# LEARNING MATERIAL

**ON** 

# OBJECT ORIENTED METHODOLOGY

# (FOR 3RD SEMESTER CSE)

# PREPARED BY:

# PRIYANKA MAHARANA

# GOVT.POLYTECHNIC,DHENKANAL

## UNIT -I **OBJECT ORIENTED PROGRAMMING (OOPS) CONCEPTS**

## **PROGRAMMING LANGUAGES**

#### **PROGRAM**

A computer program is a collection of instructions that can be executed by a computer to perform a specific task. A computer program is usually written by a computer programmer in a programming language.

#### **PROGRAMMING LANGUAGES**

A programming language is a formal language comprising a set of instructions that produce various kinds of output. Programming languages are used in computer programming to implement algorithms.

## **Characteristics of a programming Language**

- A programming language must be simple, easy to learn and use.
- A programming language must be consistent in terms of syntax and semantics.
- A programming language should be well structured and documented.
- Programming language's efficiency must be high.
- A portable programming language is always preferred.
- Necessary tools for development, debugging, testing, and maintenance of a program must be provided by a programming language.

#### **Types of Computer Programming Languages**

There are basically two types of computer programming languages given below:

- Low level language
- High level language
- **Low Level Languages**

The programming languages that are very close to machine code (0s and 1s) are called low-level programming languages.

The program instructions written in these languages are in binary form.

The examples of low-level languages are:

Machine language

Assembly language

## **MACHINE LANGUAGE**

• **Machine language**, the numeric codes for the operations that a particular computer can execute directly.

The codes are strings of 0s and 1s, or binary digits ("bits"), which are frequently converted both from and to hexadecimal (base 16) for human viewing and modification.

- This language is different for different computers.
- It is not easy to learn the machine language.
- **Advantage of Machine Language**
- It is very faster because no translation program is required for the CPU.
- **Disadvantage of Machine Language**
- Machine Dependent
- Difficult to Modify
- Difficult to Program

#### **ASSEMBLY LANGUAGE**

• An assembly language is a low-level programming languages designed for a specific type of processors.

• Assembly language is also known as second generation of programming language.

• With assembly language, a programmer writes instructions using symbolic instruction code.

Example:

MOV - move data from one location to another

ADD - add two values

SUB - subtract a value from another value

- **Advantage of Assembly Language**
- Easy to understand and use
- Easier to locate and correct errors
- Easy to modify
- Efficiency of machine language
- **Disadvantage of Assembly Languages**
- Machine dependent
- Knowledge of hardware required
- Machine level coding

## **HIGH LEVEL LANGUAGE**

The programming languages that are close to human languages called the high-level languages.

Each high level language has its own rule and grammar for writing program instructions. These rules are called syntax of the language.

The program written in high level language must be translated to machine code before to run it.

The examples of high-level languages are:

FORTRAN, COBOL, Basic, Pascal, C, C++, Java

The high level programming languages are further divided into:

- Procedural languages
- Object oriented programming languages
- Non procedural languages

## **PROCEDURAL LANGUAGES**

It is derived from structured programming, based upon the concept of calling procedure.

- In procedural languages, the program code is written as a sequence of instructions.
- User has to specify "what to do" and also "how to do" (step by step procedure).
- These instructions are executed in the sequential order.
- These instructions are written to solve specific problems.
- Procedural programming follows top down approach.
- In procedural programming, program is divided into small parts called functions.
- In procedural programming, function is more important than data.
- Most of the function share global data.
- Adding new data and function is not easy.

Ex. FORTRAN, COBOL, Pascal, ADA and C.

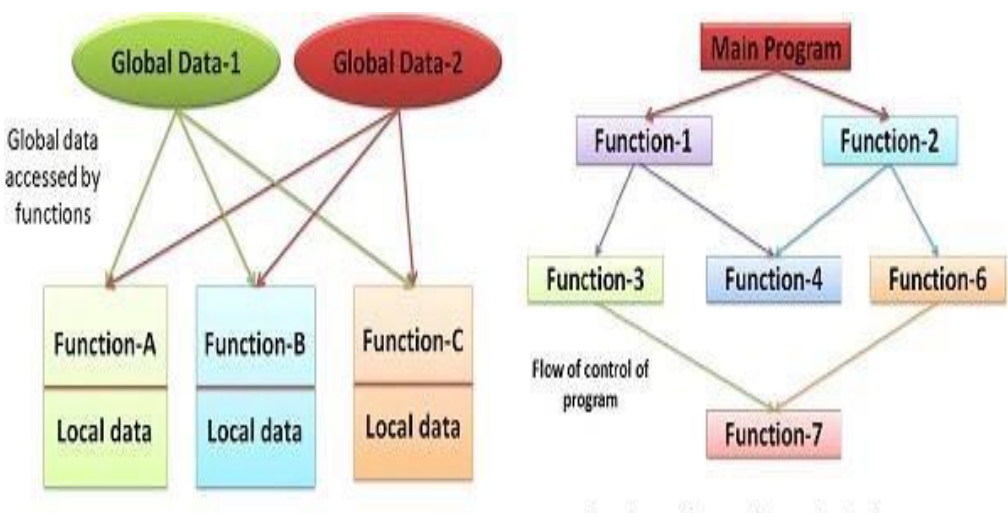

Structure of procedure oriented program

#### • **Advantages**

- Procedural Programming is excellent for general-purpose programming
- The coded simplicity along with ease of implementation of compilers and interpreters
- A large variety of books and online course material available on tested algorithms, making it easier to learn along the way
- The source code is portable, therefore, it can be used to target a different CPU as well
- The code can be reused in different parts of the program, without the need to copy it
- Through Procedural Programming technique, the memory requirement also slashes
- The program flow can be tracked easily
- **Disadvantages**
- The program code is harder to write when Procedural Programming is employed
- The Procedural code is often not reusable, which may pose the need to recreate the code if is needed to use in another application
- Difficult to relate with real-world objects
- The importance is given to the operation rather than the data, which might pose issues in some data-sensitive cases
- The data is exposed to the whole program, making it not so much security friendly

## **OBJECT ORIENTED PROGRAMMING**

- Object oriented programming can be defined as a programming model which is based upon the concept of objects.
- Objects contain data in the form of attributes and code in the form of methods.
- In object oriented programming, computer programs are designed using the concept of objects that interact with real world.
- Object oriented programming languages are various but the most popular ones are classbased, meaning that objects are instances of classes, which also determine their types.
- In object oriented programming, program is divided into small parts called objects.
- Object oriented programming follows bottom up approach.
- EX: Java, C++, C#, Python, PHP, JavaScript, Ruby, Perl, Objective-C, Dart, Swift, Scala.

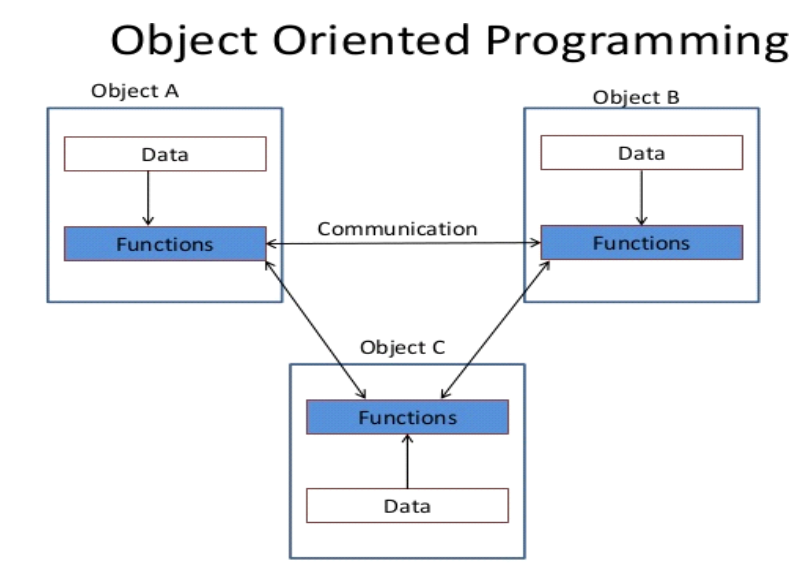

Organization of data and functions in OOP

## **Non-Procedural Language**

- In the non-procedural languages, the user has to specify only "what to do" and not "how to do".
- It is also known as an applicative or functional language. It involves the development of the functions from other functions to construct more complex functions.
- It involves the development of the functions from other functions to construct more complex functions.
- **Examples of Non-Procedural languages:** SQL, PROLOG, LISP. **Advantages of OOP**
- Due to modularity and encapsulation, OOP offers ease of management
- OOP mimics the real world, making it easier to understand
- Since objects are whole within themselves, they are reusable in other programs

## **Disadvantagesof OOP**

- Object-Oriented programs tend to be slower and use up a high amount of memory
- Over-generalization
- Programs built using this paradigm may take longer to be created

## **1.2 OBJECT-ORIENTED PROGRAMMING**

Object-oriented programming (OOP) is a computer programming model that organizes software design around data, or objects, rather than functions and logic. An object can be defined as a data field that has unique attributes and behavior.

OOP focuses on the objects that developers want to manipulate rather than the logic required to manipulate them. This approach to programming is well-suited for programs that are large, complex and actively updated or maintained. This includes programs for manufacturing and design, as well as mobile applications; for example, OOP can be used for manufacturing system simulation software.

The organization of an object-oriented program also makes the method beneficial to collaborative development, where projects are divided into groups. Additional benefits of OOP include code reusability, scalability and efficiency.

## • **1.3 BASICCONCEPT OF OOP(OBJECT-ORIENTED PROGRAMMING):**

Therearesomebasic conceptsofobjectoriented programmingasfollows:

- Object
- Class
- Dataabstraction
- Dataencapsulation
- Inheritance
- Polymorphism
- **Dynamicbinding** 
	- *Object*

Objectsareimportantruntimeentities inobject orientedmethod.

Theymaycharacterizealocation,abank account,and atableof data or anyentrythat theprogram musthandle.

Each object holds data and code to operate the data. Object can interact without having toidentifythedetailsofeachother'sdataor

code.Itissufficienttoidentifythetypeofmessagereceived and the typeof replyreturned bytheobjects.

exampleofobject isCAR

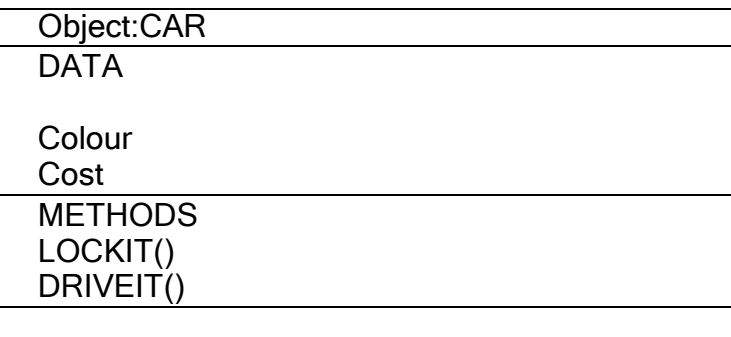

Fig.1.2Representationofobject<sup>-</sup>CAR

## • **CLASSES**

A class is a set of objects with similar properties (attributes), common behaviour (operations),andcommonlinkto otherobjects.The completesetof dataandcodeofanobject canbemadeauserdefined data typewith thehelp of class.

The objects are variable of type class. A class is a collection of objects of similar type. Classesareuserdefined datatypes andwork likethebuild intypeofthe programminglanguage.Oncethe class has been defined, we can make any number of objects belonging to that class. Eachobjectis related with thedataoftypeclass with which theyare formed.

As we learned that, the classification of objects into various classes is based on its properties(States) and behaviour (methods). Classes are used to distinguish are type of object fromanother. The important thing about the class is to identify the properties and procedures andapplicabilityto its instances.

In example, we will create an objects MH-01 1234 belonging to the class car. The objectsdevelop their distinctiveness from the difference in their attribute value and relationships to otherobjects.

#### • **DATAABSTRACTION**

Dataabstractionreferstotheactofrepresentingimportantdescriptionwithoutcludingthebackgr ounddetails or explanations.Classes use the concept of abstraction and are defined as a list of abstract attributes such as size,cost and functions operate on these attributes. They summarize all the important properties of theobjectsthat areto becreated. ClassesusetheconceptsofdataabstractionanditiscalledasAbstractDataType (ADT).

#### • **DATAENCAPSULATION**

DataEncapsulationmeanswrappingofdataand functionsintoa singleunit(i.e. class).Itismostuseful feature of class. The data is not easy to get to the outside world and only those functionswhichare enclosed in theclass canaccess it.

These functions provide the boundary between Object's data and program. This insulation ofdatafrom direct access bythe program iscalledas**Data hiding**.

#### • **INHERITANCE**

Inheritanceistheprocessbywhich objectsofoneclasscanget thepropertiesof objectsofanotherclass. Inheritance means one class of objects inherits the data and behaviours from another class.Inheritancemaintainsthehierarchicalclassification inwhichaclassinherits fromitsparents.

Inheritance provides the important feature of OOP that is reusability. That means we can includeadditionalcharacteristics

toanexistingclasswithoutmodification.Thisispossiblederivinganewclassfrom existingone.

Inotherwords, itis propertyof object-orientedsystems thatallow objectsto bebuilt fromotherobjects. Inheritance allows openly taking help of the commonality of objects when constructingnew classes. Inheritance is a relationship between classes where one class is the parent class ofanother (derived) class. The derived class holds the properties and behaviour of base class inadditionto thepropertiesand behaviour of derivedclass. InFig.1.5,theSantrois a partofthe classHyundaiwhichisagain partoftheclass carandcaristhepart oftheclassvehicle. That means vehicle classis the parent class.

#### • **POLYMORPHISM**

(Poly means  $\overline{\phantom{a}}$  many and morph means  $\overline{\phantom{a}}$  form  $\overline{\phantom{a}}$ ). Polymorphism means the ability to take morethan one form. Polymorphism plays a main role in allocate objects having different internalstructures to share the same external interface. This means that a general class of operations maybe accessed in the same manner even though specific activities associated with each operationmaydiffer. Polymorphism is broadlyused in implementinginheritance.

It means objects that can take on or assume many different forms. Polymorphism means that thesame operations may behave differently on different classes. Booch defines polymorphism asthe relationship of objects many different classes by some common super class. Polymorphismallows us to write generic, reusable code more easily, because we can specify generalinstructionsand delegatetheimplementation detail to theobjects involved.

ForExample:

Inapayroll system,manager, officestaffand productionworker objects allwill respondtothecomputepayrollmessage,but therealoperationsperformedareobjectparticular.

## • *DYANAMIC BINDING*

Bindingreferstothelinkingof aprocedurecalltothecode tobeexecutedin responsetothecall. Dynamic binding means that the code related with a given procedure call is not known untilthetimeof thecall at runtime.

Dynamicbindingisassociatedpolymorphismand inheritance.

## **8. MASSAGE PASSING**

In OOP, objects communicate with each other through member methods of the class.

To establish communication between two objects, the following steps take place:

- a. Creating classes that declare variables and methods.
- b. Creating objects of classes that already declared.
- c. Calling methods through suitable data to establish communication between objects.

Message passing involves three elements: name of object, name of method, and information to be sent. For example, consider the below statement.

## **Emplyee.salary(name);**

Here, Employee is the name of object, salary is the name of method and name is parameter that contains information.

## **1.4. BENEFIT OF OOPS**

- Through inheritance, we can eliminate redundant code and extend the use of existing classes which is not possible in procedure oriented approach.
- We can build programs from the standard working modules that communicate with one another, rather than having to start writing the code from scratch which happens procedure oriented approach. This leads to saving of development time and higher productivity.
- The principle of data hiding helps the programmer to build secure programs that cannot be invaded by code in other parts of the program.
- It is possible to have multiple instances of object to co-exist without any interference.
- It is possible to map objects in the problem domain to those in the program.
- It is easy to partition the work in a project based on objects .
- The data-centered design approach enables us to capture more details of a model in implementable from.
- Object oriented systems can be easily upgraded from small to large systems.
- Message passing techniques for communication between objects makes the interface descriptions with external systems much simpler.
- Software complexity can be easily managed.

## **UNIT-II**

## **INTRODUCTION TO JAVA**

## **WHAT IS JAVA**

Java is a **programming language** and a **platform**. Java is a high level, robust, objectoriented and secure programming language.

Java was developed by *Sun Microsystems* (which is now the subsidiary of Oracle) in the year 1995. *James Gosling* is known as the father of Java. Before Java, its name was *Oak*. Since Oak was already a registered company, so James Gosling and his team changed the name from Oak to Java.

**Platform**: Any hardware or software environment in which a program runs, is known as a platform. Since Java has a runtime environment (JRE) and API, it is called a platform.

## **EXECUTION MODEL OF JAVA**

Lets first see a complete flow diagram and then we will understand the execution process step by step. Note that there basically are 2 phases – **Compile time** and **Run Time** –

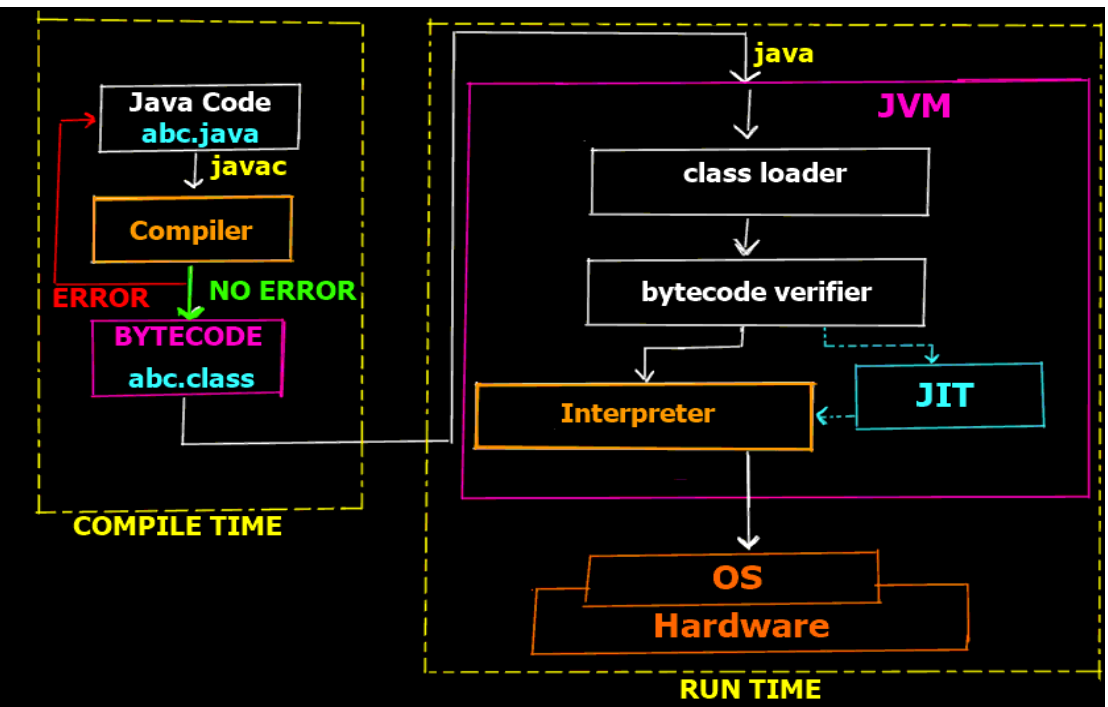

- **Step 1:** Writing the code in NetBeans IDE. As we can see in the diagram step 1 is to actually type the code. In this image above you can see we have our code file as **abc.java**
- **Step 2:** Once we have written the code save it and click Run (if you are using Netbeans IDE otherwise you compile the code in the command prompt by using the command javac abc.java).

This invokes the Java Compiler. The compiler checks the code for syntax errors and any other compile time errors and if no error is found the compiler converts the java code into an intermediate code(**abc.class** file) known as **bytecode.**

This **intermediate code is platform independent** (you can take this bytecode from a machine running windows and use it in any other machine running Linux or MacOS etc). Also this bytecode is an intermediate code, hence it is only understandable by the **JVM** and not the user or even the hardware /OS layer.

- **Step 3:** This is the start of the Run Time phase, where the bytecode is loaded into the JVM by the **class loader**(another inbuilt program inside the JVM).
- **Step 4:** Now the **bytecode verifier**(an inbuilt program inside the JVM) checks the bytecode for its integrity and if not issues are found passes it to the interpreter.
- **Step 5:** Since java is both compiled and interpretted language, now the interpreter inside the JVM converts each line of the bytecode into executable machine code and passed it to the OS/Hardware i.e. the CPU to execute.

These are the standard steps involved in a typical java program execution scenario.

#### **Working of JIT (Just-In-Time) Compiler**

•

In the above steps we didn't mention the working of **JIT compiler**. Lets understand this by taking <sup>2</sup> case examples –

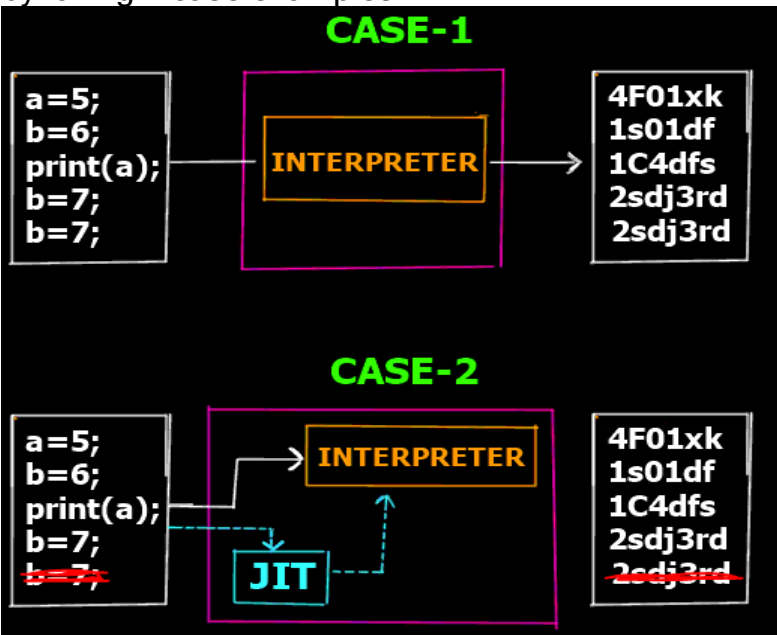

- **Case 1:**
- In case 1 you can see that we are at the interpretation phase (Step 5 of the overall program execution). Let's assume we have 5 lines which are supposed to be interpreted to their corresponding machine code lines. So as you can see in the Case 1 there is no JIT involved. Thus the interpreter converts each line into its corresponding machine code line. However if you notice the last 2 lines are the same (consider it a redundant line inserted by mistake). Clearly that line is redundant and does not have any effect on the actual output but yet since the interpreter works line by line it still creates 5 lines of machine code for 5 lines of the bytecode.
- Now this is inefficient right? lets see case 2
- **Case 2:**
- In case 2 we have the JIT compiler. Now before the bytecode is passed onto the interpreter for conversion to machine code, the **JIT compiler scans** the full code to see if it can be **optimized**. As it finds the last line is redundant it removes it from the bytecode and passes only 4 lines to the interpreter thus making it more **efficient** and **faster** as the interpreter now has 1 line less to interpret.
- So this is how JIT compiler speeds up the overall execution process. This was just one scenario where JIT compiler can help in making the execution process fast and efficient. There are other cases like *inclusion of only those packages needed in the code, code optimizations, redundant code removal* etc which overall makes the process very fast and efficient. Also different JITs developed by different companies work differently and JIT compilers are an **optional** step and not invoked everytime.

So this was the complete Execution Process of Java Program in Detail with the Working of JIT Compiler.

## **THE JAVA VIRTUAL MACHINE**

JVM (Java Virtual Machine) is an abstract machine. It is a specification that provides runtime environment in which java byte code can be executed.

java is a high level programming language. A program written in high level language cannot be run on any machine directly. First, it needs to be translated into that particular machine language. The **javac compiler** does this thing, it takes java program (.java file containing source code) and translates it into machine code (referred as byte code or .class file).

Java Virtual Machine (JVM) is a virtual machine that resides in the real machine (your computer) and the **machine language for JVM is byte code**. This makes it easier for compiler as it has to generate byte code for JVM rather than different machine code for each type of machine. JVM executes the byte code generated by compiler and produce output. **JVM is the one that makes java platform independent**.

So, now we understood that the primary function of JVM is to execute the byte code produced by compiler. **Each operating system has different JVM, however the output they produce after execution of byte code is same across all operating systems.** Which means that the byte code generated on Windows can be run on Mac

OS and vice versa. That is why we call java as platform independent language. The same thing

an be seen in the diagram below:

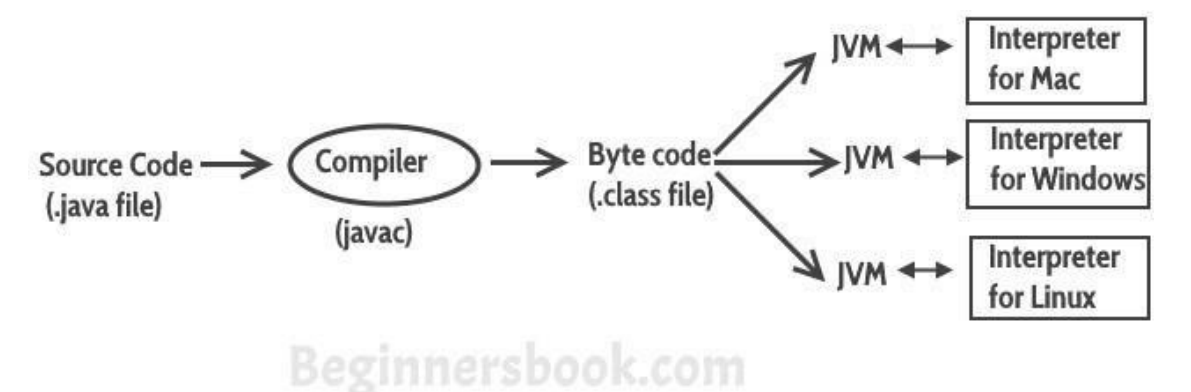

**So to summarise everything:** The Java Virtual machine (JVM) is the virtual machine that runs on actual machine (your computer) and executes Java byte code. The JVM doesn't understand Java source code, that's why we need to have javac compiler that compiles \*.java files to obtain \*.class files that contain the byte codes understood by the JVM. JVM makes java portable (write once, run anywhere). Each operating system has different JVM, however the output they produce after execution of byte code is same across all operating systems.

## WHAT IT DOES

The JVM performs following operation:

- Loads code
- Verifies code
- Executes code
- Provides runtime environment

## JVM Architecture

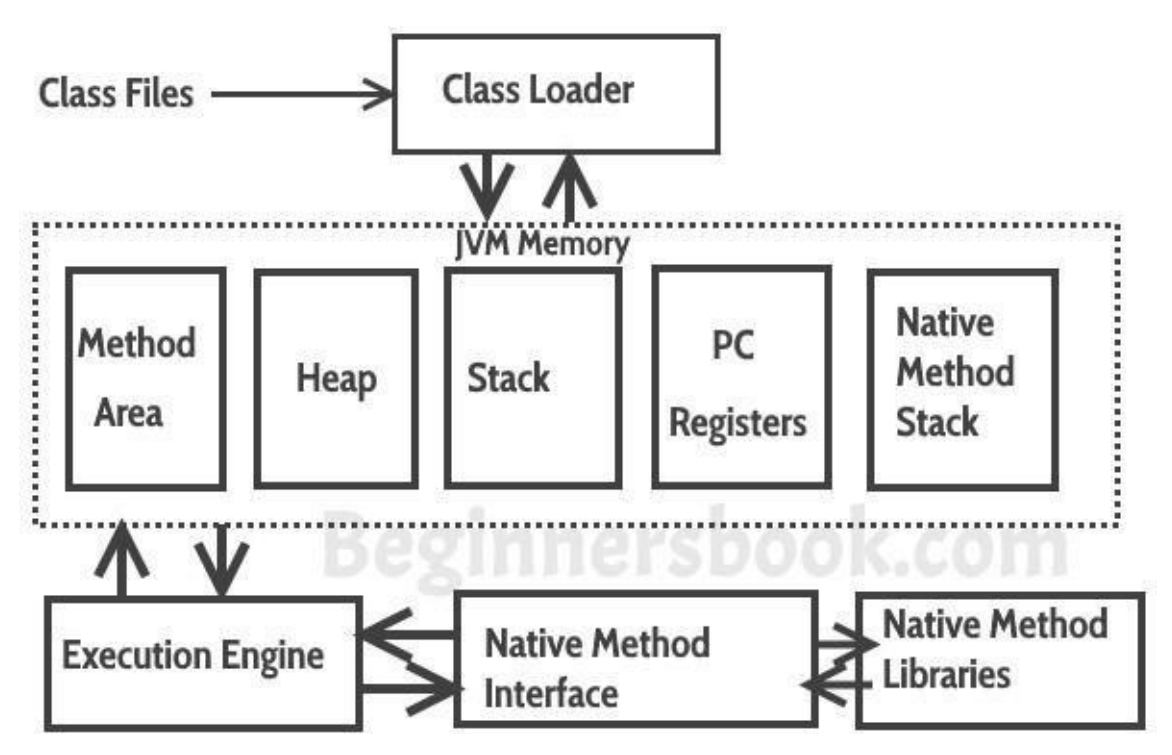

#### **Lets see how JVM works**:

**Class Loader:** The class loader reads the .class file and save the byte code in the **method area**.

**Method Area**: There is only one method area in a JVM which is shared among all the classes. This holds the class level information of each .class file.

**Heap**: Heap is a part of JVM memory where objects are allocated. JVM creates a Class object for each .class file.

**Stack**: Stack is a also a part of JVM memory but unlike Heap, it is used for storing temporary variables.

**PC Registers**: This keeps the track of which instruction has been executed and which one is going to be executed. Since instructions are executed by threads, each thread has a separate PC register.

**Native Method stack:** A native method can access the runtime data areas of the virtual machine.

**Native Method interface**: It enables java code to call or be called by native applications. Native applications are programs that are specific to the hardware and OS of a system.

**Garbage collection**: A class instance is explicitly created by the java code and after use it is automatically destroyed by garbage collection for memory management.

#### **JVM Vs JRE Vs JDK**

JRE: JRE is the environment within which the java virtual machine runs. JRE contains Java virtual Machine(JVM), class libraries, and other files excluding development tools such as compiler and debugger.

Which means you can run the code in JRE but you can't develop and compile the code in JRE.

JVM: As we discussed above, JVM runs the program by using class, libraries and files provided by JRE.

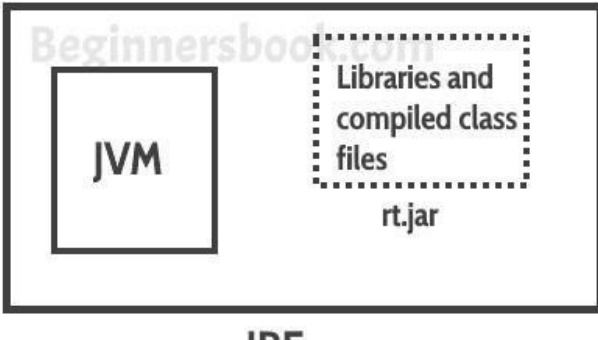

**IRE** 

JDK: JDK is a superset of JRE, it contains everything that JRE has along with development tools such as compiler, debugger etc.

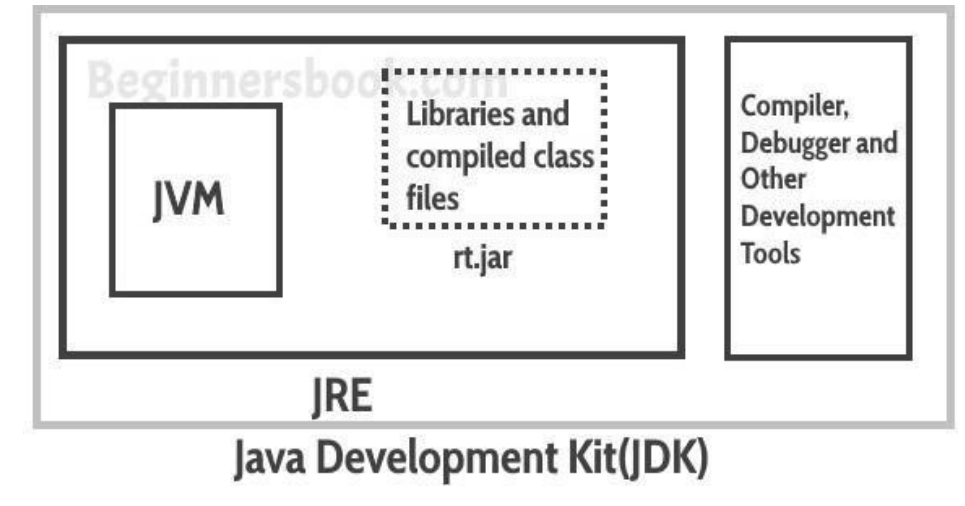

## **STRUCTURE OF JAVA PROGRAM**

A typical structure of a Java program contains the following elements:

- Documentation Section
- Package Declaration
- Import Statements
- Interface Section
- Class Definition
- Class Variables and Variables
- Main Method Class
- Methods and Behaviors

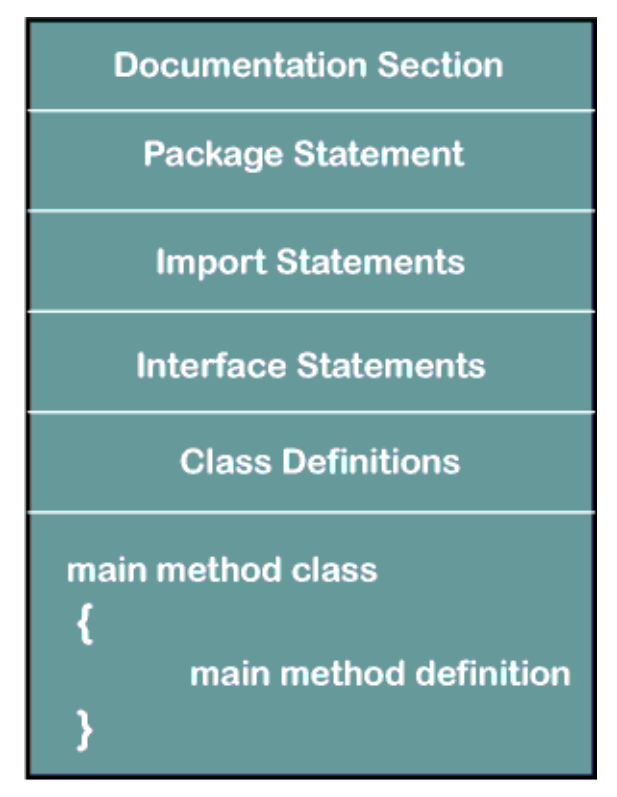

## **Structure of Java Program**

## **Documentation Section**

The documentation section is an important section but optional for a Java program. It includes **basic information** about a Java program. To write the statements in the documentation section, we use **comments**. The comments may be **single-line, multiline,** and **documentation** comments.

- **Single-line Comment:** It starts with a pair of forwarding slash **(//)**. For example:
	- //First Java Program
- **Multi-line Comment:** It starts with a **/\*** and ends with **\*/.** We write between these two symbols. For example:
	- $/*$ It is an example of
	- multiline comment\*/
- **Documentation Comment:** It starts with the delimiter **(/\*\*)** and ends with **\*/**. For

example:

 $/*$ \*It is an example of documentation comment\*/

#### **Package Declaration**

The package declaration is optional. It is placed just after the documentation section. In this section, we declare the **package name** in which the class is placed.example:

- **package** javatpoint; //where javatpoint is the package name
- **package** com.javatpoint; //where com is the root directory and javatpoint is the subdirect

ory

#### **Import Statements**

The package contains the many predefined classes and interfaces. If we want to use any class of a particular package, we need to import that class. . For example:

- **import** java.util.Scanner; //it imports the Scanner class only
- **import** java.util.\*; //it imports all the class of the java.util package

#### **Interface Section**

It is an optional section. We can create an **interface** in this section if required. We use the **interface** keyword to create an interface. An interface is a slightly different from the class. It contains only **constants** and **method** declarations. Another difference is that it cannot be instantiated. We can use interface in classes by using the **implements** keyword. An interface can also be used with other interfaces by using the **extends** keyword. For example:

#### **interface** car

{

```
void start();
void stop();
}
```
## **Class Definition**

In this section, we define the class. It is **vital** part of a Java program. Without the class, we cannot create any Java program. A Java program may conation more than one class definition. We use the **class** keyword to define the class. The class is a blueprint of a Java program. It contains information about user-defined methods, variables, and constants. Every Java program has at least one class that contains the main() method. For example:

```
class Student //class definition
```
{ }

## **Main Method Class**

In this section, we define the **main() method.** It is essential for all Java programs. Because the execution of all Java programs starts from the main() method. In other words, it is an entry point of the class. It must be inside the class. Inside the main method, we create objects and call the methods. We use the following statement to define the main() method: **public static void** main(String args[])

```
{
}
For example:
public class Student //class definition
{
public static void main(String args[])
{
//statements
}
}
```
## **A FIRST JAVA PROGRAM**

First Java Program

**class** Simple{

```
public static void main(String args[]){
```

```
System.out.println("Hello Java");
```
}

```
}
```
Save the above file as Simple.java.

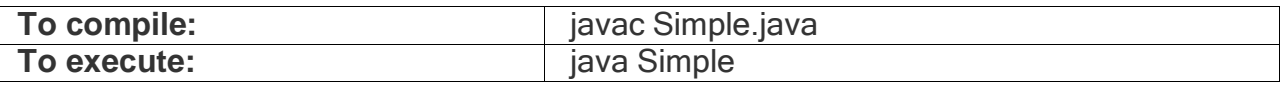

#### **Output:**

#### Hello Java

## **Compilation Flow:**

When we compile Java program using javac tool, the Java compiler converts the source code into byte code.

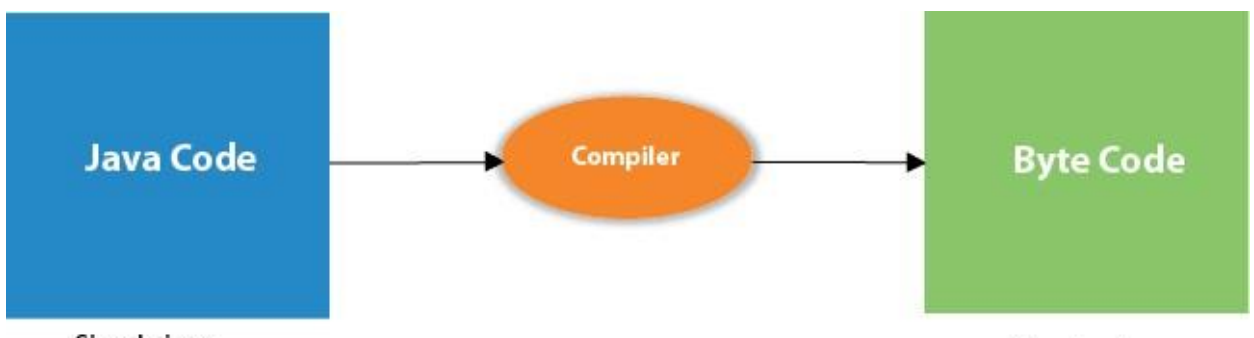

Simple.java

Simple.class

## PARAMETERS USED IN FIRST JAVA PROGRAM

Let's see what is the meaning of class, public, static, void, main, String[], System.out.println().

- **class** keyword is used to declare a class in Java.
- **public** keyword is an access modifier that represents visibility. It means it is visible to all.
- **static** is a keyword. If we declare any method as static, it is known as the static method. The core advantage of the static method is that there is no need to create an object to

invoke the static method. The main() method is executed by the JVM, so it doesn't require creating an object to invoke the main() method. So, it saves memory.

- **void** is the return type of the method. It means it doesn't return any value.
- **main** represents the starting point of the program.
- **String[] args** or **String args[]** is used for command line argument
	- . We will discuss it in coming section.
- **System.out.println()** is used to print statement. Here, System is a class, out is an object of the PrintStream class, println() is a method of the PrintStream class. We will discuss the internal working of System.out.println()

statement in the coming section.

#### **VARIABLES AND DATA TYPES**

#### **JAVA VARIABLES**

A variable is a container which holds the value while the Java program is executed. A variable is assigned with a data type.

Variable is a name of memory location. There are three types of variables in java: local, instance and static.

A variable is the name of a reserved area allocated in memory. In other words, it is a name of the memory location. It is a combination of "vary + able" which means its value can be changed Java

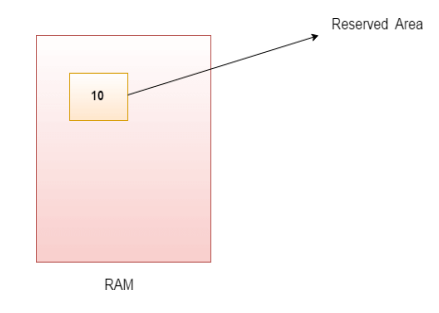

• **int** data=50;//Here data is variable

## **TYPES OF VARIABLES**

There are three types of variables in Java:

• local variable

- instance variable
- static variable

## **1) LOCAL VARIABLE**

A variable declared inside the body of the method is called local variable. You can use this variable only within that method and the other methods in the class aren't even aware that the variable exists.

A local variable cannot be defined with "static" keyword.

## **2) INSTANCE VARIABLE**

A variable declared inside the class but outside the body of the method, is called an instance variable. It is not declared as static.

It is called an instance variable because its value is instance-specific and is not shared among instances.

## **3) STATIC VARIABLE**

A variable that is declared as static is called a static variable. It cannot be local. You can create a single copy of the static variable and share it among all the instances of the class. Memory allocation for static variables happens only once when the class is loaded in the memory.

## **PRIMITIVE DATATYPES & DECLARATIONS**

## **EXAMPLE TO UNDERSTAND THE TYPES OF VARIABLES IN JAVA public class** A

```
{
  static int m=100;//static variable
  void method()
  {
     int n=90;//local variable
  }
  public static void main(String args[])
  {
     int data=50;//instance variable
  }
```
}//end of class

```
JAVA VARIABLE EXAMPLE: ADD TWO NUMBERS
public class Simple{
public static void main(String[] args){
int a=10;
int b=10;
int c=a+b;
System.out.println(c);
}
}
```
**Output:**

20

## **DATA TYPES IN JAVA**

Data types specify the different sizes and values that can be stored in the variable. There are two types of data types in Java:

• **Primitive data types:** The primitive data types include boolean, char, byte, short, int,

long, float and double.

• **Non-primitive data types:** The non-primitive data types include Classes, Interfaces,

and Arrays.

## **JAVA PRIMITIVE DATA TYPES**

In Java language, primitive data types are the building blocks of data manipulation. These are the most basic data types available in Java language.

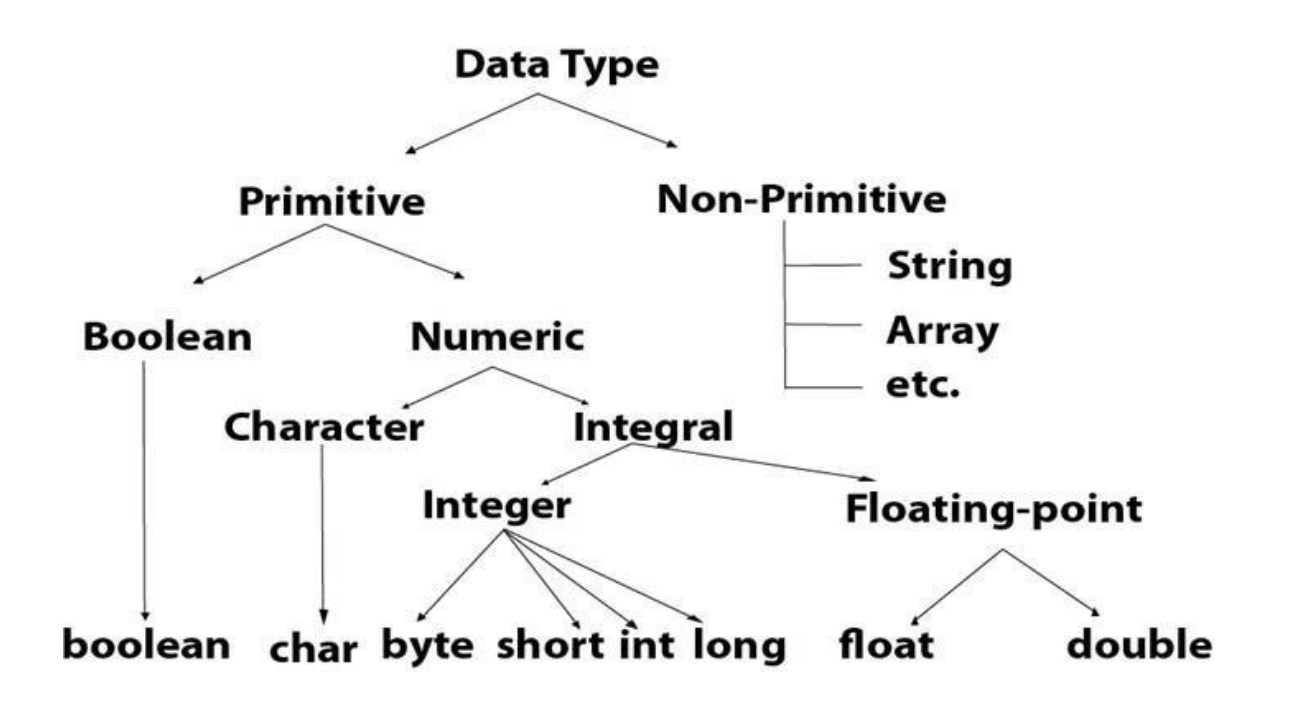

here are eight primitive data types in Java:

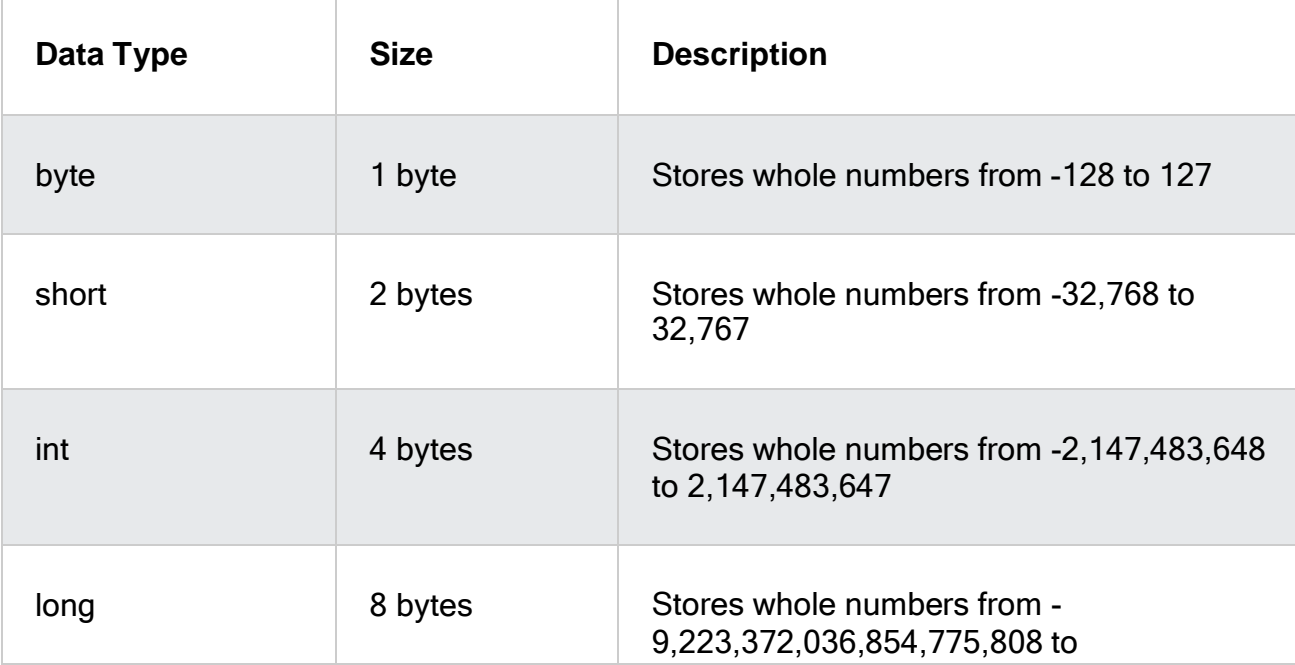

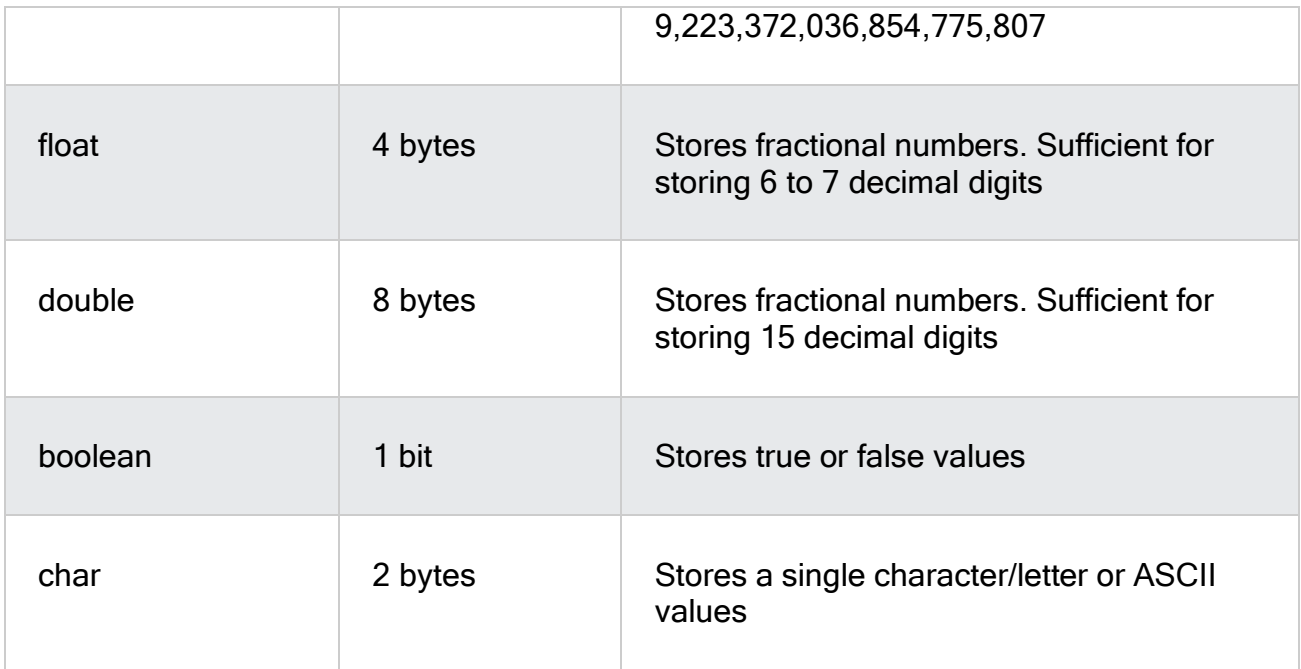

byte

- Byte data type is an 8-bit signed two's complement integer
- Minimum value is  $-128$  ( $-2^2$ )
- Maximum value is 127 (inclusive)(2^7 -1)
- Default value is 0
- Byte data type is used to save space in large arrays, mainly in place of integers, since a byte is four times smaller than an integer.
- Example: byte  $a = 100$ , byte  $b = -50$

short

- Short data type is a 16-bit signed two's complement integer
- Minimum value is  $-32,768$  ( $-2^15$ )
- Maximum value is 32,767 (inclusive) (2^15 -1)
- Short data type can also be used to save memory as byte data type. A short is 2 times smaller than an integer
- Default value is 0.
- Example: short  $s = 10000$ , short  $r = -20000$

int

- Int data type is a 32-bit signed two's complement integer.
- Minimum value is  $-2,147,483,648$  ( $-2^{\circ}31$ )
- Maximum value is  $2,147,483,647$  (inclusive)  $(2^31 -1)$
- Integer is generally used as the default data type for integral values unless there is a concern about memory.
- The default value is 0
- Example: int a = 100000, int b =  $-200000$

long

- Long data type is a 64-bit signed two's complement integer
- Minimum value is -9,223,372,036,854,775,808(-2^63)
- Maximum value is 9,223,372,036,854,775,807 (inclusive)(2^63 -1)
- This type is used when a wider range than int is needed
- Default value is 0L
- Example: long  $a = 100000L$ , long  $b = -200000L$ float
- Float data type is a single-precision 32-bit IEEE 754 floating point
- Float is mainly used to save memory in large arrays of floating point numbers
- Default value is 0.0f
- Float data type is never used for precise values such as currency
- Example: float  $f1 = 234.5f$

double

- double data type is a double-precision 64-bit IEEE 754 floating point
- This data type is generally used as the default data type for decimal values, generally the default choice
- Double data type should never be used for precise values such as currency
- Default value is 0.0d
- $\cdot$  Example: double d1 = 123.4

boolean

- boolean data type represents one bit of information
- There are only two possible values: true and false
- This data type is used for simple flags that track true/false conditions
- Default value is false
- Example: boolean one = true

char

- char data type is a single 16-bit Unicode character
- Minimum value is '\u0000' (or 0)
- Maximum value is '\uffff' (or 65,535 inclusive)
- Char data type is used to store any character
- Example: char letterA = 'A'

## **NON-PRIMITIVE DATA TYPES**

Non-primitive data types are called **reference types** because they refer to objects.

The main difference between **primitive** and **non-primitive** data types are:

- Primitive types are predefined (already defined) in Java. Non-primitive types are created by the programmer and is not defined by Java (except for String).
- Non-primitive types can be used to call methods to perform certain operations, while primitive types cannot.
- A primitive type has always a value, while non-primitive types can be null.
- A primitive type starts with a lowercase letter, while non-primitive types starts with an uppercase letter.
- The size of a primitive type depends on the data type, while non-primitive types have all the same size.

Examples of non-primitive types are Strings, Arrays,

## **NUMERIC AND CHARACTER LITERALS**

## **LITERALS IN JAVA**

*Literals are number, text, or anything that represent a value. In other words, Literals in Java are the constant values assigned to the variable. It is also called a constant.* For example,

int  $x = 100$ ;

So, 100 is literal.

Literals in Java can be classified into four types–

- Integer Literals
- Floating-point Literals
- **Character and String Literals**
- Boolean literals

## **INTEGER LITERALS IN JAVA**

Literal assigned to a type byte, short, int or long is called an integer literal in Java. Make sure when you assign a literal value to a byte or short it is within the range of that particular type.

An integer literal is of type long if it ends with the letter L or l; otherwise it is of type int. It is recommended that you use the upper case letter L because the lower case letter l is hard to distinguish from the digit 1.

You will generally use a base 10 number i.e. decimal as an integer literal. But integer literals can be expressed by Binary (base two) and hexadecimal (base 16) number system also. Integer literals can be expressed by these number systems:

**Decimal:** Base 10, whose digits consists of the numbers 0 through 9; this is the number system you use every day.

• **Hexadecimal**: Base 16, whose digits consist of the numbers 0 through 9 and the letters A through F.

• **Binary:** Base 2, whose digits consists of the numbers 0 and 1 (you can create binary literals in Java SE 7 and later).

As example if you want to write 50 using hexadecimal –

 $int$  hNum = 0x32; System.out.println("" + hNum);

Same way, if you want to use binary system to assign literal 50 –

 $int$  bnum = 0b110010:

System.out.println("" + bnum);

Note - The prefix 0x indicates hexadecimal and 0b indicates binary.

## **FLOATING-POINT LITERALS IN JAVA**

Literal assigned to a type float or double is called floating-point literal in Java. A floatingpoint literal is of type float if it ends with the letter F or f; otherwise its type is double in that case it can end with the letter D or d but that is optional.

Floating-point literal can also be expressed using E or e (for scientific notation). As example

double  $dNum1 = 156.7$ :

// same value as d1, but in scientific notation

double  $dNum2 = 1.567e2$ ;

float fNum  $= 34.8f$ ;

## **CHARACTER AND STRING LITERALS IN JAVA**

Literals of types char and String may contain any Unicode (UTF-16) characters. Always use 'single quotes' for char literals and "double quotes" for String literals. The Java programming language also supports a few special escape sequences for char and String literals: \b (backspace), \t (tab), \n (line feed), \f (form feed), \r (carriage return), \" (double quote), \' (single quote), and \\ (backslash).

As example if you want to assign single quote (') itself to a char variable you need escape sequence in that case.

char  $c = \sqrt{n}$ :

System.out.println(c);

That will give ' as output.

Refer How to add double quotes to a String for a Java program showing how to add double quotes to a String.

## **Example of String literals**

String s = "Hello"; String lines = "This is the first line. $\ln$ "+ "This is the second line.\n"+ "This is the third line.\n";

One thing to note here is that String is not a primitive type when you create a String literal a reference to an instance of String class is created.

#### **Boolean literal in Java**

Boolean literal can have only one of two values true and false. A Boolean literal can only be assigned to a variable of type boolean. It can also be used be used with conditions which evaluate to a boolean value.

## **As example**

 $int num1 = 9$ :

int num $2 = 7$ ;

 $if(num1 > num2 == true)$ 

System.out.println(" num1 is greater than num2");

}

Here if condition num1 > num2 evaluates to either true or false. Though it can be expressed implicitly also (preferred)

```
int num1 = 9:
```
int num $2 = 7$ :

 $if(num1 > num2)$ 

System.out.println(" num1 is greater than num2");

}

Here you can see with if only expression is used (num1 > num2) as it will evaluate to true or false anyway.

## **CASTING AND TYPE CASTING**

## TYPE CASTING IN JAVA

In Java, **type casting** is a method or process that converts a data type into another data type in both ways manually and automatically. The automatic conversion is done by the compiler and manual conversion performed by the programmer. In this section, we will discuss **type casting** and **its types** with proper examples.

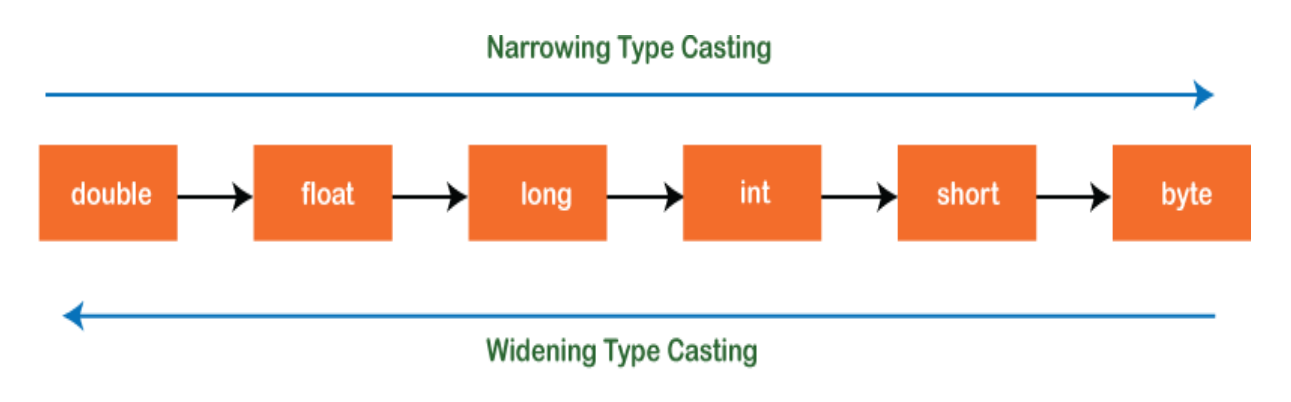

## Type Casting in Java

## **TYPE CASTING**

Convert a value from one data type to another data type is known as **type casting**.

Types of Type Casting

There are two types of type casting:

- Widening Type Casting
- Narrowing Type Casting

## **WIDENING AND NARROWING CONVERSIONS**

## **WIDENING TYPE CASTING**

Converting a lower data type into a higher one is called **widening** type casting. It is also known as **implicit conversion** or **casting down**. It is done automatically. It is safe because there is no chance to lose data. It takes place when:

- Both data types must be compatible with each other.
- The target type must be larger than the source type.

## • **byte** -> **short** -> **char** -> **int** -> **long** -> **float** -> **double**

For example, the conversion between numeric data type to char or Boolean is not done automatically. Also, the char and Boolean data types are not compatible with each other. Let's see an example.

**WideningTypeCastingExample.java**

**public class** WideningTypeCastingExample

{

**public static void** main(String[] args)

{

**int**  $x = 7$ :

//automatically converts the integer type into long type

**long**  $y = x$ ;

//automatically converts the long type into float type

**float**  $z = y$ ;

System.out.println("Before conversion, int value "+x);

System.out.println("After conversion, long value "+y);

System.out.println("After conversion, float value "+z);

} }

**Output**

Before conversion, the value is: 7 After conversion, the long value is: 7 After conversion, the float value is: 7.0

In the above example, we have taken a variable x and converted it into a long type. After that, the long type is converted into the float type.

## **NARROWING TYPE CASTING**

Converting a higher data type into a lower one is called **narrowing** type casting. It is also known as **explicit conversion** or **casting up**. It is done manually by the programmer. If we do not perform casting then the compiler reports a compile-time error.

#### • **double** -> **float** -> **long** -> **int** -> **char** -> **short** -> **byte**

Let's see an example of narrowing type casting.

In the following example, we have performed the narrowing type casting two times. First, we have converted the double type into long data type after that long data type is converted into int type.

**NarrowingTypeCastingExample.java**

**public class** NarrowingTypeCastingExample

```
{
```
**public static void** main(String args[])

{

**double** d = 166.66;

//converting double data type into long data type

**long** l = (**long**)d;

//converting long data type into int data type

**int**  $\mathbf{i} = (\mathbf{int})\mathbf{i}$ ;

System.out.println("Before conversion: "+d);

//fractional part lost

System.out.println("After conversion into long type: "+l);

//fractional part lost

System.out.println("After conversion into int type: "+i);

}

}

**Output**

Before conversion: 166.66 After conversion into long type: 166 After conversion into int type: 166

## **OPERATORS AND EXPRESSIONS**

#### **OPERATORS IN JAVA**

Java provides a rich set of operators to manipulate variables. We can divide all the Java operators into the following groups −

- Arithmetic Operators
- Relational Operators
- Bitwise Operators
- Logical Operators
- Assignment Operators
- Misc Operators

#### **The Arithmetic Operators**

Arithmetic operators are used in mathematical expressions in the same way that they are used in algebra. The following table lists the arithmetic operators −

Assume integer variable A holds 10 and variable B holds 20, then −

Show Examples

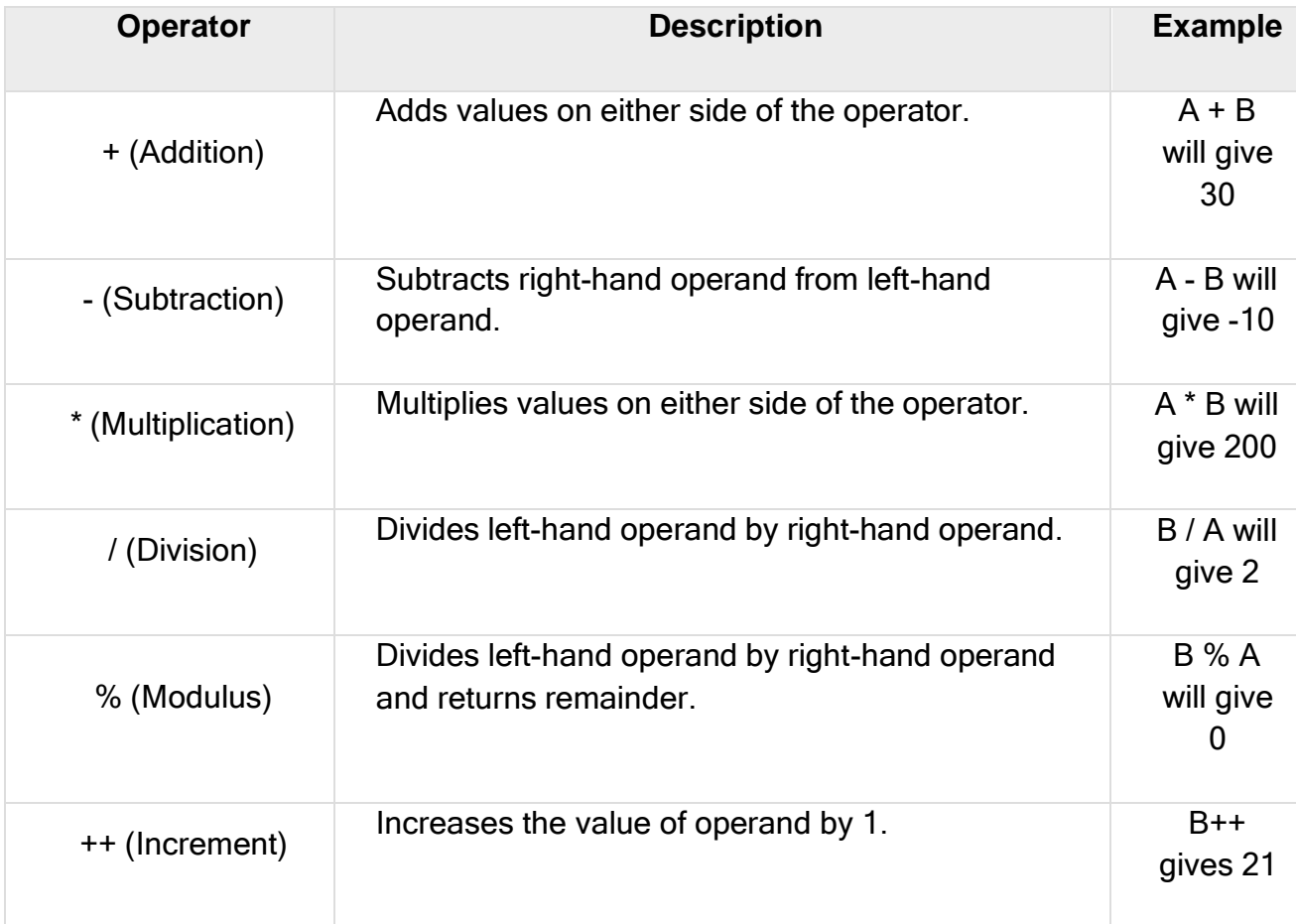
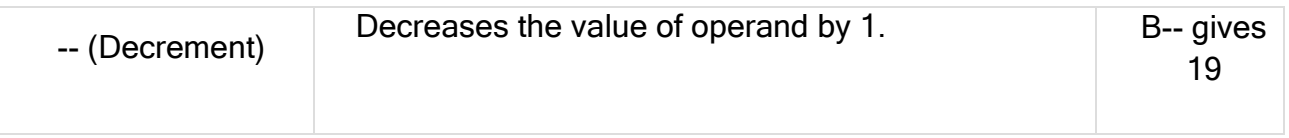

### **The Relational Operators**

There are following relational operators supported by Java language.

Assume variable A holds 10 and variable B holds 20, then −

Show Examples

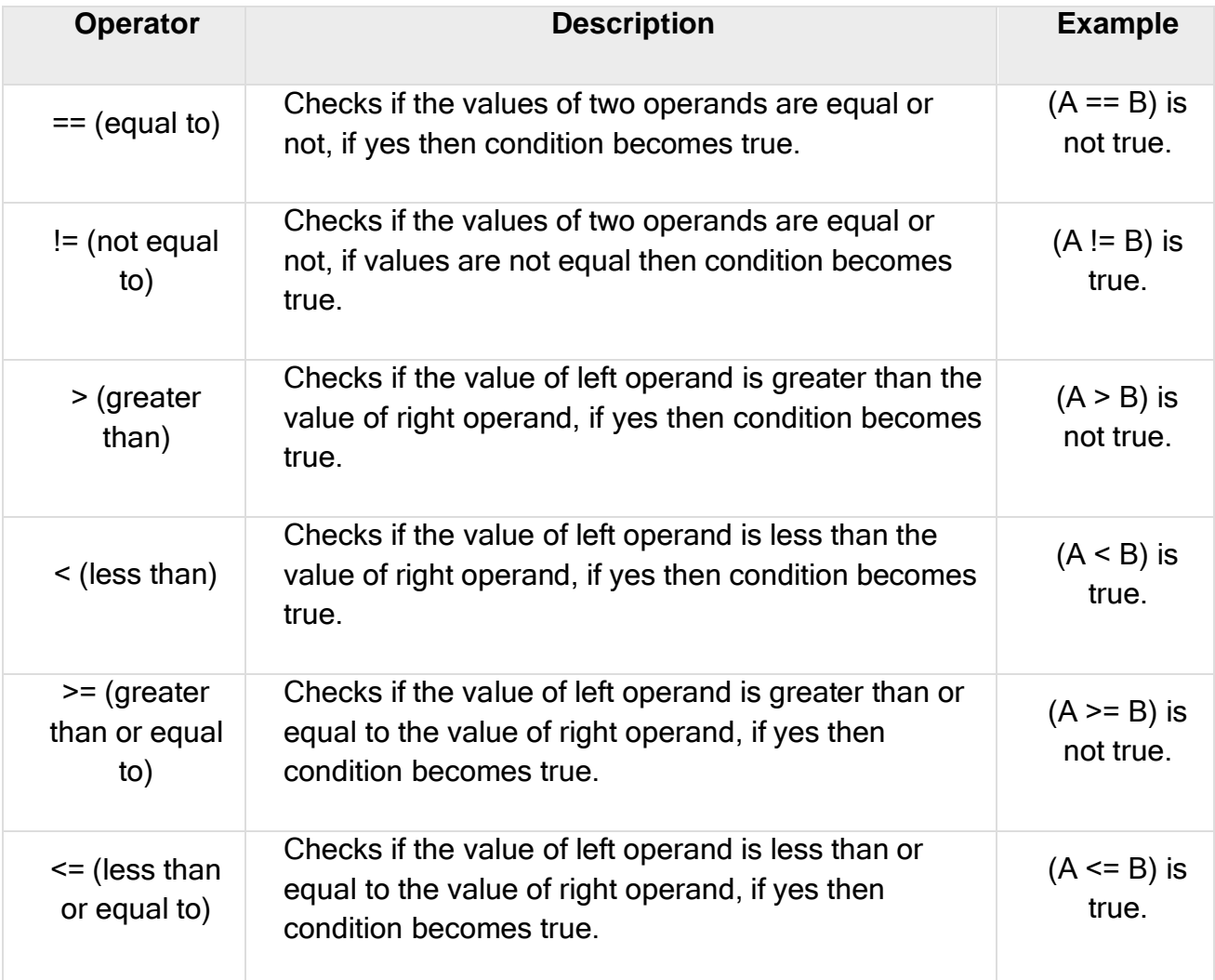

### **The Bitwise Operators**

Java defines several bitwise operators, which can be applied to the integer types, long, int, short, char, and byte.

Bitwise operator works on bits and performs bit-by-bit operation. Assume if  $a = 60$  and b = 13; now in binary format they will be as follows −

a = 0011 1100  $b = 00001101$ ---------------a&b = 0000 1100 a|b = 0011 1101 a^b = 0011 0001  $\tilde{a}$  = 1100 0011

The following table lists the bitwise operators −

Assume integer variable A holds 60 and variable B holds 13 then −

Show Examples

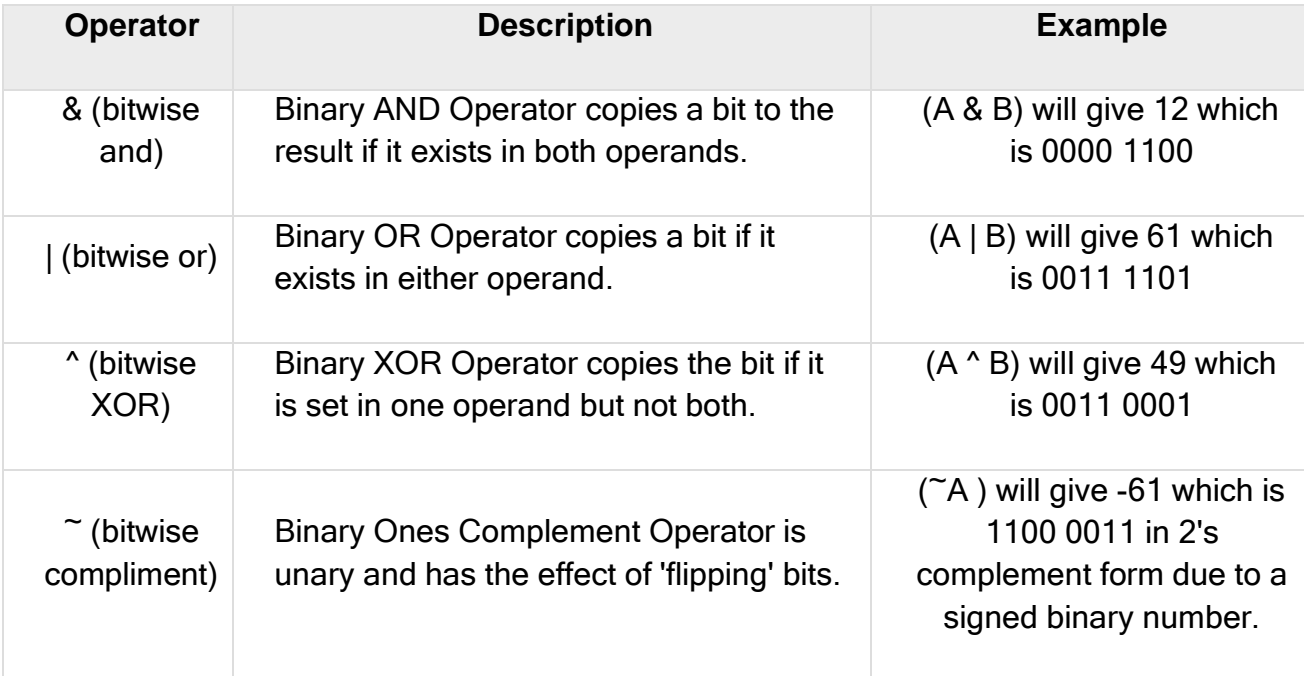

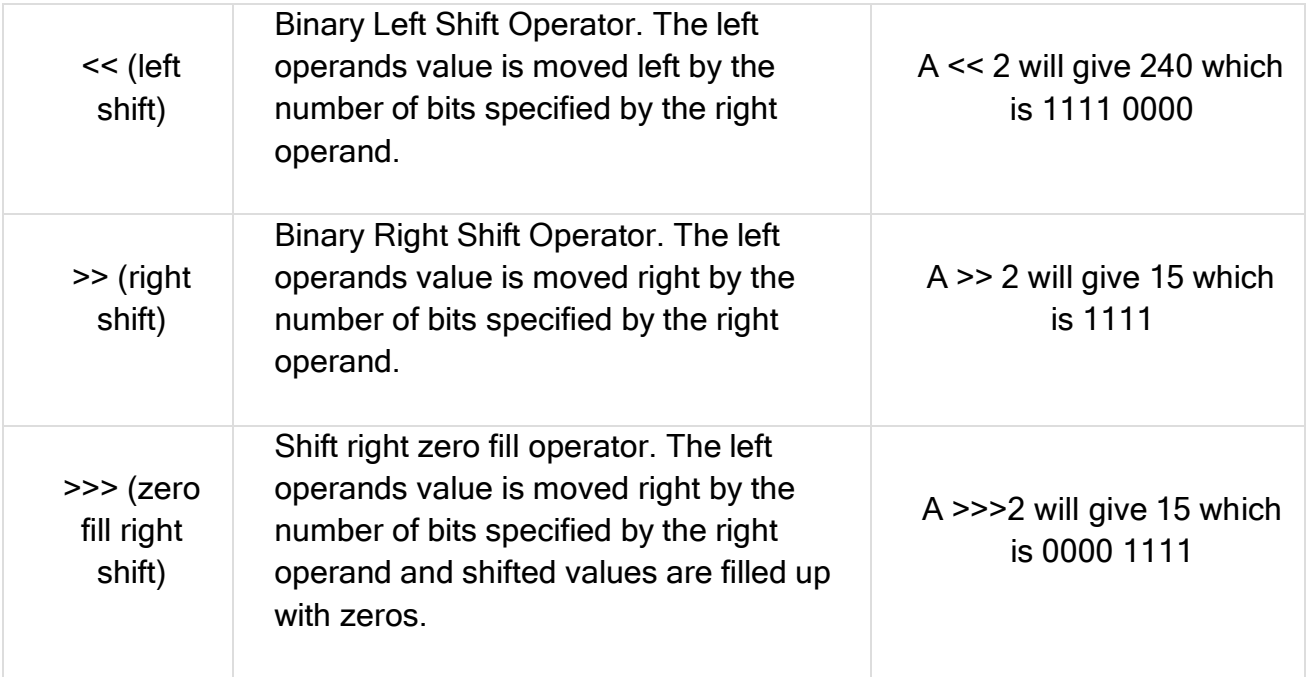

### **The Logical Operators**

The following table lists the logical operators −

Assume Boolean variables A holds true and variable B holds false, then −

Show Examples

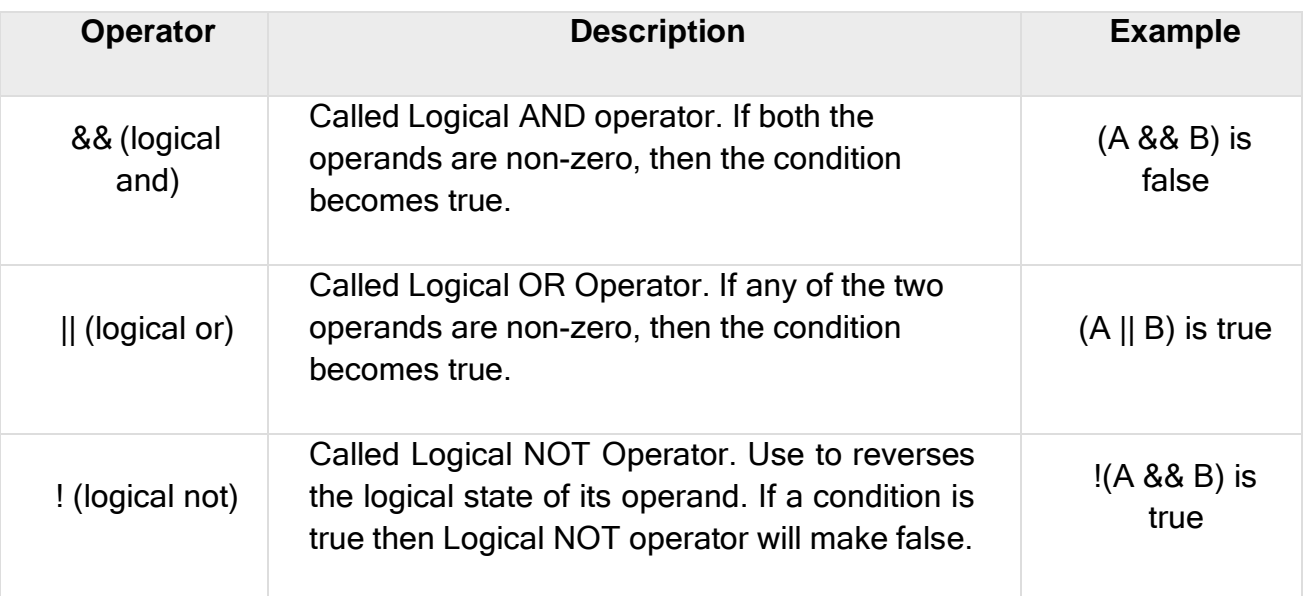

### **The Assignment Operators**

Following are the assignment operators supported by Java language −

Show Examples

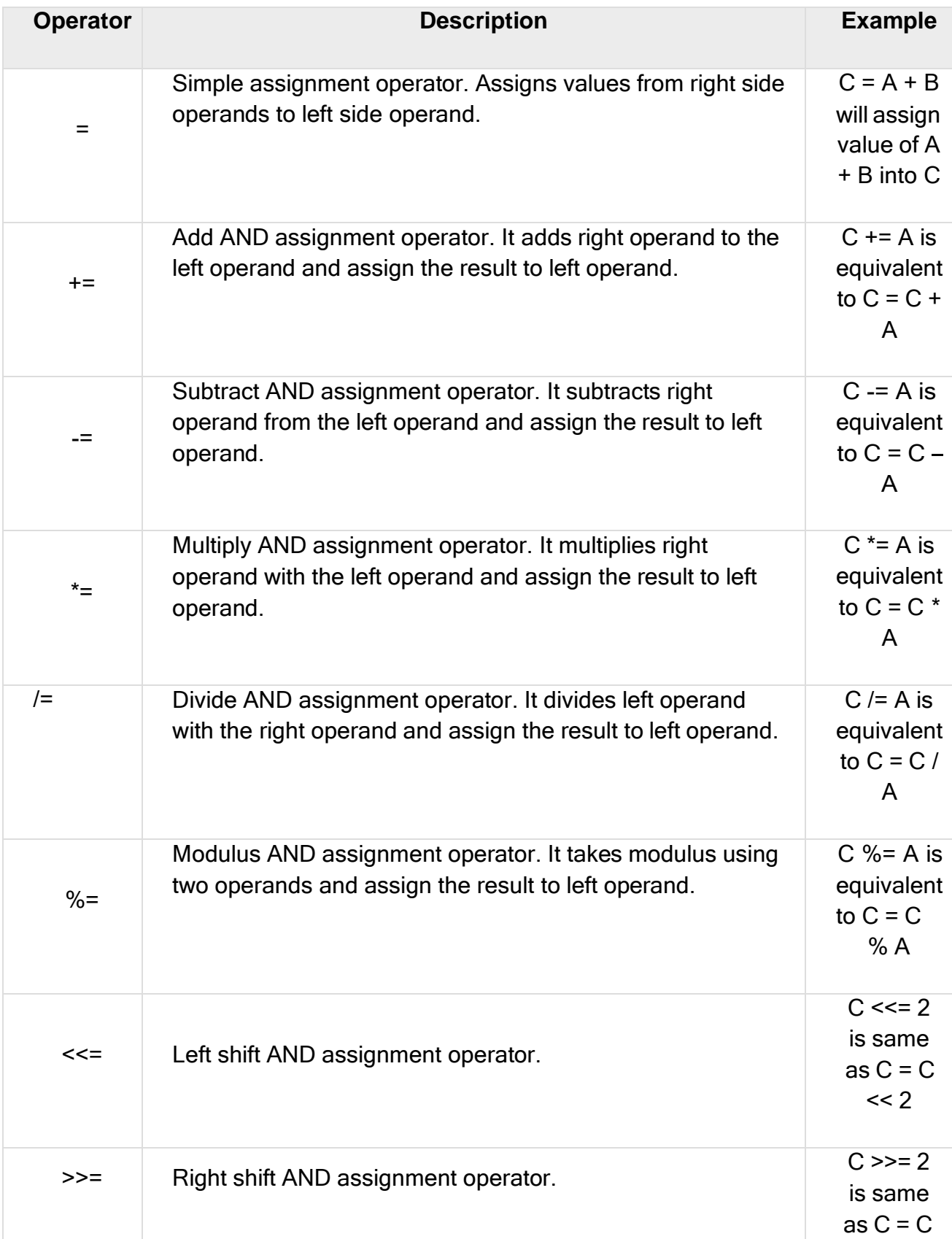

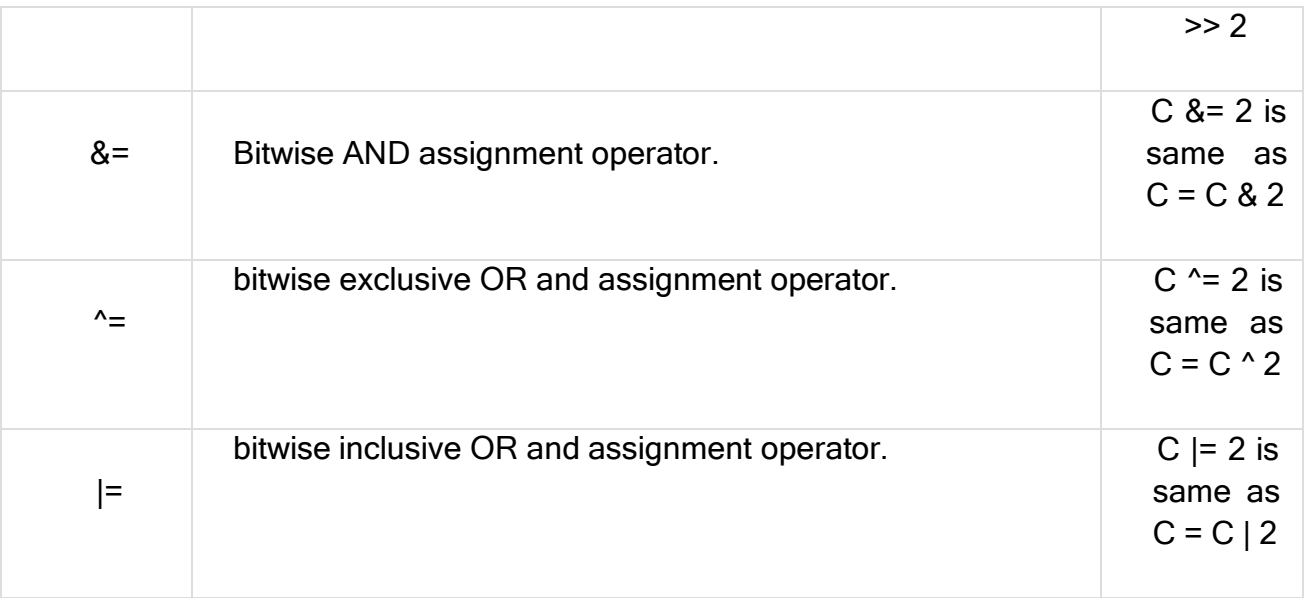

#### **Miscellaneous Operators**

There are few other operators supported by Java Language.

```
Conditional Operator ( ? : )
```
Conditional operator is also known as the **ternary operator**. This operator consists of three operands and is used to evaluate Boolean expressions. The goal of the operator is to decide, which value should be assigned to the variable. The operator is written as −

variable  $x = (expression)$  ? value if true : value if false

Following is an example −

#### **xample**

Live Demo

```
public class Test {
```

```
public static void main(String args[]) {
    int a, b;
    a = 10;
    b = (a == 1) ? 20: 30;
    System.out.println( "Value of b is : " + b );
    b = (a == 10) ? 20: 30;
    System.out.println( "Value of b is : " + b );
 }
}
```
This will produce the following result −

### **Output**

Value of b is : 30 Value of b is : 20

### **INSTANCEOF OPERATOR**

This operator is used only for object reference variables. The operator checks whether the object is of a particular type (class type or interface type). instanceof operator is written as −

( Object reference variable ) instanceof (class/interface type)

If the object referred by the variable on the left side of the operator passes the IS-A check for the class/interface type on the right side, then the result will be true. Following is an example −

### **Example**

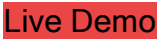

```
public class Test {
```

```
public static void main(String args[]) {
```

```
String name = "James";
```

```
// following will return true since name is type of String
  boolean result = name instanceof String;
  System.out.println( result );
}
```

```
}
```
This will produce the following result −

### **Output**

**True** 

### **CONTROL FLOW STATEMENT**

Java compiler executes the code from top to bottom. The statements in the code are executed according to the order in which they appear. However, Java

provides statements that can be used to control the flow of Java code. Such statements are called control flow statements. It is one of the fundamental features of Java, which provides a smooth flow of program.

Java provides three types of control flow statements.

- Decision Making statements
- if statements
- switch statement
- Loop statements
- do while loop
- while loop
- for loop
- for-each loop
- Jump statements
- break statement
- continue statement

#### **DECISION-MAKING STATEMENTS:**

As the name suggests, decision-making statements decide which statement to execute and when. Decision-making statements evaluate the Boolean expression and control the program flow depending upon the result of the condition provided. There are two types of decision-making statements in Java, i.e., If statement and switch statement.

#### 1) If Statement:

In Java, the "if" statement is used to evaluate a condition. The control of the program is diverted depending upon the specific condition. The condition of the If statement gives a Boolean value, either true or false. In Java, there are four types of if-statements given below.

- Simple if statement
- if-else statement
- if-else-if ladder
- Nested if-statement

Let's understand the if-statements one by one.

#### **1) Simple if statement:**

It is the most basic statement among all control flow statements in Java. It evaluates a Boolean expression and enables the program to enter a block of code if the expression evaluates to true.

Syntax of if statement is given below.

```
if(condition) {
statement 1; //executes when condition is true
}
```
Consider the following example in which we have used the **if** statement in the java code. Student.java

```
Student.java
public class Student {
public static void main(String[] args) {
int x = 10;
int y = 12;
if(x+y > 20) {
System.out.println("x + y is greater than 20");
}
}
}
```
**Output:**

 $x + y$  is greater than 20

#### **2) if-else statement**

The if-else statement

is an extension to the if-statement, which uses another block of code, i.e., else block. The else block is executed if the condition of the if-block is evaluated as false.

```
Syntax:
```

```
if(condition) {
```
statement 1; //executes when condition is true

}

```
else{
```
statement 2; //executes when condition is false

}

```
Consider the following example.
Student.java
public class Student {
public static void main(String[] args) {
int x = 10;
int y = 12;
if(x+y < 10) {
System.out.println("x + y is less than 10");
} else {
System.out.println("x + y is greater than 20");
}
}
}
```
**Output:**

 $x + y$  is greater than 20

### **3) if-else-if ladder:**

The if-else-if statement contains the if-statement followed by multiple else-if statements. In other words, we can say that it is the chain of if-else statements that create a decision tree where the program may enter in the block of code where the condition is true. We can also define an else statement at the end of the chain.

Syntax of if-else-if statement is given below.

```
if(condition 1) {
statement 1; //executes when condition 1 is true
}
else if(condition 2) {
statement 2; //executes when condition 2 is true
}
else {
statement 2; //executes when all the conditions are false
}
Consider the following example.
```
### **Student.java**

**public class** Student {

**public static void** main(String[] args) {

String city = "Delhi";

```
if(city == "Meerut") {
```
System.out.println("city is meerut");

```
}else if (city == "Noida") {
```
System.out.println("city is noida");

}**else if**(city == "Agra") {

System.out.println("city is agra");

}**else** {

System.out.println(city);

```
}
}
}
```
**Output:**

### Delhi

### 4**. Nested if-statement**

In nested if-statements, the if statement can contain a **if** or **if-else** statement inside another if or else-if statement.

Syntax of Nested if-statement is given below.

- $\cdot$  **if**(condition 1) {
- statement 1; //executes when condition 1 is true
- **if**(condition 2) {
- statement 2; //executes when condition 2 is true
- }
- **else**{
- statement 2; //executes when condition 2 is false
- }

• }

**Output:**

Delhi

### **SWITCH STATEMENT**:

#### In Java, **Switch statements**

are similar to if-else-if statements. The switch statement contains multiple blocks of code called cases and a single case is executed based on the variable which is being switched. The switch statement is easier to use instead of if-else-if statements. It also enhances the readability of the program.

Points to be noted about switch statement:

- The case variables can be int, short, byte, char, or enumeration. String type is also supported since version 7 of Java
- Cases cannot be duplicate
- Default statement is executed when any of the case doesn't match the value of expression. It is optional.
- Break statement terminates the switch block when the condition is satisfied. It is optional, if not used, next case is executed.
- While using switch statements, we must notice that the case expression will be of the same type as the variable. However, it will also be a constant value.

The syntax to use the switch statement is given below.

**switch** (expression){ **case** value1: statement1; **break**; .

> **case** valueN: statementN;

.

.

```
break;
  default:
   default statement;
}
```
Consider the following example to understand the flow of the switch statement.

**Student.java**

**public class** Student **implements** Cloneable {

```
public static void main(String[] args) {
```
 $int num = 2$ :

**switch** (num){

**case** 0:

System.out.println("number is 0");

**break**;

**case** 1:

System.out.println("number is 1");

**break**;

**default**:

System.out.println(num);

```
}
}
```
}

**Output:**

## 2

While using switch statements, we must notice that the case expression will be of the same type as the variable. However, it will also be a constant value. The switch permits only int, string, and Enum type variables to be used.

### **LOOP STATEMENTS**

In programming, sometimes we need to execute the block of code repeatedly while some condition evaluates to true. However, loop statements are used to execute the set of instructions in a repeated order. The execution of the set of instructions depends upon a particular condition.

In Java, we have three types of loops that execute similarly. However, there are differences in their syntax and condition checking time.

- for loop
- while loop
- do-while loop

Let's understand the loop statements one by one.

#### Java for loop

. It enables us to initialize the loop variable, check the condition, and increment/decrement in a single line of code. We use the for loop only when we exactly know the number of times, we want to execute the block of code.

**for**(initialization, condition, increment/decrement) {

```
//block of statements
```
}

The flow chart for the for-loop is given below.

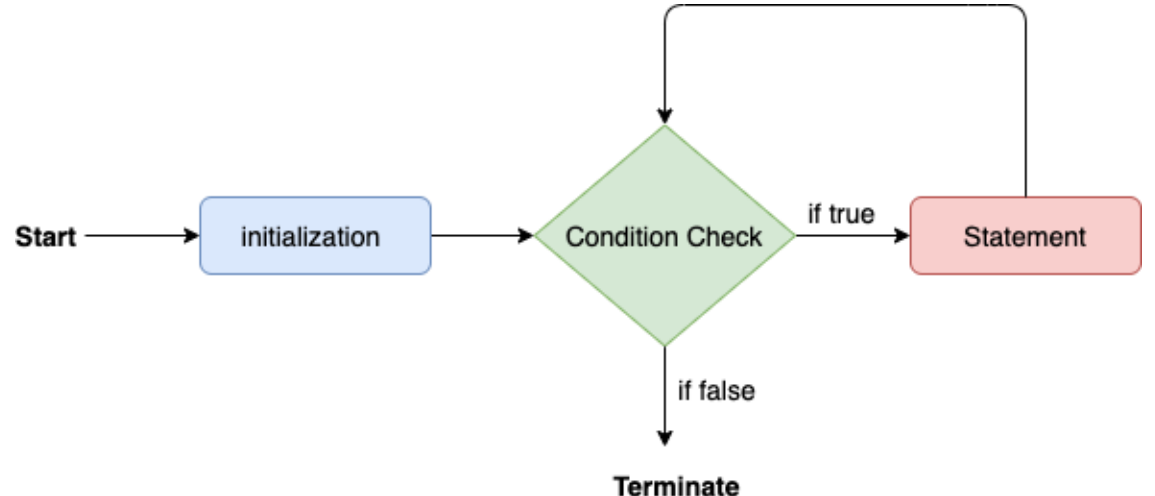

Consider the following example to understand the proper functioning of the for loop in java.

#### **Calculation.java**

**public class** Calculattion {

**public static void** main(String[] args) {

// TODO Auto-generated method stub

**int** sum  $= 0$ :

```
for(int j = 1; j \le 10; j \ne +1) {
sum = sum + j;
}
System.out.println("The sum of first 10 natural numbers is " + sum);
}
}
```
**Output:**

#### The sum of first 10 natural numbers is 55

#### **JAVA FOR-EACH LOOP**

Java provides an enhanced for loop to traverse the data structures like array or collection. In the for-each loop, we don't need to update the loop variable. The syntax to use the foreach loop in java is given below.

**for**(data\_type var : array\_name/collection\_name){

//statements

}

Consider the following example to understand the functioning of the for-each loop in Java.

**Calculation.java**

```
public class Calculation {
```
**public static void** main(String[] args) {

// TODO Auto-generated method stub

```
String[] names = {"Java","C","C++","Python","JavaScript"};
```
System.out.println("Printing the content of the array names:\n");

```
for(String name:names) {
```

```
System.out.println(name);
```

```
}
```

```
}
```
}

**Output:**

#### Printing the content of the array names:

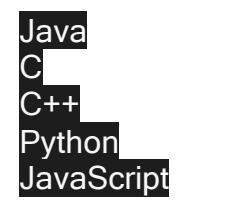

## **JAVA WHILE LOOP**

#### The while loop

is also used to iterate over the number of statements multiple times. However, if we don't know the number of iterations in advance, it is recommended to use a while loop. Unlike for loop, the initialization and increment/decrement doesn't take place inside the loop statement in while loop.

It is also known as the entry-controlled loop since the condition is checked at the start of the loop. If the condition is true, then the loop body will be executed; otherwise, the statements after the loop will be executed.

The syntax of the while loop is given below.

**while**(condition){

//looping statements

}

The flow chart for the while loop is given in the following image.

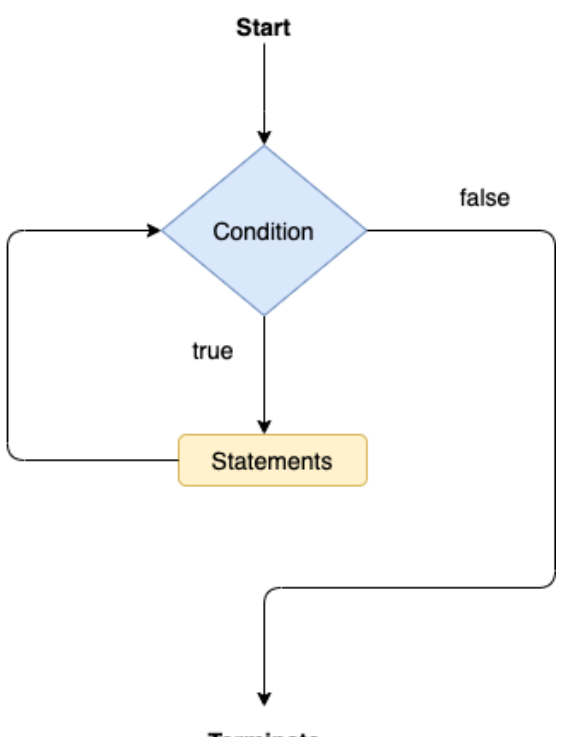

Terminate

Consider the following example.

### **Calculation .java**

**public class** Calculation {

### **public static void** main(String[] args) {

// TODO Auto-generated method stub

**int**  $i = 0$ ;

System.out.println("Printing the list of first 10 even numbers \n");

**while**(i<=10) {

System.out.println(i);

```
i = i + 2;}
}
}
```
**Output:**

Printing the list of first 10 even numbers

0

2

- 4
- 6
- 8
- 
- 10

### **JAVA DO-WHILE LOOP**

The do-while loop checks the condition at the end of the loop after executing the loop statements. When the number of iteration is not known and we have to execute the loop at least once, we can use do-while loop.

It is also known as the exit-controlled loop since the condition is not checked in advance. The syntax of the do-while loop is given below.

- **do**
- {
- //statements
- } **while** (condition);

The flow chart of the do-while loop is given in the following image.

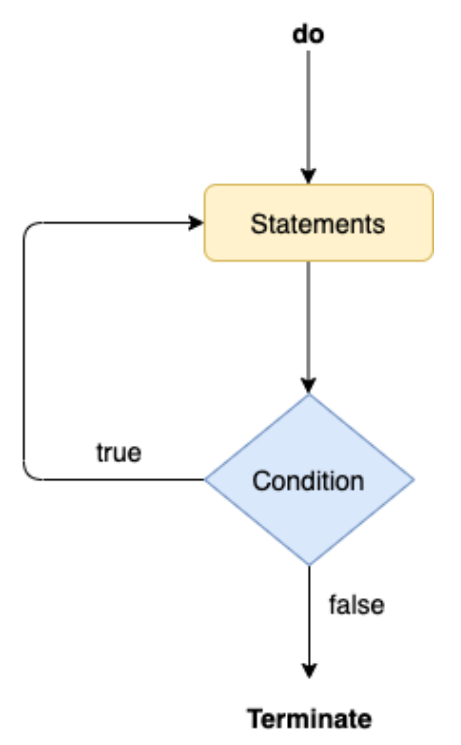

Consider the following example to understand the functioning of the do-while loop in Java.

**Calculation.java**

**public class** Calculation {

**public static void** main(String[] args) {

// TODO Auto-generated method stub

 $int i = 0$ ;

System.out.println("Printing the list of first 10 even numbers \n");

**do** {

System.out.println(i);

 $i = i + 2$ ;

```
}while(i<=10);
```
}

}

### **Output:**

Printing the list of first 10 even numbers

```
0
2
4
6
8
10
```
### **JUMP STATEMENTS**

Jump statements are used to transfer the control of the program to the specific statements. In other words, jump statements transfer the execution control to the other part of the program. There are two types of jump statements in Java, i.e., break and continue.

#### Java break statement

As the name suggests, the break statement is used to break the current flow of the program and transfer the control to the next statement outside a loop or switch statement. However, it breaks only the inner loop in the case of the nested loop.

The break statement cannot be used independently in the Java program, i.e., it can only be written inside the loop or switch statement.

### **THE BREAK STATEMENT EXAMPLE WITH FOR LOOP**

Consider the following example in which we have used the break statement with the for loop.

**BreakExample.java**

```
public class BreakExample {
```

```
public static void main(String[] args) {
```

```
// TODO Auto-generated method stub
```

```
for(int i = 0; i == 10; i++) {
```
System.out.println(i);

**if**( $i=-6$ ) {

#### **break**;

```
}
}
}
```

```
}
```
### **Output:**

```
0
1
2
3
4
5
6
```
**break statement example with labeled for loop Calculation.java**

```
public class Calculation {
```
**public static void** main(String[] args) {

```
// TODO Auto-generated method stub
a:
for(int i = 0; i <= 10; i ++) {
b:
for(int j = 0; j \leq 15;j \neq +) {
c:
for (int k = 0; k \le 20; k \le +1) {
System.out.println(k);
if(k == 5) {
break a;
}
}
}
}
}
}
Output:
0
1
2
3
4
```
### **JAVA CONTINUE STATEMENT**

5

Unlike break statement, the continue statement doesn't break the loop, whereas, it skips the specific part of the loop and jumps to the next iteration of the loop immediately.

Consider the following example to understand the functioning of the continue statement in Java.

**public class** ContinueExample {

# **public static void** main(String[] args) {

// TODO Auto-generated method stub

```
for(int i = 0; i <= 2; i + +) {
for (int j = i; j \le 5; j++) {
if(j = 4) {
continue;
}
System.out.println(j);
}
}
}
 }
Output:
```
0 1 2 3 5 1 2 3 5 2 3 5

# **UNIT-III**

# **OBJECT AND CLASSES**

A class is a user defined blueprint or prototype from which objects are created.

It represents the set of properties or methods that are common to all objects of one type. In general, class declarations can include these components, in order:

- o **Fields**
- o **Methods**
- o **Constructors**
- o **Blocks**
- o **Nested class and interface**

### **SYNTAX TO DECLARE A CLASS:**

```
class <class_name>{
```
field;

method;

```
}
```
# INSTANCE VARIABLE IN JAVA

A variable which is created inside the class but outside the method is known as an instance variable. Instance variable doesn't get memory at compile time. It gets memory at runtime when an object or instance is created. That is why it is known as an instance variable.

# METHOD IN JAVA

In Java, a method is like a function which is used to expose the behavior of an object.

### **Advantage of Method**

- o Code Reusability
- o Code Optimization

# NEW KEYWORD IN JAVA

The new keyword is used to allocate memory at runtime. All objects get memory in Heap memory area

# **ADDING VARIABLE & METHODS**

We can add variable and data field to a class. A class with only data fields has no life. The object created by such a class can`t respond to any message. We must therefore add methods that are necessary for manipulating the data contain in the class.

# **Syntax of method declaration:**

```
type method name (parameter list)
```

```
{
```
method body;

}

**\*** The type specify the type of value method would return.

**\*** The parameter list contains the variable name and types of all the values we want to give to the method as input.

Example:

Class rectangle

```
{
```
int l;

int w;

```
void get data(int x,int y)
```
{

 $l=x;$ 

```
w=y;
}
}
```
# OBJECT AND CLASS EXAMPLE: MAIN WITHIN THE CLASS

In this example, we have created a Student class which has two data members id and name. We are creating the object of the Student class by new keyword and printing the object's value.

Here, we are creating a main() method inside the class.

*File: Student.java*

- 1. //Java Program to illustrate how to define a class and fields
- 2. **class** Student{
- 3. **int** id;//field or data member or instance variable
- 4. String name;
- 5. **public static void** main(String args[])
- 6. {
- 7. //Creating an object or instance
- 8. Student s1=**new** Student();//creating an object of Student
- 9. //Printing values of the object
- 10. System.out.println(s1.id);//accessing member through reference variable
- 11. System.out.println(s1.name);
- $12.$ }

13.}

**it Now**

Output:

 $\Omega$ 

null

# OBJECT AND CLASS EXAMPLE: MAIN OUTSIDE THE CLASS

In real time development, we create classes and use it from another class. It is a better

approach than previous one. Let's see a simple example, where we are having main () method in another class.

We can have multiple classes in different Java files or single Java file. If you define multiple classes in a single Java source file, it is a good idea to save the file name with the class name which has main() method.

*File: TestStudent1.java*

- 1. //Java Program to demonstrate having the main method in
- 2. //another class
- 3. //Creating Student class.
- 4. **class** Student{
- 5. **int** id;
- 6. String name;

7. }

- 8. //Creating another class TestStudent1 which contains the main method
- 9. **class** TestStudent1{
- 10. **public static void** main(String args[]){
- 11. Student s1=**new** Student();
- 12. System.out.println(s1.id);
- 13. System.out.println(s1.name);
- 14. }

15. }

Test it Now

Output: 0

Null

# **OBJECT**

It is a basic unit of Object-Oriented Programming and represents the real life entities. A typical Java program creates many objects, which as you know, interact by invoking methods. An object consists of :

**State:** It is represented by attributes of an object. It also reflects the properties of an object.

**Behavior:** It is represented by methods of an object. It also reflects the response of an object with other objects.

**Identity:** It gives a unique name to an object and enables one object to interact with other objects.

Example of an object: dog

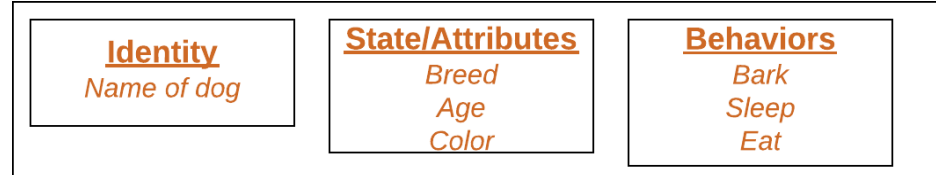

Objects correspond to things found in the real world. For example, a graphics program may have objects such as "circle", "square", "menu". An online shopping system might have objects such as "shopping cart", "customer", and "product".

## **ASSESING CLASS NUMBER**

it is important to understand that each object has its own copy of instance variable of its class. This means that any changes to the variable of an object have no effect on the variable of another.

All variable must be assigned value before they are used. But we cannot access the instance variable and method directly to do this we must use the concern object and dot (.) operator.

# 3 WAYS TO INITIALIZE OBJECT

There are 3 ways to initialize object in Java.

- 1. By reference variable
- 2. By method
- 3. By constructor

# 1) OBJECT AND CLASS EXAMPLE: INITIALIZATION THROUGH REFERENCE

Initializing an object means storing data into the object. Let's see a simple example

where we are going to initialize the object through a reference variable. *File: TestStudent2.java*

- 1. **class** Student{
- 2. **int** id;
- 3. String name;

4. }

- 5. **class** TestStudent2{
- 6. **public static void** main(String args[]){
- 7. Student s1=**new** Student();
- 8. s1.id=101;
- 9. s1.name="Sonoo";
- 10. System.out.println(s1.id+" "+s1.name);//printing members with a white space

 $11.$ }

 $12.$ }

Output: 101 Sonoo

We can also create multiple objects and store information in it through reference variable.

### 2) OBJECT AND CLASS EXAMPLE: INITIALIZATION THROUGH **METHOD**

In this example, we are creating the two objects of Student class and initializing the value to these objects by invoking the insertRecord method. Here, we are displaying the state (data) of the objects by invoking the displayInformation() method.

- 1. **class** Student{
- 2. **int** rollno;
- 3. String name;
- 4. **void** insertRecord(**int** r, String n){
- 5. rollno=r;
- 6. name=n;
- 7. }
- 8. **void** displayInformation(){System.out.println(rollno+" "+name);}
- 9. }
- 10. **class** TestStudent4{
- 11. **public static void** main(String args[]){
- 12. Student s1=**new** Student();
- 13. Student s2=**new** Student();
- 14. s1.insertRecord(111,"Karan");
- 15. s2.insertRecord(222,"Aryan");
- 16. s1.displayInformation();
- 17. s2.displayInformation();
- 18. }
- 19. }

Output: 111 Karan

222 Aryan

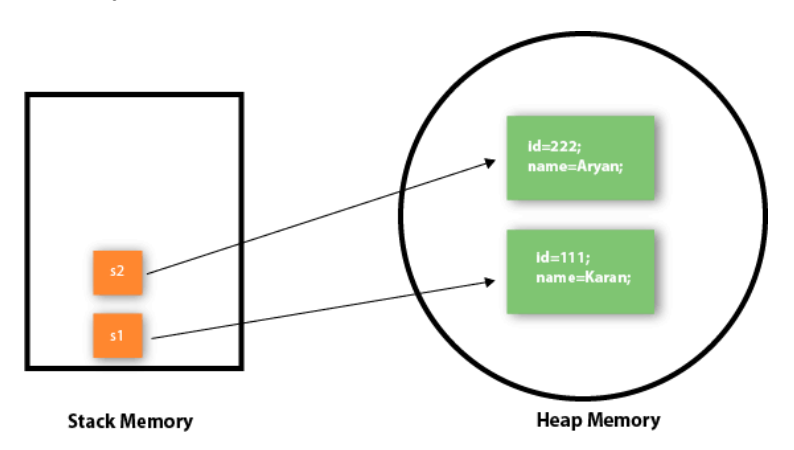

As you can see in the above figure, object gets the memory in heap memory area. The reference variable refers to the object allocated in the heap memory area. Here, s1 and s2 both are reference variables that refer to the objects allocated in memory.

# 3) Object and Class Example: Initialization through a constructor

We will learn about constructors in Java later.

## Object and Class Example: Employee

Let's see an example where we are maintaining records of employees. *File: TestEmployee.java*

- 1. **class** Employee{
- 2. **int** id;
- 3. String name;
- 4. **float** salary;
- 5. **void** insert(**int** i, String n, **float** s) {
- 6. id=i;
- 7. name=n;
- 8. salary=s; 9.
	- }
- 10. **void** display(){System.out.println(id+" "+name+" "+salary);}
- 11. }
- 12. **public class** TestEmployee {
- 13. **public static void** main(String[] args) {
- 14. Employee e1=**new** Employee();
- 15. Employee e2=**new** Employee();
- 16. Employee e3=**new** Employee();
- 17. e1.insert(101,"ajeet",45000);
- 18. e2.insert(102,"irfan",25000);
- 19. e3.insert(103,"nakul",55000);
- 20. e1.display();
- 21. e2.display();
- 22. e3.display();
- 23. }

24. }

Test it Now

Output: ajeet 45000.0 irfan 25000.0 nakul 55000.0

# Object and Class Example: Rectangle

There is given another example that maintains the records of Rectangle class. *File: TestRectangle1.java*

- 1. **class** Rectangle{
- 2. **int** length;
- 3. **int** width;
- 4. **void** insert(**int** l, **int** w){
- 5. length=l;
- 6. width=w;
- 7. }
- 8. **void** calculateArea(){System.out.println(length\*width);}

9. }

- 10. **class** TestRectangle1{
- 11. **public static void** main(String args[]){
- 12. Rectangle r1=**new** Rectangle();
- 13. Rectangle r2=**new** Rectangle();
- 14. r1.insert(11,5);
- 15. r2.insert(3,15);
- 16. r1.calculateArea();
- 17. r2.calculateArea();

18. }

19. } Test it Now

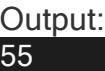

45

# **CONSTRUCTORS IN JAVA**

In Java , a constructor is a block of codes similar to the method. It is called when an instance of the class is created. At the time of calling constructor, memory for the object is allocated in the memory.

It is a special type of method which is used to initialize the object.

Every time an object is created using the new() keyword, at least one constructor is called. It calls a default constructor if there is no constructor available in the class. In such case, Java compiler provides a default constructor by default.

# Rules for creating Java constructor

There are two rules defined for the constructor.

- 1. Constructor name must be the same as its class name
- 2. A Constructor must have no explicit return type

# Types of Java constructors

There are two types of constructors in Java:

- 1. Default constructor (no-arg constructor)
- 2. Parameterized constructor

**Note:** It is called constructor because it constructs the values at the time of object creation. It is not necessary to write a constructor for a class. It is because java compiler creates a default constructor if your class doesn't have any.

# Java Default Constructor

A constructor is called "Default Constructor" when it doesn't have any parameter.

### Syntax of default constructor:

1.  $<$ class\_name>(){}

## Example of default constructor that displays the default values

- 1. //which displays the default values
- 2. **class** Student3{
- 3. **int** id;
- 4. String name;
- 5. //method to display the value of id and name
- 6. **void** display(){System.out.println(id+" "+name);}
- 7.
- 8. **public static void** main(String args[]){
- 9. //creating objects
- 10. Student3 s1=**new** Student3();
- 11. Student3 s2=**new** Student3();
- 12. //displaying values of the object
- 13. s1.display();
- 14. s2.display();

15. }

16. } **Test it Now**

> Output: 0 null 0 null

# Java Parameterized Constructor

A constructor which has a specific number of parameters is called a parameterized constructor.

### Why use the parameterized constructor?

The parameterized constructor is used to provide different values to distinct objects. However, you can provide the same values also.

# Example of parameterized constructor

In this example, we have created the constructor of Student class that have two parameters. We can have any number of parameters in the constructor.

- 1. //Java Program to demonstrate the use of the parameterized constructor.
- 2. **class** Student4{
- 3. **int** id;
- 4. String name;
- 5. //creating a parameterized constructor
- 6. Student4(**int** i,String n){
- 7.  $id = i$ ;

```
8. name = n;
```
- 9. }
- 10. //method to display the values
- 11. **void** display(){System.out.println(id+" "+name);}
- 12.
- 13. **public static void** main(String args[]){
- 14. //creating objects and passing values
- 15. Student4 s1 = **new** Student4(111,"Karan");
- 16. Student4 s2 = **new** Student4(222,"Aryan");
- 17. //calling method to display the values of object
- 18. s1.display();
- 19. s2.display();
- 20. }
- $21.$ **Test it Now**

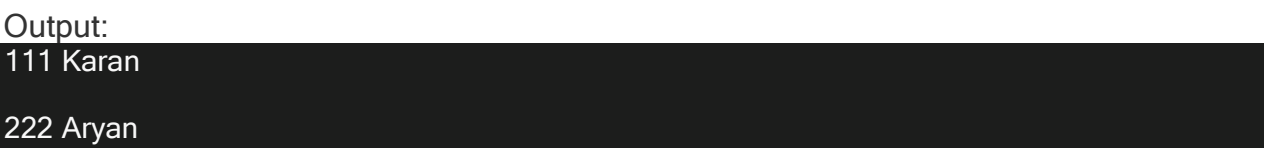

### **ACCESS MODIFIERS IN JAVA**

Access modifiers are used to specify the accessibility or access levels of a type (class,

interface) and its members (methods, variables and even constructors). There are three

access modifiers and four access levels in Java. The three access modifiers are are private,

protected and public. Four access levels (from most restricted to least restricted) are private,

default (no modifier), protected and public. If no access modifier is specified, it is called a

default access level.

Access levels and their accessibility can be summarized as:

**Private: Same class.**

**Default: Same class, Same package.**

**Protected: Same class, Same package, Subclasses.**

**Public: Same class, Same package, Subclasses, Everyone.**

The top level classes (classes not within another class) have only public and default access; but for inner classes (classes within classes) have all four access levels.

### **Private**

Private members are accessible only within the same class and also are not inherited.

#### **Simple example of private access modifier**

- In this example, we have created two classes A and Simple. A class contains private data member and
- private method. We are accessing these private members from outside the class, so there is a compile-time

error.

- 1. class A{
- 2. private int data=40;
- 3. private void msg(){System.out.println("Hello java");}
- 4. }
- 5.
- 6. public class Simple{
- 7. public static void main(String args[]){
- 8. A obj=new A();
- 9. System.out.println(obj.data);//Compile Time Error
- 10. obj.msg();//Compile Time Error
- $11.$ }

#### 12. }**Default**

Default (no modifier) members can be accessed by members of the same class and

members of any class in the same package.

Default members are inherited by another class only if both parent and child are in same package.

If you don't use any modifier, it is treated as default by default. The default modifier is accessible only within package. It cannot be accessed from outside the package. It provides more accessibility than private. But, it is more restrictive than protected, and public.

Example of default access modifier

- In this example, we have created two packages pack and mypack. We are accessing the A class from outside its package, since A class is not public, so it cannot be accessed from outside the package.
- 1. //save by A.java
- 2. package pack;
- 3. class A{
- 4. void msg(){System.out.println("Hello");}
- 5. }
- 1. //save by B.java
- 2. package mypack;
- 3. import pack.\*;
- 4. class B{
- 5. public static void main(String args[]){
- 6. A obj = new A();//Compile Time Error
- 7. obj.msg();//Compile Time Error
- 8. }
- 9. }
- In the above example, the scope of class A and its method msg() is default so it cannot be accessed from

outside the package.

### **Protected**

Protected members can be accessed by

- $\Box$  members of the same class
- $\Box$  members of any class in the same package (same as default)

 $\Box$  subclasses (any level of subclass hierarchy) in other packages (only through inheritance).

Protected members (static or instance) cannot be accessed from a non-subclass in another package.

Inherited protected members in the child class cannot be accessed using a parent reference

variable (irrespective of the object it point to at runtime).

Static protected members can be accessed in subclasses through:

- □ object reference (Parent or Child) in subclasses
- $\Box$  class name
- The protected access modifier is accessible within package and outside the package but through
- inheritance only.
- The protected access modifier can be applied on the data member, method and constructor. It can't be applied on the class.
- It provides more accessibility than the default modifier.

Example of protected access modifier

- In this example, we have created the two packages pack and mypack. The A class of pack package is public,
- so can be accessed from outside the package. But msg method of this package is declared as protected, so

it can be accessed from outside the class only through inheritance.

- 1. //save by A.java
- 2. package pack;
- 3. public class A{
```
4. protected void msg(){System.out.println("Hello");}
```
5. }

- 1. //save by B.java
- 2. package mypack;
- 3. import pack.\*;

4.

- 5. class B extends A{
- 6. public static void main(String args[]){
- 7. B obj = new  $B()$ ;

8. obj.msg();

9. }

10. }

Output:Hello

#### **Public**

Public members can be accessed from everywhere within your application either through

inheritance or through object reference.

Note that the class or packages should also be accessible to access its members. You will

not be able to access a public member from a default class from another package.

The public access modifier is accessible everywhere. It has the widest scope among all other modifiers.

Example of public access modifier

1. //save by A.java

2.

3. package pack;

- 4. public class A{
- 5. public void msg(){System.out.println("Hello");}

6. }

1. //save by B.java

2.

- 3. package mypack;
- 4. import pack.\*;

5.

- 6. class B{
- 7. public static void main(String args[]){
- 8. A obj = new  $A()$ ;
- 9. obj.msg();

10. }

11. }

Output:Hello

# **UNIT-IV**

# **USING JAVA OBJECT**

## String,StringBufferandStringBuilder

## **1. String:**

- Stringis anon-primitivedatatypeinJava
- Stringis aclass in Java
- Stringclassobjectsare**immutable**.
- Oncetheyareinitialized,wecannotchangethem.
- WecancreateStringobjectsusingtwomethods.
- **Method#1:**Strings=newString("TestingShastra");//CreatedinHeapaswellasSCP
- **Method#2:**Strings="TestingShastra";//CreatedinStringConstantPool

#### **Whatismeanbyimmutable?**

• Immutable objects cannot be deleted or changed once they are created. If we try tochange them,a new objectwithchanged valuewillbegenerated in memory. Thisfeatureis calledimmutability.

public class StringTest{ Public static void main(String[] args){String s1="Testing"; s1.concat("Shastra");Syst em.out.println(s1); }

• Inaboveexample, String "Shastra" willnotbeconcatenatedto "Testing" directly. Instead it will allocate new memory location to the concatenated String as shown indiagram.

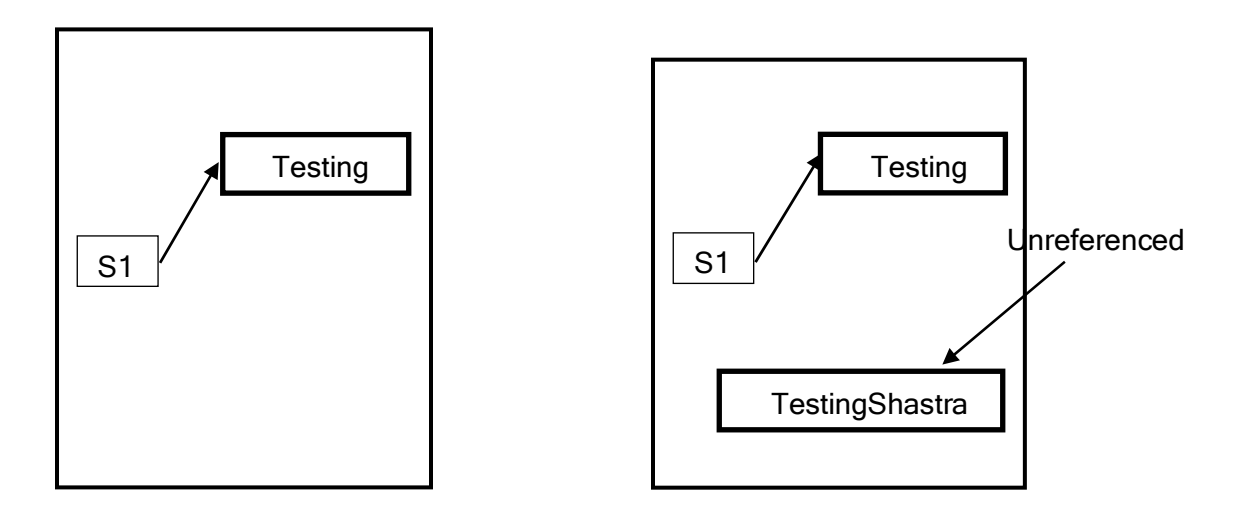

BeforeConcatenation (b)AfterConcatenation

- We can observe that newly created string object (Testing Shastra)is not printed asoutputbecausewehavenotreferencedtothenewvalueyet.Itwillremainunreference dtillweprovidereferencetoit.
- Togettheconcatenatedstringwehavetomakereferencetoit.Observebelowprogram.

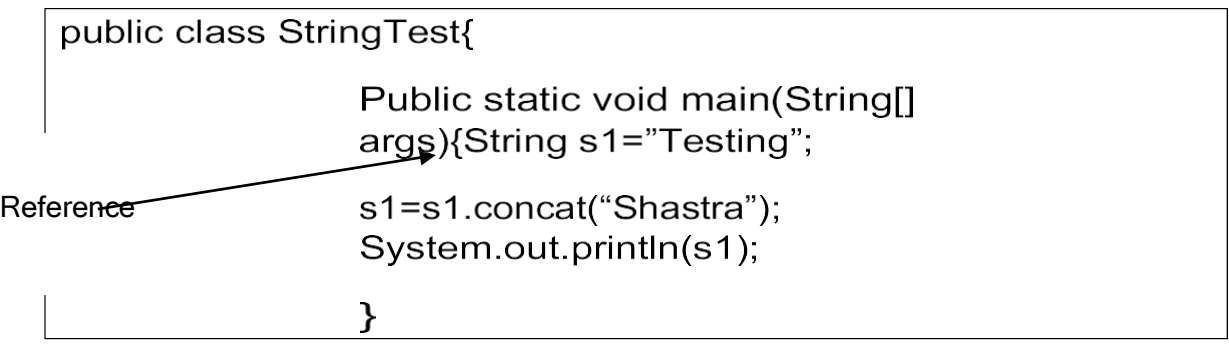

 Nowwehavecreatedreferencetonewlycreatedstring.Oldstringvaluewillhavenorefere nce.Butit is stillpresentinmemory. Thisiscalled**Immutability.**

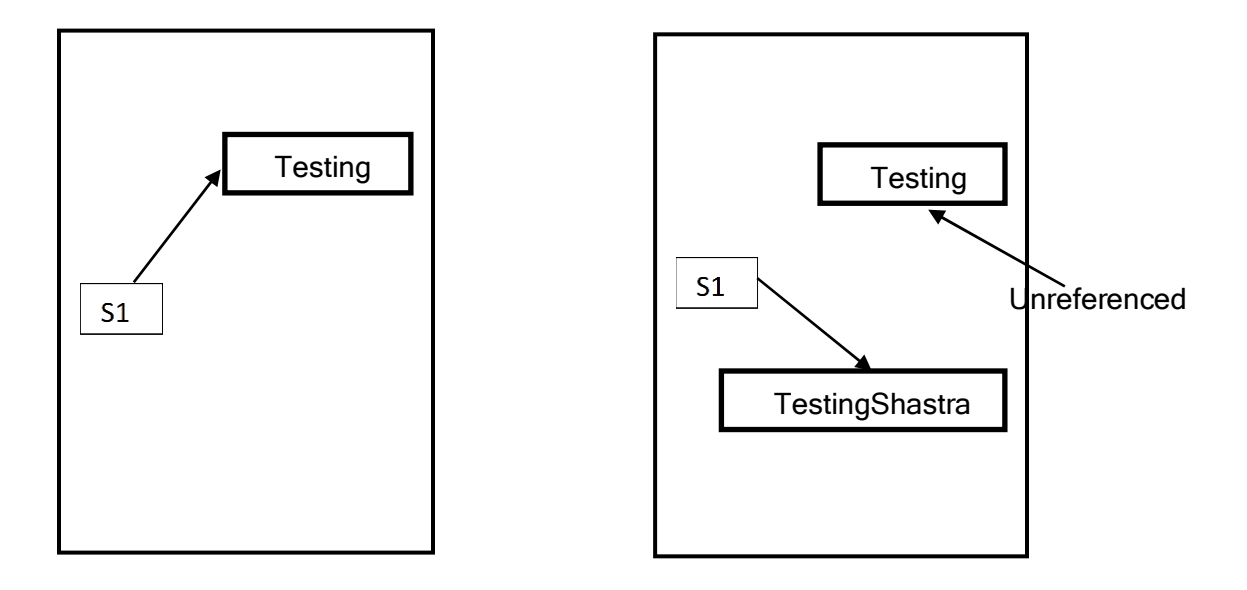

(a) BeforeConcatenation (b)AfterConcatenation

- Allstringobjectsarestoredineither**StringConstantPool**orinHeapmemory.
- StringconstantpoolisaspecialtypeofmemorydedicatedtostoreStringobjectsonly.
- StringConstantpoolobjectsareNOTeligibleforgarbagecollection.Theywillremaininm emoryuntilthelifeofprogram.
- ObjectcreationinSCPisoptional.IfvalueisalreadypresentinSCPthennewvaluewillnot

becreated.Instead referenceofold valuewillbegiventonew object.

Eg.

public class StringTest{ Public static void main(String[] args){String s1="Testing"; String s2="Testing"; if(s1==s2){ //*Here == operator checks reference* System.out.println("s1 and s2 have same address");

- Hence in above example s1 and s2 have same address. SCP doesn't allow duplicatevalues.
- Whenever a request for new object creation is generated, JVM check whether samevalue is present in SCP or not. If same value is present then address of that value will beassignedtonewlycreatedobject,elsenew objectwill havenew value.

## ImportantMethodsofStringClass:

#### **1. publiccharcharAt(intindex):**

Thismethodwillreturncharacteratspecifiedindex.

E.g String s="Testing Shastra";S.o.pl(s.charAt(5))//'n'willbeprinted.

#### **2. publicStringconcat(Strings):**

Thismethodwillconcat twostrings.

E.g. String s="Testing";s=s.concat("Shast ra");

#### **3. publicintlength():**

ThismethodwillreturnnumberofcharacterspresentinString.Eg.St rings="TestingShastra";

s.o.p(s.length()) //Thiswillprint15.Spacewillbeconsideredascharacter

#### **4. publicBooleanequals(Strings):**

Thismethodwillreturntrueifcontentoftwostringsareexactmatchincludingcases.

E.g.Strings="Testing";

s.o.p(s.equals("Testing")) //This will print trues.o.p(s.equals("testing"))

//Thisw

illprintfalse

#### **5. PublicBooleanequalsIgnoreCase(Strings):**

Thismethodwillcomparetwostringsignoringcase.

E.g.Strings="Testing";

s.o.p(s.equalsIgnoreCase("Testing"))//Thiswillprinttrues.o.p(s. equalsIgnoreCase("testing"))//Thiswillprinttrue

#### **6. publicStringtrim():**

Thismethodtrimsstartingandendingspacesifstringhasany.

E.g.Strings="TestingShastra ";

s.o.p(s.trim()); //Thiswillprint"TestingShastra".Itwillnottrim intermediatespaces.

#### **DisadvantageofStringClass:**

- Stringclassisimmutablehenceitwillcreatenewvalueinmemoryaftereachandeveryop eration.
- Thiswillleadtomemorywastage atsomeextent.
- ToovercomethisadvantageJavahaveintroduced StringBufferandStringBuilderclasses.

## **2.** StringBuffer:

- IfyouaremodifyingyourstringfrequentlythenitisnotrecommendedtouseStringobjects as they areimmutable.
- Whenwehavefrequentoperationasmodificationofstringthenweshouldcompulsorilyg oforStringBuffer.
- ObjectsofStringBufferclassaremutable.Theycanbechangedoncetheyareinitialized.
- Modificationsareperformed in existingobjectsonly.Nonewobjectiscreated.

### **ConstructorsofStringBuffer:**

#### **1. StringBuffersb=newStringBuffer();**

ThiswillcreateemptyStringBufferobjectwithdefaultinitialcapacityas16.

 OnceStringBufferobjectreachesitsinitialcapacity,anewStrinBufferobjectwithnewca pacity iscreated usingformula:

NewCapacity=(CurrentCapacity+1)\*2

- **2. StringBuffersb=newStrinBuffer(intinitialCapacity);**
- ThiswillcreateanemptyStringBufferobjectwithspecifiedinitialcapacity.
- **3. StringBuffersb=newStrinBuffer(Strings);**
- ThiswillcreateanStringBufferobjectforthestringwithcapacity=16+s.length();

ImportantmethodsofStringBuffer:

- i. publicintlength()//ItgivesnumberofcharactersinStringBuffer
- ii. publicintcapacity()//ItgivescurrentcapacityofStringBuffer
- iii. publicvoidsetCharAt(intindex,char c); //It replaces character at specifiedindexwithspecifiedcharacter.
- iv. publicStringBufferappend()

//Thismethodisoverloadedanditappendstwostrings

orvalues.

E.g public StringBuffer append(String s);public StringBuffer append(int i);publicStringBufferappend(doubled);

publicStringBufferappend(Objecto);etc.

## **3.** StringBuilder:

- StringBuilderandStringBufferaresameexcept,allmethodsofStringBufferaresynchro nized.
- ThatmeansonlyonethreadcanoperateonStringBfferobjectatatime.Thiswillleadtoslo wperformance.
- IfyouopentheStringBufferclassbypressingCtrl+click,youcanseethat'synchronized' keyword is attachedin the declaration ofeachandevery method,like: publicsynchronizedvoidtrimToSize()
- Forexampleif asingle thread takes1sec to operateonStringBuffer object andthere are 10 threads in system which are requesting access to same StringBufferobject, then total execution time of program will be raised by 10 seconds. Becauseeachandeveryobjecthavetowaitfor exampled a completion ofpreviouslyoperatingthread.
- Toovercomethisissue,JavahasintroducedStringBuilder.
- NoneofthemethodsofStringBuilderaresynchronized.

## **DifferencebetweenString,StringBufferandStringBuilder:**

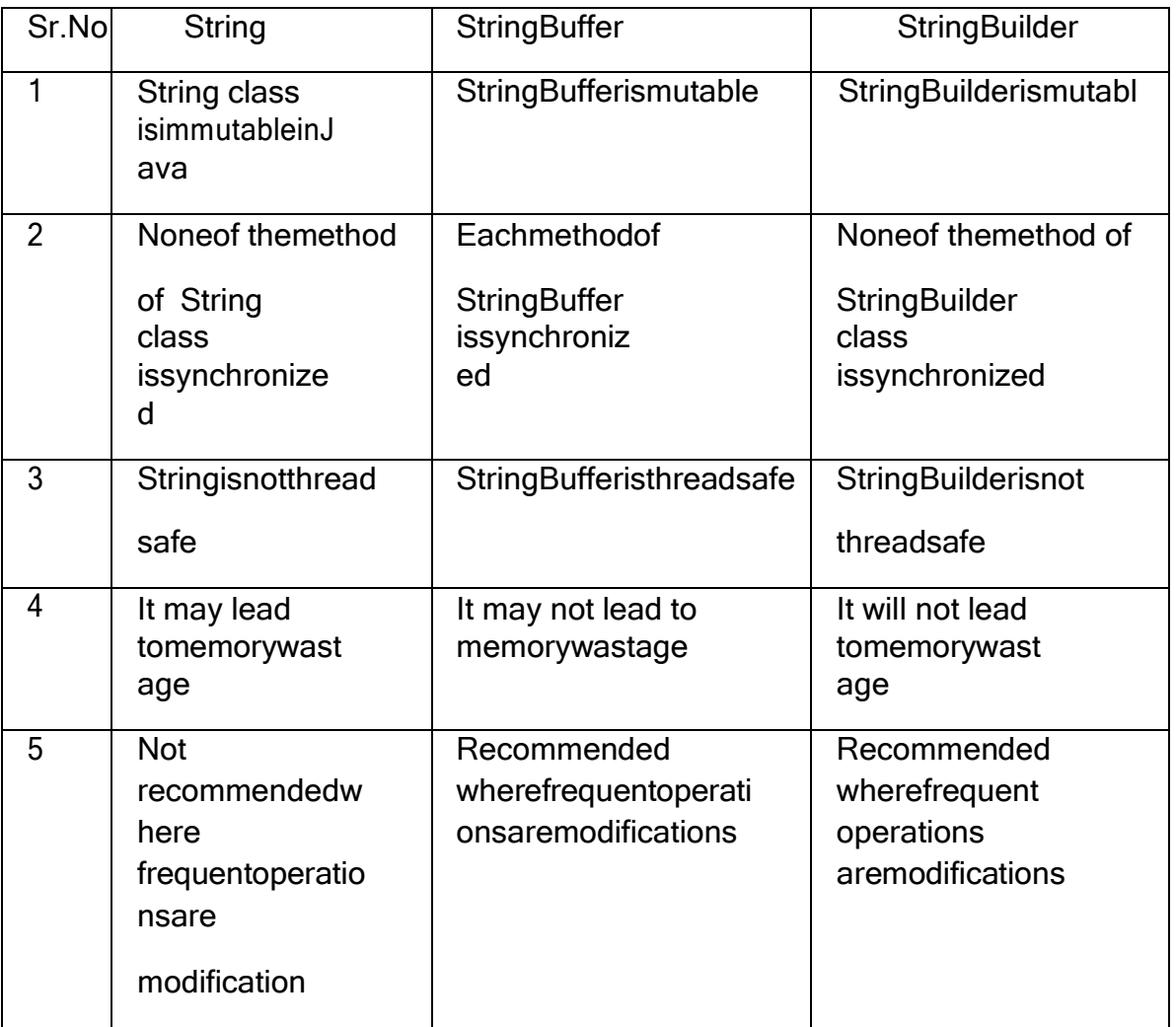

#### **THE THIS KEYWORD**

this is a keyword in Java which is used as a reference to the object of the current class, with in an instance method or a constructor. Using this you can refer the members of a class such as constructors, variables and methods.

Note − The keyword this is used only within instance methods or constructors

This

In general, the keyword this is used to −

Differentiate the instance variables from local variables if they have same names, within a constructor or a method.

```
class Student {
  int age;
  Student(int age) {
   this.age = age;
 }
}
```
Call one type of constructor (parametrized constructor or default) from other in a class. It is known as explicit constructor invocation.

```
class Student {
```
int age

```
Student() {
    this(20);
 }
  Student(int age) {
    this.age = age;
 }
}
```
#### **PARAMETER PASSING TECHNIQUES IN JAVA WITH EXAMPLES**

There are different ways in which parameter data can be passed into and out of methods and functions. Let us assume that a function B() is called from another function A(). In this case A is called the "caller function" and B is called the "called function or callee function". Also, the arguments which A sends to B are called actual arguments and the parameters of B are called formal arguments.

#### **TYPES OF PARAMETERS:**

**Formal Parameter :** A variable and its type as they appear in the prototype of the function or method.

Syntax:

function\_name(datatype variable\_name)

**Actual Parameter** : The variable or expression corresponding to a formal parameter that appears in the function or method call in the calling environment.

Syntax:

func\_name(variable name(s));

#### **. PASS BY VALUE:**

Changes made to formal parameter do not get transmitted back to the caller. Any modifications to the formal parameter variable inside the called function or method affect only the separate storage location and will not be reflected in the actual parameter in the calling environment. This method is also called as call by value.

#### **Java in fact is strictly call by value.**

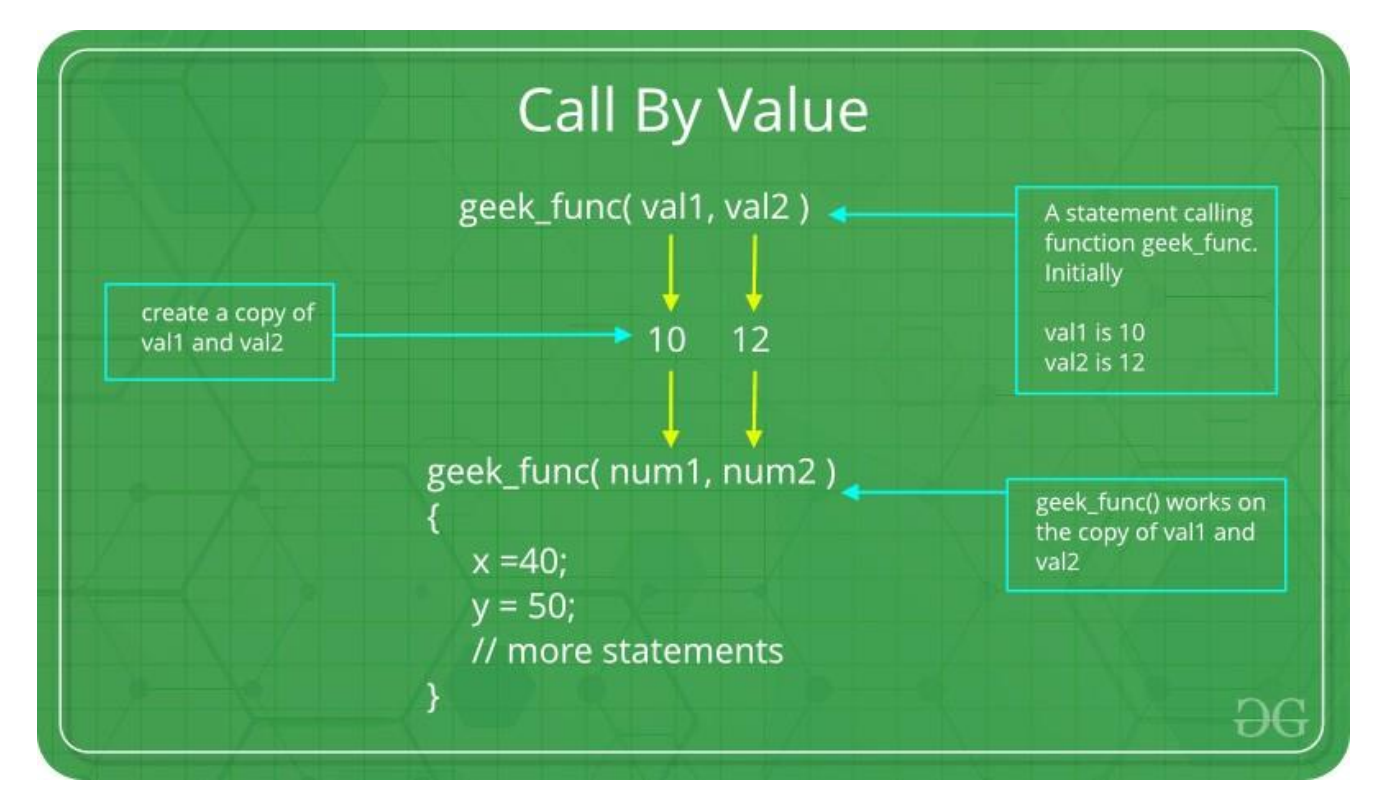

#### class CallByValue {

// Function to change the value

// of the parameters

public static void Example(int x, int y)

{

```
x++;
     y++;
  }
}
```
// Caller

public class Main { public static void main(String[] args)

### {

int  $a = 10$ ; int  $b = 20$ ;

// Instance of class is created

CallByValue object = new CallByValue();

System.out.println("Value of a: " + a

 $+$  " & b: " + b);

// Passing variables in the class function object.Example(a, b);

// Displaying values after

// calling the function

System.out.println("Value of a: "

```
+ a + " & b: " + b);}
Output:
Value of a: 10 & b: 20
```
Value of a: 10 & b: 20

}

2. **CALL BY REFERENCE**: Changes made to formal parameter do get transmitted back to the caller through parameter passing. Any changes to the formal parameter are reflected in the actual parameter in the calling environment as formal parameter receives a reference (or pointer) to the actual data. This method is also called as call by reference. This method is efficient in both time and space.

class CallByReference {

int a, b;

// Function to assign the value

// to the class variables

CallByReference(int x, int y)

```
{
```
 $a = x$ ;

```
b = y;
```

```
}
```
// Changing the values of class variables void ChangeValue(CallByReference obj) {

```
obj.a += 10;
     obj.b += 20;
  }
}
```
// Caller

public class Main {

```
public static void main(String[] args)
```
{

// Instance of class is created

// and value is assigned using constructor

CallByReference object

= new CallByReference(10, 20);

System.out.println("Value of a: "

- + object.a
- + " & b: "
- + object.b);

// Changing values in class function

object.ChangeValue(object);

// Displaying values

```
// after calling the function
     System.out.println("Value of a: "
                  + object.a
                  + " & b: "
                  + object.b);
  }
}
```

```
Output:
```
Value of a: 10 & b: 20

Value of a: 20 & b: 40

## **UNIT-V**

## **INHERITANCE IN JAVA**

**Inheritance in Java** is a mechanism in which one object acquires all the properties and behaviors of a parent object. It is an important part of OOPs

The idea behind inheritance in Java is that you can create new classes that are built upon existing classes. When you inherit from an existing class, you can reuse methods and fields of the parent class. Moreover, you can add new methods and fields in your current class also.

# Why use inheritance in java

- <sup>o</sup> For Method Overriding (so runtime polymorphism can be achieved).
- <sup>o</sup> For Code Reusability.

# Terms used in Inheritance

- **Class:** A class is a group of objects which have common properties. It is a template or blueprint from which objects are created.
- **Sub Class/Child Class:** Subclass is a class which inherits the other class. It is also called a derived class, extended class, or child class.
- **Super Class/Parent Class:** Super class is the class from where a subclass inherits the features. It is also called a base class or a parent class.
- **Reusability:** As the name specifies, reusability is a mechanism which facilitates you to reuse the fields and methods of the existing class when you create a new class. You can use the same fields and methods already defined in the previous class.

# The syntax of Java Inheritance

- 1. **class** Subclass-name **extends** Superclass-name
- 2. {
- 3. //methods and fields
- 4. }

The **extends keyword** indicates that you are making a new class that derives from an existing class. The meaning of "extends" is to increase the functionality.

In the terminology of Java, a class which is inherited is called a parent or superclass, and the new class is called child or subclass.

# Java Inheritance Example

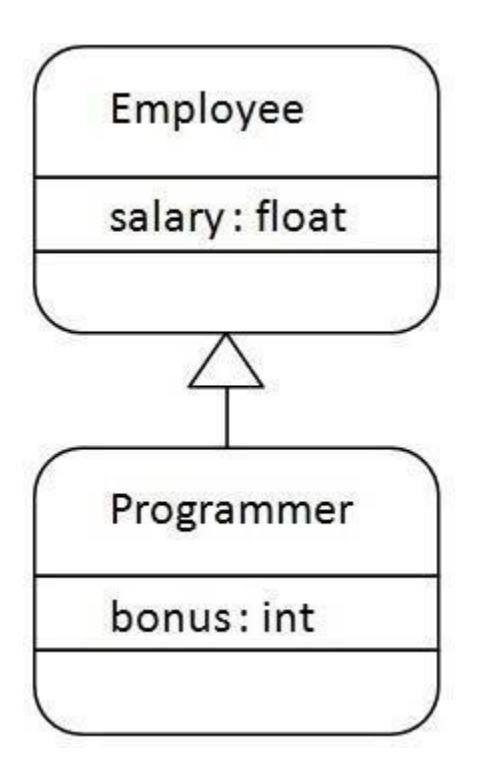

As displayed in the above figure, Programmer is the subclass and Employee is the superclass. The relationship between the two classes is **Programmer IS-A Employee**. It means that Programmer is a type of Employee.

- 1. **class** Employee{
- 2. **float** salary=40000;
- 3. }
- 4. **class** Programmer **extends** Employee{
- 5. **int** bonus=10000;
- 6. **public static void** main(String args[]){
- 7. Programmer p=**new** Programmer();
- 8. System.out.println("Programmer salary is:"+p.salary);
- 9. System.out.println("Bonus of Programmer is:"+p.bonus);
- $10.$  }
- 11. }

#### **Test it Now**

Programmer salary is:40000.0 Bonus of programmer is:10000

In the above example, Programmer object can access the field of own class as well as of Employee class i.e. code reusability.

# Types of inheritance in java

On the basis of class, there can be three types of inheritance in java: single, multilevel and hierarchical.

In java programming, multiple and hybrid inheritance is supported through interface only. We will learn about interfaces later.

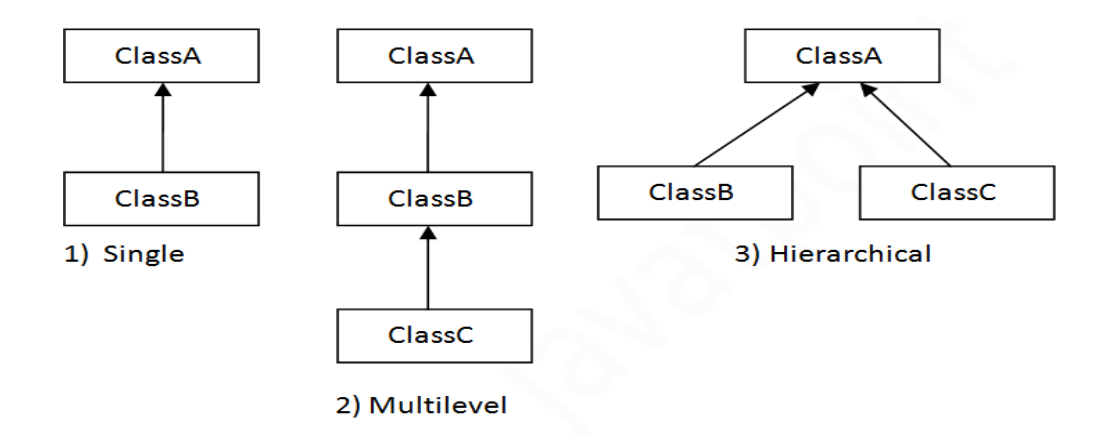

Note: Multiple inheritance is not supported in Java through class.

When one class inherits multiple classes, it is known as multiple inheritance. For Example:

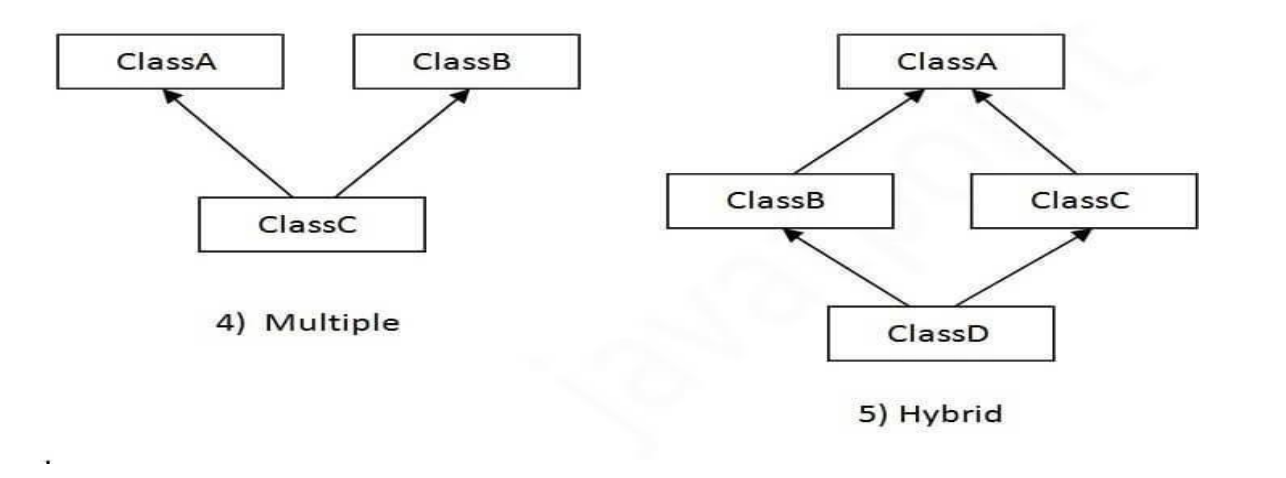

# Single Inheritance Example

When a class inherits another class, it is known as a *single inheritance*. In the example given below, Dog class inherits the Animal class, so there is the single inheritance.

*File: TestInheritance.java*

- 1. **class** Animal{
- 2. **void** eat(){System.out.println("eating...");}

3. }

- 4. **class** Dog **extends** Animal{
- 5. **void** bark(){System.out.println("barking...");}

6. }

- 7. **class** TestInheritance{
- 8. **public static void** main(String args[]){
- 9. Dog d=**new** Dog();
- 10. d.bark();
- 11. d.eat();

 $12.$  }}

Output:

barking...

eating...

# Multilevel Inheritance Example

When there is a chain of inheritance, it is known as *multilevel inheritance*. As you can see in the example given below, BabyDog class inherits the Dog class which again inherits the Animal class, so there is a multilevel inheritance.

- 1. **class** Animal{
- 2. **void** eat(){System.out.println("eating...");}
- 3. }
- 4. **class** Dog **extends** Animal{
- 5. **void** bark(){System.out.println("barking...");}
- 6. }
- 7. **class** BabyDog **extends** Dog{
- 8. **void** weep(){System.out.println("weeping...");}
- 9. }
- 10. **class** TestInheritance2{
- 11. **public static void** main(String args[]){
- 12. BabyDog d=**new** BabyDog();
- 13. d.weep();
- 14. d.bark();
- 15. d.eat();
- $16.$  }}

Output:

weeping...

barking...

eating...

# Hierarchical Inheritance Example

When two or more classes inherits a single class, it is known as *hierarchical inheritance*. In the example given below, Dog and Cat classes inherits the Animal class, so there is hierarchical inheritance.

*File: TestInheritance3.java*

- 1. **class** Animal{
- 2. **void** eat(){System.out.println("eating...");}
- 3. }
- 4. **class** Dog **extends** Animal{
- 5. **void** bark(){System.out.println("barking...");}
- 6. }
- 7. **class** Cat **extends** Animal{
- 8. **void** meow(){System.out.println("meowing...");}
- 9. }
- 10. **class** TestInheritance3{
- 11. **public static void** main(String args[]){
- 12. Cat c=**new** Cat();
- 13. c.meow();
- 14. c.eat();
- 15. //c.bark();//C.T.Error
- 16.  $\{ \}$

Output:

meowing...

eating...

# Why multiple inheritance is not supported in java?

To reduce the complexity and simplify the language, multiple inheritance is not supported in java.

Consider a scenario where A, B, and C are three classes. The C class inherits A and B classes. If A and B classes have the same method and you call it from child class object, there will be ambiguity to call the method of A or B class.

Since compile-time errors are better than runtime errors, Java renders compiletime error if you inherit 2 classes. So whether you have same method or different, there will be compile time error.

- 1. **class** A{
- 2. **void** msg(){System.out.println("Hello");}
- 3. }
- 4. **class** B{
- 5. **void** msg(){System.out.println("Welcome");}

6. }

7. **class** C **extends** A,B{//suppose if it were

8.

- 9. **public static void** main(String args[]){
- 10. C obj=**new** C();
- 11. obj.msg();//Now which msg() method would be invoked?
- 12.  $}$

```
13. }
```
#### **Test it Now**

Compile Time Error

# The final Keyword

If you don't want other classes to inherit from a class, use the final keyword:

If you try to access a final class, Java will generate an error:

```
finalclassVehicle{
```

```
...
```
}

classCarextendsVehicle{

^

... }

The output will be something like this:

Main.java:9: error: cannot inherit from final Vehicle class Main extends Vehicle {

1 error)

## **UNIT-VI**

## **POLYMORPHISM IN JAVA**

The word polymorphism means having many forms. In simple words, we can define polymorphism as the ability of a message to be displayed in more than one form.

**Real life example of polymorphism:** A person at the same time can have different characteristic. Like a man at the same time is a father, a husband, an employee. So the same person posses different behavior in different situations. This is called polymorphism.

Polymorphism is considered one of the important features of Object-Oriented Programming. Polymorphism allows us to perform a single action in different ways. In other words, polymorphism allows you to define one interface and have multiple implementations. The word "poly" means many and "morphs" means forms, So it means many forms.

**In Java polymorphism is mainly divided into two types:**

- Compile time Polymorphism
- Runtime Polymorphism
- **1. Compile-time polymorphism**: It is also known as static polymorphism. This type of polymorphism is achieved by function overloading or operator overloading. But **Java doesn't support the Operator Overloading**.

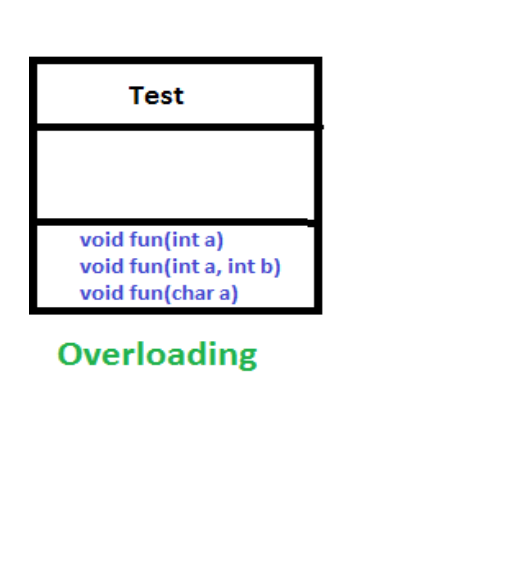

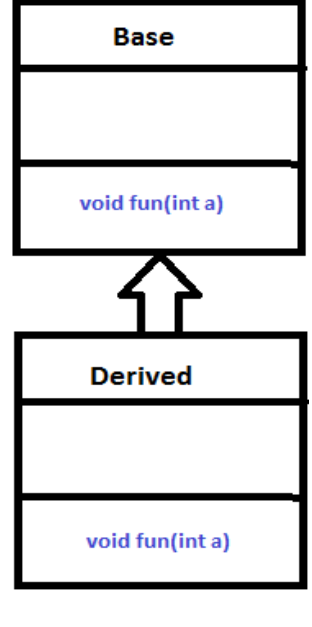

**Overriding** 

**Method Overloading**: When there are multiple functions with same name but different parameters then these functions are said to be **overloaded**. Functions can be overloaded by **change in number of arguments** or/and **change in type of arguments**.

**Example:** By using different types of arguments

```
// Java program for Method overloading
 classMultiplyFun {
```
}

```
// Method with 2 parameter
 staticintMultiply(inta, intb)
 {
    returna * b;
 }
 // Method with the same name but 2 double parameter
 staticdoubleMultiply(doublea, doubleb)
 {
    returna * b;
 }
class Main {
 public static void main(String[] args)
 {
     System.out.println(MultiplyFun.Multiply(2, 4));
```

```
System.out.println(MultiplyFun.Multiply(5.5, 6.3));
  }
}
```
### **Output:**

8

```
34.65
```
### **Example 2:** By using different numbers of arguments

```
class MultiplyFun {
   // Method with 2 parameter
  static int Multiply(int a, int b)
  {
     return a * b;
  }
  // Method with the same name but 3 parameter
  static int Multiply(int a, int b, int c)
  {
     return a * b * c;
  }
}
class Main {
  public static void main(String[] args)
  {
     System.out.println(MultiplyFun.Multiply(2, 4));
     System.out.println(MultiplyFun.Multiply(2, 7, 3));
  }
}
Output:
```
8 42

**2.** Runtime polymorphism: It is also known as Dynamic Method Dispatch. It is a process in which a function call to the overridden method is resolved at Runtime. This type of polymorphism is achieved by Method Overriding.

Method overriding, on the other hand, occurs when a derived class has a definition for one of the member functions of the base class. That base function is said to be **overridden**.

#### **Example:**

// Java program for Method overriding

```
class Parent {
  void Print()
  {
```

```
System.out.println("parent class");
  }
}
class subclass1 extends Parent {
  void Print()
  {
     System.out.println("subclass1");
  }
}
class subclass2 extends Parent {
  void Print()
  {
     System.out.println("subclass2");
  }
}
class TestPolymorphism3 {
  public static void main(String[] args)
  {
     Parent a;
     a = new subclass1();
     a.Print();
     a = new subclass2();a.Print();
  }
}
Output:
subclass1
subclass2
```
# **UNIT-VII**

# **PACKAGES IN JAVA**

**Package** in Java is a mechanism to encapsulate a group of classes, sub packages and interfaces. Packages are used for:

- Preventing naming conflicts. For example there can be two classes with name Employee in two packages, college.staff.cse.Employee and college.staff..Employee
- Making searching/locating and usage of classes, interfaces, enumerations and annotations easier
- Providing controlled access: protected and default have package level access control. A protected member is accessible by classes in the same package and its subclasses. A default member (without any access specifier) is accessible by classes in the same package only.
- Packages can be considered as data encapsulation (or data-hiding). All we need to do is put related classes into packages. After that, we can simply write an import class from existing packages and use it in our program. A package is a container of a group of related classes where some of the classes are accessible are exposed and others are kept for internal purpose. We can reuse existing classes from the packages as many time as we need it in our program.

Attention reader! Don't stop learning now. Get hold of all the important **Java Foundation** and Collections concepts with the **Fundamentals of Java and Java Collections Course** at a student-friendly price and become industry ready. To complete your preparation from learning a language to DS Algo and many more, please refer **Complete Interview Preparation Course.**

#### **How packages work?**

Package names and directory structure are closely related. For example if a package name is *college.staff.cse*, then there are three

directories, *college*, *staff* and *cse* such that *cse* is present in *staff* and *staff* is present *college*. Also, the directory *college* is accessible

through CLASSPATH variable, i.e., path of parent directory of college is present in CLASSPATH. The idea is to make sure that classes are easy to locate.

**Package naming conventions :** Packages are named in reverse order of domain names, i.e., org.geeksforgeeks.practice. For example, in a college, the recommended convention is college.tech.cse, college.tech.ee, college.art.history, etc.

**Adding a class to a Package :** We can add more classes to a created package by using package name at the top of the program and saving it in the package directory. We need a new **java** file to define a public class, otherwise we can add the new class to an existing **.java** file and recompile it.

**Subpackages:** Packages that are inside another package are the **subpackages**. These are not imported by default, they have to imported explicitly. Also, members of a subpackage have no access privileges, i.e., they are considered as different package for protected and default access specifiers.

#### **Example :**

import java.util.\*;

**util** is a subpackage created inside **java** package.

#### **Accessing classes inside a package**

Consider following two statements :

// import the Vector class from util package.

import java.util.vector;

// import all the classes from util package

import java.util.\*;

- First Statement is used to import **Vector** class from **util** package which is contained inside **java**.
- Second statement imports all the classes from **util** package. // All the classes and interfaces of this package

// will be accessible but not subpackages.

import package.\*;

// Only mentioned class of this package will be accessible.

import package.classname;

// Class name is generally used when two packages have the same

// class name. For example in below code both packages have

// date class so using a fully qualified name to avoid conflict

import java.util.Date;

import my.packag.Date;

// Java program to demonstrate accessing of members when

// corresponding classes are imported and not imported.

importjava.util.Vector;

publicclassImportDemo

{

publicImportDemo()

{

// java.util.Vector is imported, hence we are

// able to access directly in our code.

Vector newVector = newVector();

// java.util.ArrayList is not imported, hence

// we were referring to it using the complete

// package.

java.util.ArrayList newList = newjava.util.ArrayList();

#### }

publicstaticvoidmain(String arg[])

```
{
   newImportDemo();
 }
}
```
### **Types of packages:**

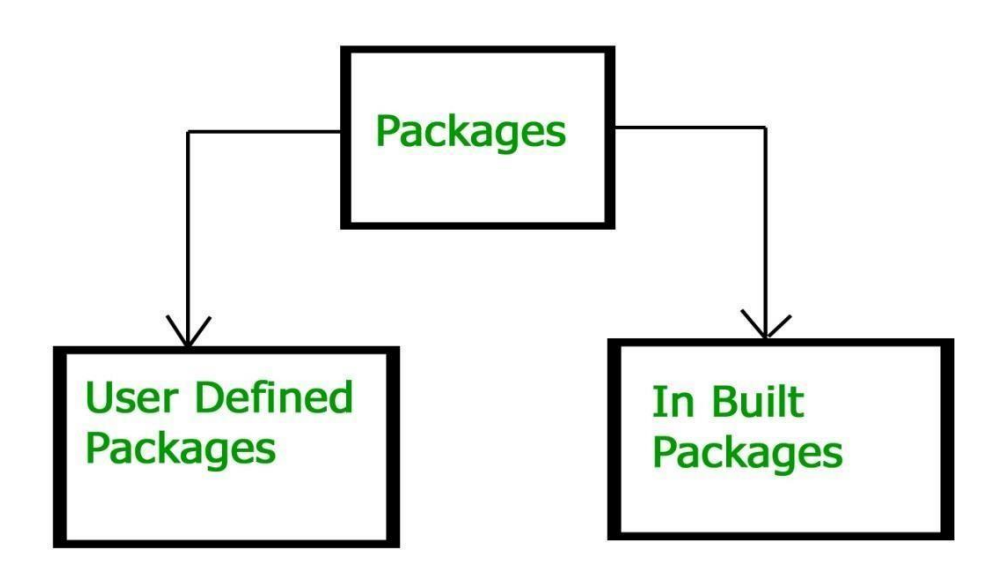

#### **Built-in Packages**

These packages consist of a large number of classes which are a part of Java **API**.Some of the commonly used built-in packages are:

1) **java.lang:** Contains language support classes(e.g classed which defines primitive data types, math operations). This package is automatically imported.

2) **java.io:** Contains classed for supporting input / output operations.

3) **java.util:** Contains utility classes which implement data structures like Linked List, Dictionary and support ; for Date / Time operations.

4) **java.applet:** Contains classes for creating Applets.

5) **java.awt:** Contain classes for implementing the components for graphical user interfaces (like button , ;menus etc).

6) **java.net:** Contain classes for supporting networking operations.

#### **User-defined packages**

These are the packages that are defined by the user. First we create a directory **myPackage** (name should be same as the name of the package). Then create the **MyClass** inside the directory with the first statement being the **package names**.

// Name of the package must be same as the directory

```
// under which this file is saved
```

```
package myPackage;
```

```
public class MyClass
```

```
{
  public void getNames(String s)
  {
```

```
System.out.println(s);
```

```
}
}
```
Now we can use the **MyClass** class in our program. /\* import 'MyClass' class from 'names' myPackage \*/

```
import myPackage.MyClass;
```

```
public class PrintName
{
```

```
public static void main(String args[])
```
{

// Initializing the String variable

```
// with a value
```
String name = "GeeksforGeeks";

// Creating an instance of class MyClass in

```
// the package.
```

```
MyClass obj = new MyClass();
```

```
obj.getNames(name);
}
```
**Note : MyClass.java** must be saved inside the **myPackage** directory since it is a part of the package.

#### **Using Static Import**

Static import is a feature introduced in **Java** programming language ( versions 5 and above ) that allows members ( fields and methods ) defined in a class as public **static** to be used in Java code without specifying the class in which the field is defined.

Following program demonstrates **static import** :

// Note static keyword after import.

importstaticjava.lang.System.\*;

classStaticImportDemo

{

}

publicstaticvoidmain(String args[])

{

// We don't need to use 'System.out'

// as imported using static.

out.println("GeeksforGeeks");

}

}

Output:

GeeksforGeeks

#### **Handling name conflicts**

The only time we need to pay attention to packages is when we have a name conflict . For example both, java.util and java.sql packages have a class named Date. So if we import both packages in program as follows:

import java.util.\*;

import java.sql.\*;

//And then use Date class, then we will get a compile-time error :

Date today ; //ERROR-- java.util.Date or java.sql.Date?

The compiler will not be able to figure out which Date class do we want. This problem can be solved by using a specific import statement:

import java.util.Date;

import java.sql.\*;

If we need both Date classes then, we need to use a full package name every time we declare a new object of that class. For Example:

java.util.Date deadLine = new java.util.Date();

java.sql.Date today = new java.sql.Date();

#### **Directory structure**

The package name is closely associated with the directory structure used to store the classes. The classes (and other entities) belonging to a specific package are stored together in the same directory. Furthermore, they are stored in a subdirectory structure specified by its package name. For example, the class Circle of package com.zzz.project1.subproject2 is stored as

"\$BASE\_DIR\com\zzz\project1\subproject2\Circle.class", where \$BASE\_DIR denotes the base directory of the package. Clearly, the "dot" in the package name corresponds to a sub-directory of the file system.

The base directory (\$BASE\_DIR) could be located anywhere in the file system. Hence, the Java compiler and runtime must be informed about the location of the \$BASE DIR so as to locate the classes. This is accomplished by an environment variable called CLASSPATH. CLASSPATH is similar to another environment variable PATH, which is used by the command shell to search for the executable programs.

#### **Setting CLASSPATH**:

CLASSPATH can be set by any of the following ways:

 CLASSPATH can be set permanently in the environment: In Windows, choose control panel ? System ? Advanced ? Environment Variables ? choose "System Variables" (for all the users) or "User Variables" (only the currently login user) ? choose "Edit" (if CLASSPATH already exists) or "New" ? Enter "CLASSPATH" as the variable name ? Enter the required directories and JAR files (separated by semicolons) as the value (e.g., ".;c:\javaproject\classes;d:\tomcat\lib\servletapi.jar"). Take note that you need to include the current working directory (denoted by '.') in the CLASSPATH.

To check the current setting of the CLASSPATH, issue the following command:

- > SET CLASSPATH
- **CLASSPATH can be set temporarily for that particular CMD shell session by** issuing the following command:
- > SET CLASSPATH=.;c:\javaproject\classes;d:\tomcat\lib\servlet-api.jar
- Instead of using the CLASSPATH environment variable, you can also use the command-line option -classpath or -cp of the javac and java commands, for example,
- > java -classpath c:\javaproject\classes com.abc.project1.subproject2.MyClass3

#### **Illustration of user-defined packages:**

Creating our first package: File name – ClassOne.java

packagepackage\_name;

publicclassClassOne {

publicvoidmethodClassOne() {

System.out.println("Hello there its ClassOne");
} }

## Creating our second package: File name – ClassTwo.java

packagepackage\_one;

publicclassClassTwo {

publicvoidmethodClassTwo(){

System.out.println("Hello there i am ClassTwo");

}

}

# Making use of both the created packages: File name – Testing.java

importpackage\_one.ClassTwo;

importpackage\_name.ClassOne;

publicclassTesting {

publicstaticvoidmain(String[] args){

ClassTwo a = newClassTwo();

```
ClassOne b = newClassOne();
    a.methodClassTwo();
    b.methodClassOne();
  }
}
```
# Output:

Hello there i am ClassTwo

Hello there its ClassOne

Now having a look at the directory structure of both the packages and the testing class file:

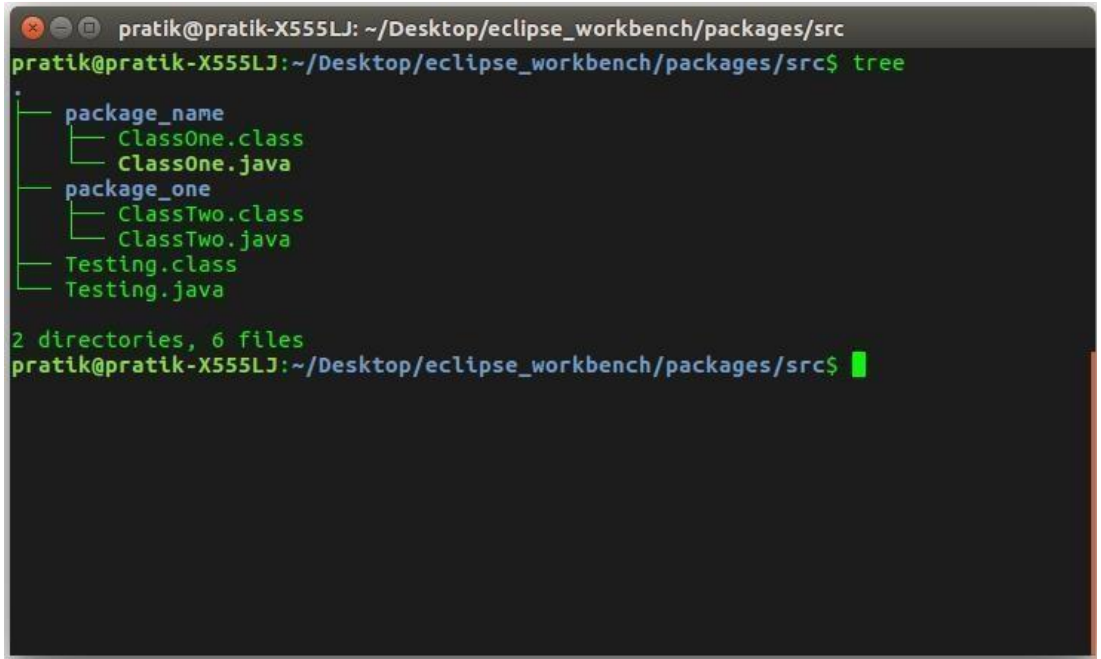

# **Important points:**

- 1. Every class is part of some package.
- 2. If no package is specified, the classes in the file goes into a special unnamed package (the same unnamed package for all files).
- 3. All classes/interfaces in a file are part of the same package. Multiple files can specify the same package name.
- 4. If package name is specified, the file must be in a subdirectory called name (i.e., the directory name must match the package name).

**5.** We can access public classes in another (named) package using: **packagename.class-name**

## **UNIT-VIII**

# **JAVA FILE AND I/O**

**Java I/O** (Input and Output) is used *to process the input* and *produce the output*.

Java uses the concept of a stream to make I/O operation fast. The java.io package contains all the classes required for input and output operations.

We can perform **file handling in Java** by Java I/O API.

# **STREAM**

A stream is a sequence of data. In Java, a stream is composed of bytes. It's called a stream because it is like a stream of water that continues to flow.

The stream is the only representation of input or output that is maybe a source or destination of the data. We can also write the data in the stream or read the particular data from the stream. We can also visualize the stream of data as a sequence of bytes that flow out of the program.

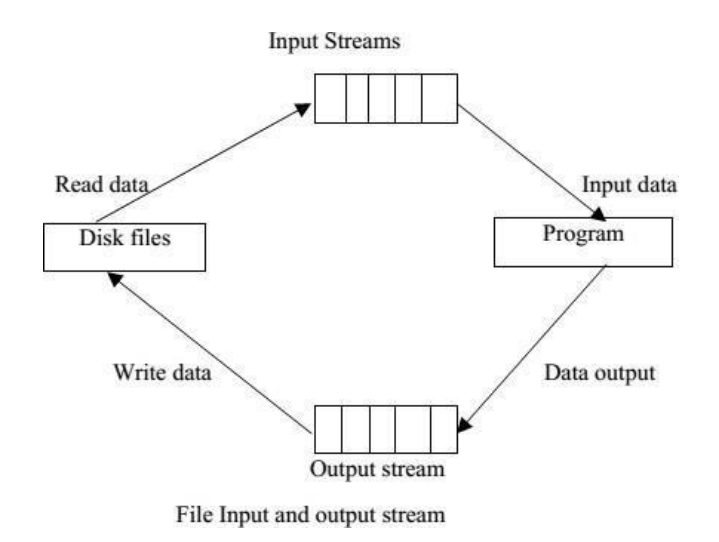

In Java, 3 streams are created for us automatically. All these streams are attached with the console.

- **1) System.out:** standard output stream
- **2) System.in:** standard input stream
- **3) System.err:** standard error stream

Let's see the code to print **output and an error** message to the console.

- 1. System.out.println("simple message");
- 2. System.err.println("error message");

Let's see the code to get **input** from console.

- 1. **int** i=System.in.read();//returns ASCII code of 1st character
- 2. System.out.println((**char**)i);//will print the character

## **TYPES OF STREAMS**

Depending upon the data a stream holds, it can be classified into:

- Byte Stream
- Character Stream

### **BYTE STREAM**

Byte stream is used to read and write a single byte (8 bits) of data.

All byte stream classes are derived from base abstract classes

called InputStream and OutputStream.

To learn more, visit

- Java InputStream Class
- Java OutputStream Class

## **CHARACTER STREAM**

Character stream is used to read and write a single character of data.

All the character stream classes are derived from base abstract

classes Reader and Writer.

To learn more, visit

- Java Reader Class
- Java Writer Class

# **OUTPUT STREAM**

Java application uses an output stream to write data to a destination; it may be a file, an array, peripheral device or socket.

# **INPUT STREAM**

Java application uses an input stream to read data from a source; it may be a file, an array, peripheral device or socket.

Let's understand the working of Java OutputStream and InputStream by the figure given below.

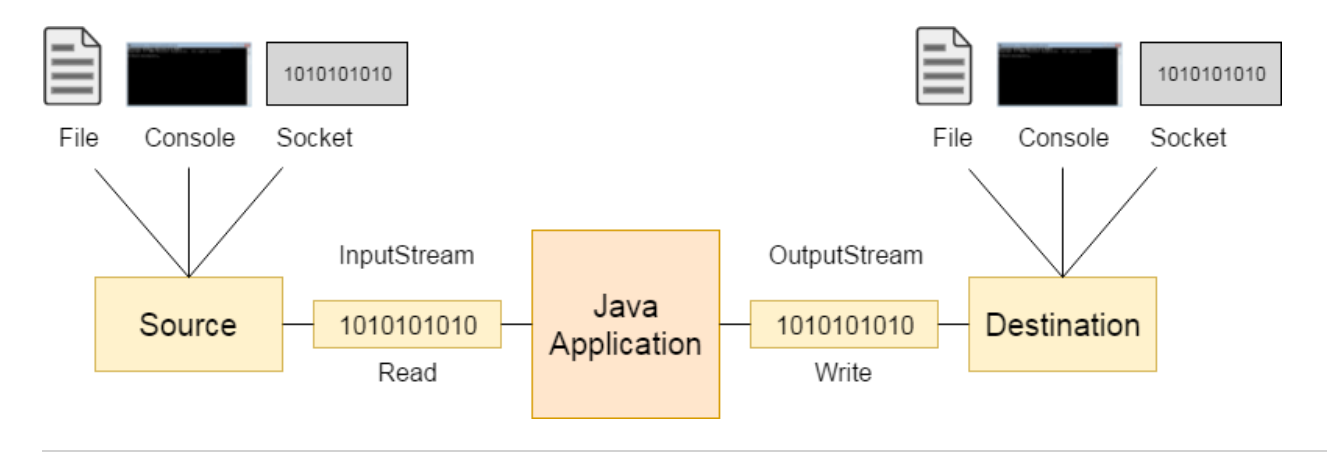

# OUTPUTSTREAM CLASS

OutputStream class is an abstract class. It is the superclass of all classes representing an output stream of bytes. An output stream accepts output bytes and sends them to some sink.

# USEFUL METHODS OF OUTPUTSTREAM

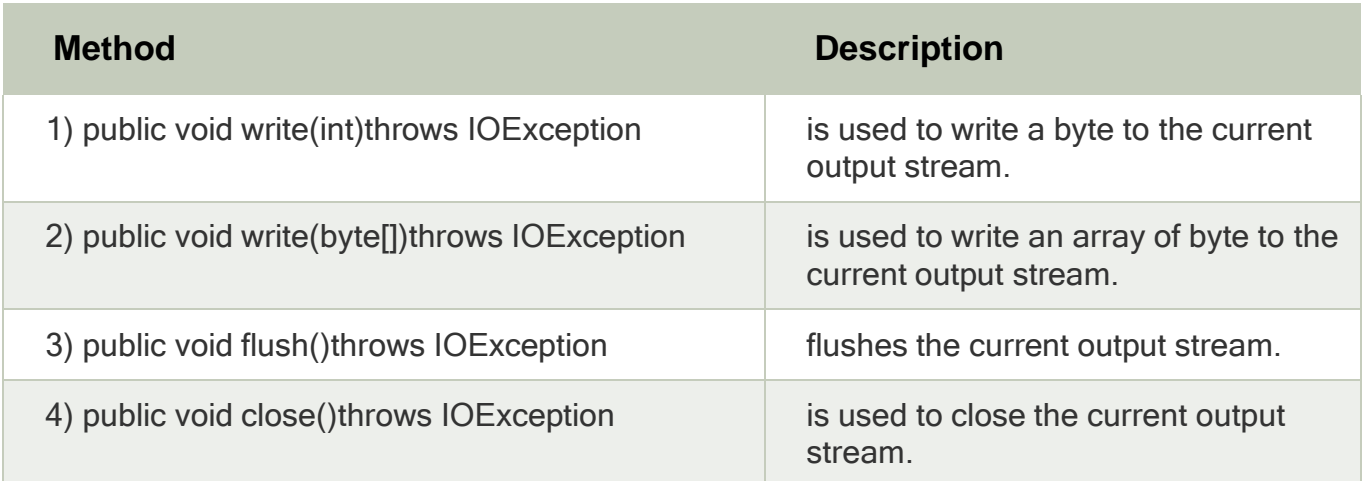

# OutputStream Hierarchy

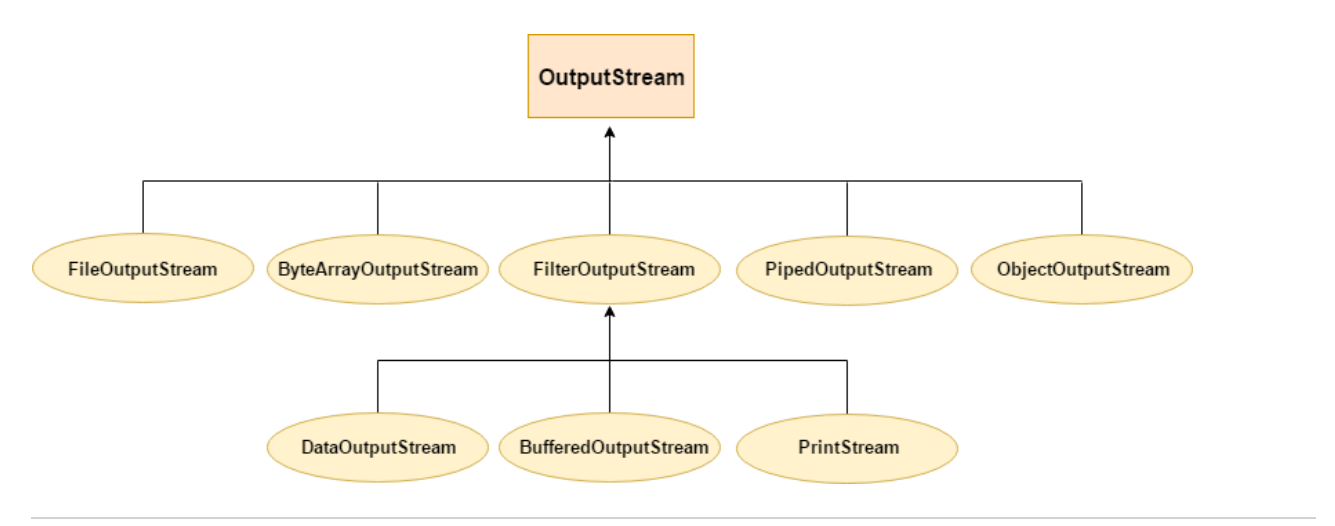

# INPUTSTREAM CLASS

InputStream class is an abstract class. It is the superclass of all classes representing an input stream of bytes.

# USEFUL METHODS OF INPUTSTREAM

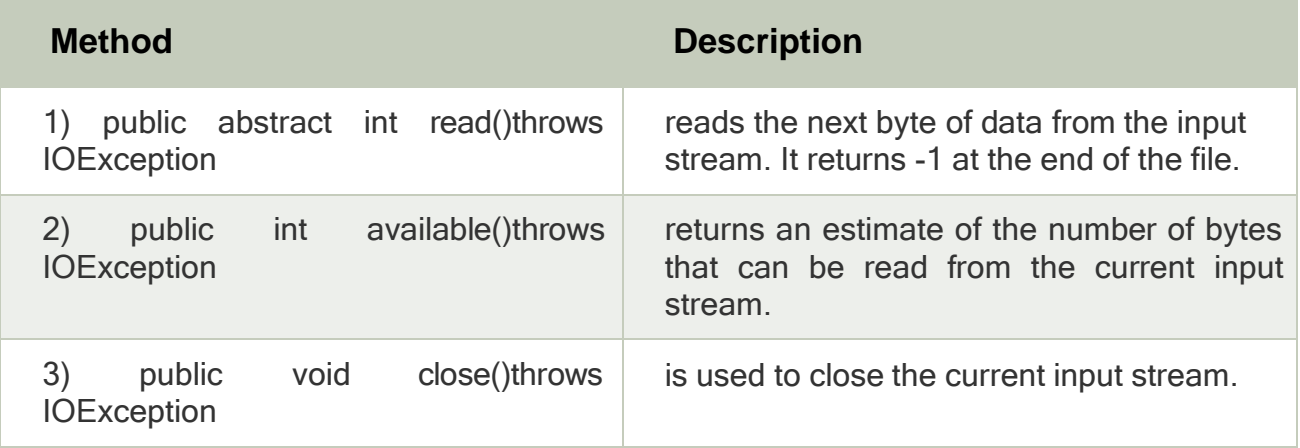

# INPUTSTREAM HIERARCHY

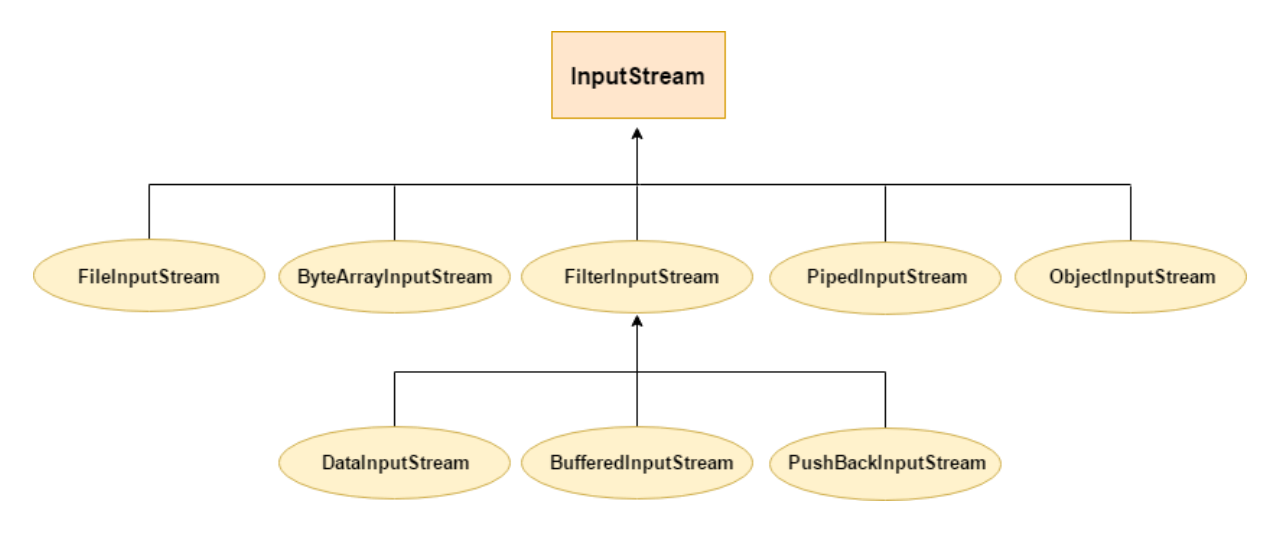

# **JAVA FILEOUTPUTSTREAM CLASS**

Java FileOutputStream is an output stream used for writing data to a file

If you have to write primitive values into a file, use FileOutputStream class. You can write byte-oriented as well as character-oriented data through FileOutputStream class. But, for character-oriented data, it is preferred to use FileWriter

than FileOutputStream.

.

# FILEOUTPUTSTREAM CLASS DECLARATION

Let's see the declaration for Java.io.FileOutputStream class:

### 1. **public class** FileOutputStream **extends** OutputStream

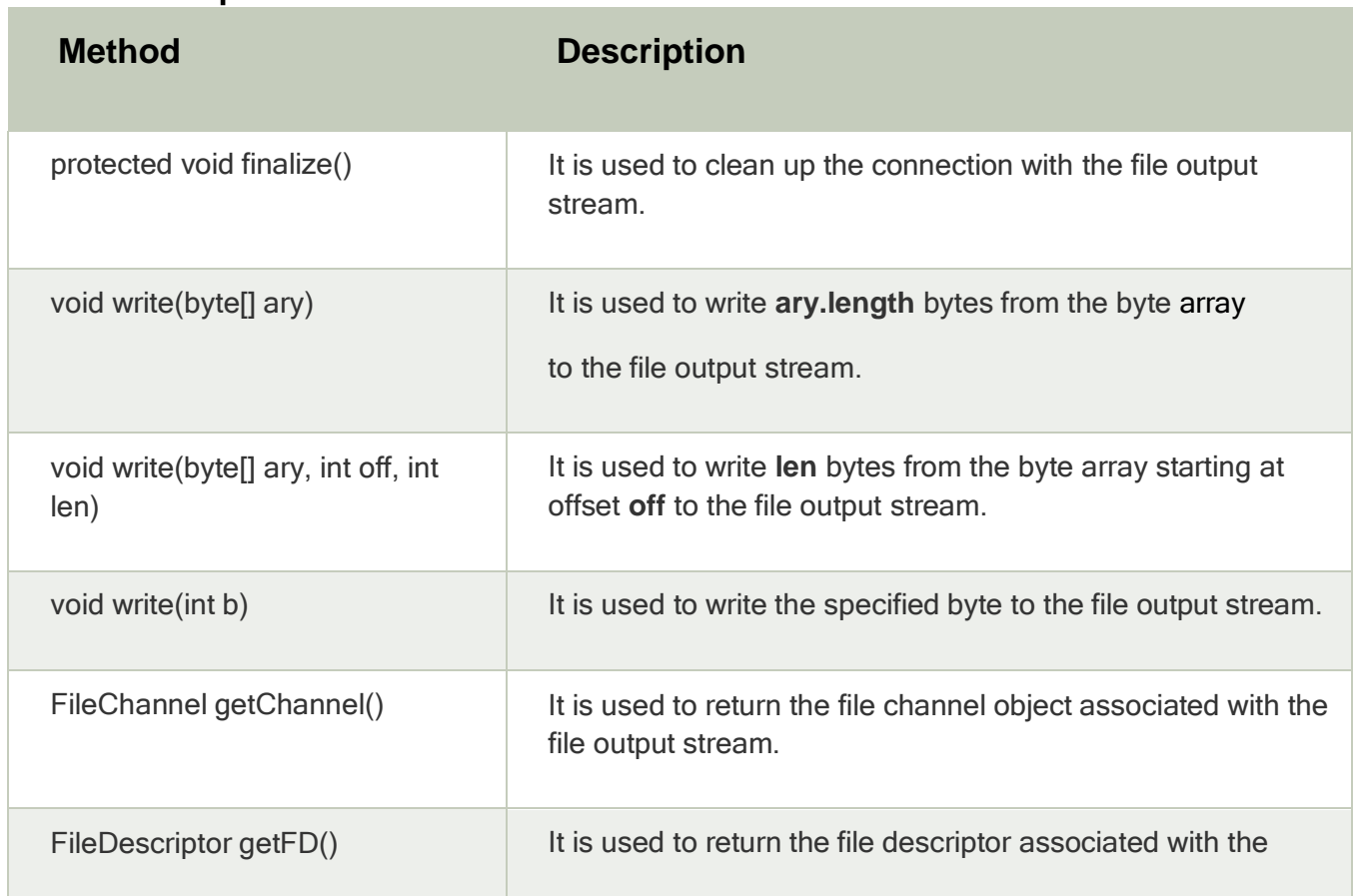

# FileOutputStream class methods

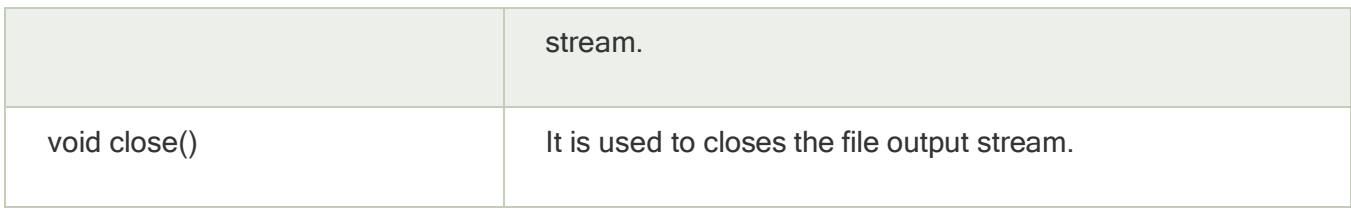

# JAVA FILEOUTPUTSTREAM EXAMPLE 1: WRITE BYTE

- 1. **import** java.io.FileOutputStream;
- 2. **public class** FileOutputStreamExample {
- 3. **public static void** main(String args[]){
- 4. **try**{
- 5. FileOutputStream fout=**new** FileOutputStream("D:\\testout.txt");
- $6.$  fout.write $(65)$ ;
- 7. fout.close();
- 8. System.out.println("success...");
- 9. **}catch**(Exception e){System.out.println(e);}
- 10. }
- 11. }

Output:

### Success...

The content of a text file **testout.txt** is set with the data **A**.

testout.txt

A

# JAVA FILEOUTPUTSTREAM EXAMPLE 2: WRITE STRING

- 1. **import** java.io.FileOutputStream;
- 2. **public class** FileOutputStreamExample {
- 3. **public static void** main(String args[]){
- 4. **try**{
- 5. FileOutputStream fout=**new** FileOutputStream("D:\\testout.txt");
- 6. String s="Welcome to javaTpoint.";
- 7. **byte** b[]=s.getBytes();//converting string into byte array
- 8. fout.write(b);
- 9. fout.close();
- 10. System.out.println("success...");
- 11. }**catch**(Exception e){System.out.println(e);}
- $12.$  }
- 13. }

Output:

## Success...

The content of a text file **testout.txt** is set with the data **Welcome to javaTpoint.**

testout.txt

## Welcome to javaTpoint.

# **JAVA FILEINPUTSTREAM CLASS**

Java FileInputStream class obtains input bytes from a file

. It is used for reading byte-oriented data (streams of raw bytes) such as image data, audio, video etc. You can also read character-stream data. But, for reading streams of characters, it is recommended to use FileReader

class.

# JAVA FILEINPUTSTREAM CLASS DECLARATION

Let's see the declaration for java.io.FileInputStream class:

## 1. **public class** FileInputStream **extends** InputStream

# JAVA FILEINPUTSTREAM CLASS METHODS

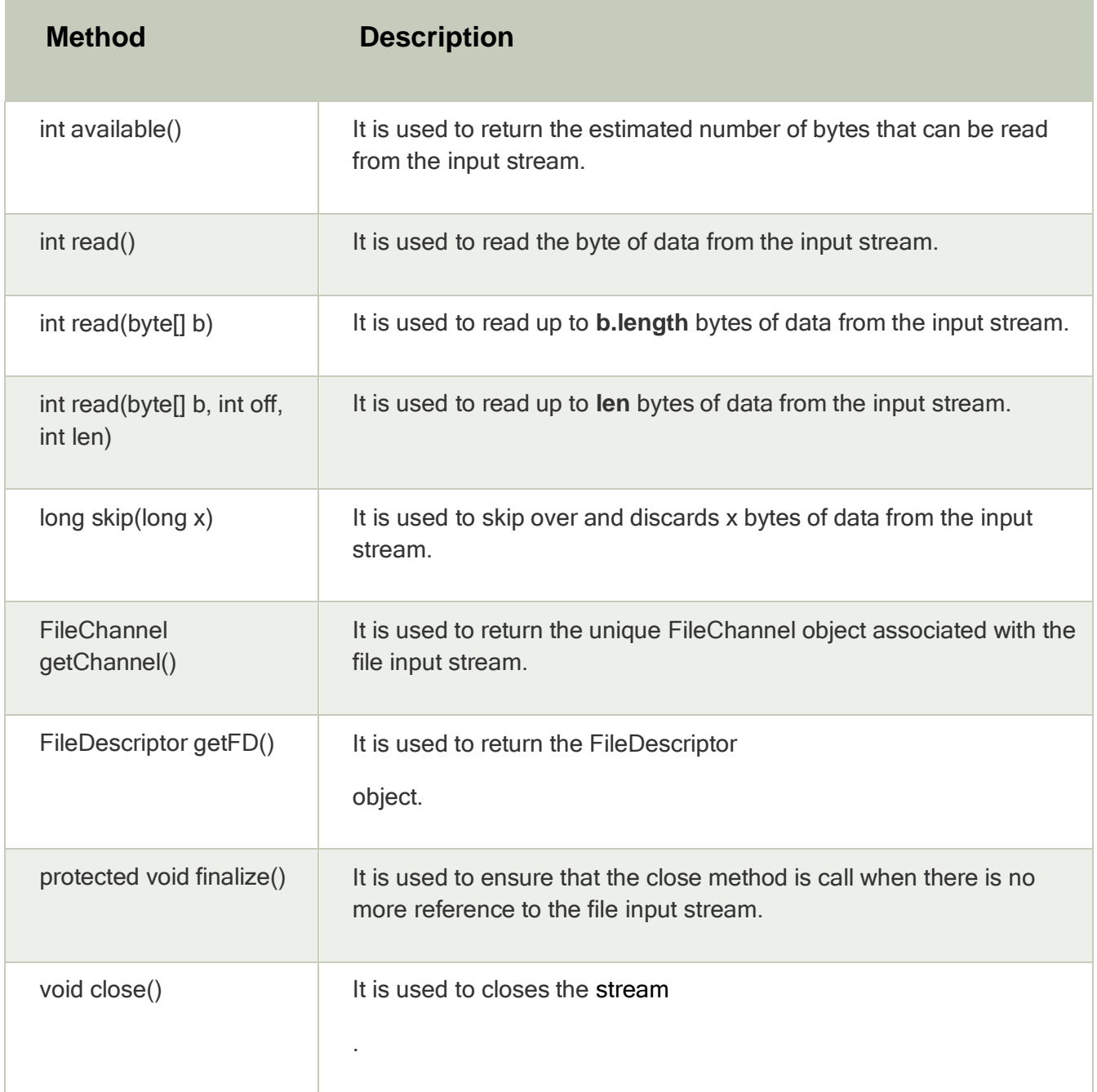

# JAVA FILEINPUTSTREAM EXAMPLE 1: READ SINGLE CHARACTER **import** java.io.FileInputStream;

- 1. **public class** DataStreamExample {
- 2. **public static void** main(String args[]){
- 3. **try**{

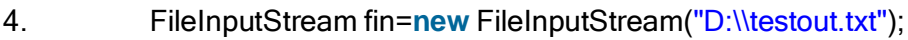

- 5. **int** i=fin.read();
- 6. System.out.print((**char**)i);
- 7.
- 8. fin.close();
- 9. **}catch**(Exception e){System.out.println(e);}
- $10.$  }
- 11.  $\}$

**Note:** Before running the code, a text file named as **"testout.txt"** is required to be created. In this file, we are having following content:

#### Welcome to javatpoint.

After executing the above program, you will get a single character from the file which is 87 (in byte form). To see the text, you need to convert it into character.

Output:

W

JAVA FILEINPUTSTREAM

# EXAMPLE 2: READ ALL CHARACTERS

- 1. **package** com.javatpoint;
- 2.
- 3. **import** java.io.FileInputStream;
- 4. **public class** DataStreamExample {
- 5. **public static void** main(String args[]){
- 6. **try**{
- 7. FileInputStream fin=**new** FileInputStream("D:\\testout.txt");
- 8. **int** i=0;
- 9. **while**((i=fin.read())!=-1){
- 10. System.out.print((**char**)i);
- 11. }
- 12. fin.close();
- 13. **}**catch(Exception e){System.out.println(e);}
- 14.  $\}$
- 15. }

Output:

Welcome to javaTpoint

# **UNIT-IX**

# **EXCEPTION HANDLING INJAVA**

## **WHAT IS AN EXCEPTION?**

An exception is an unwanted or unexpected event, which occurs during the execution of a program i.e at run time, that disrupts the normal flow of the program's instructions.

## **ERROR VS EXCEPTION**

**Error:** An Error indicates serious problem that a reasonable application should not try to catch.

Basically, an **Error** is used by the Java run-time system (JVM) to indicate errors that are associated with the run-time environment (JRE).

StackOverflowError is an example of such an error.

There are two types of errors:

- 1. Compile time errors
- 2. Runtime errors

Compile time errors can be again classified again into two types:

- Syntax Errors
- Semantic Errors

### **Syntax Errors Example:**

Instead of declaring int a; you mistakenly declared it as in a; for which compiler will throw an error.

Example: You have declared a variable int a; and after some lines of code you again declare an integer as int a;. All these errors are highlighted when you compile the code.

### **Runtime Errors Example**

A Runtime error is called an **Exceptions** error. It is any event that interrupts the normal flow of program execution.

**Exception:** Exception indicates conditions that a reasonable application might try to catch.

# **DIFFERENCE BETWEEN ERRORS AND EXCEPTIONS**

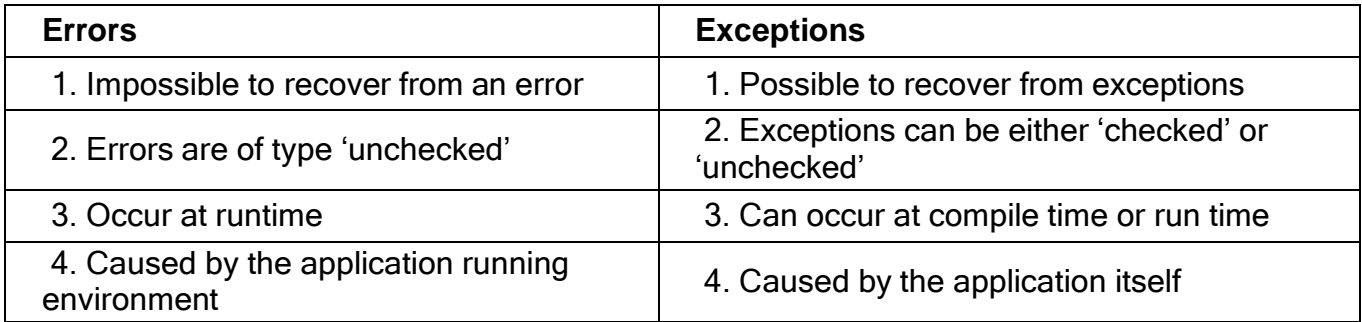

An exception is a problem that arises during the execution of a program. It can occur for various reasons say-

- A user has entered an invalid data
- File not found
- A network connection has been lost in the middle of communications
- The JVM has run out of a memory

## **What happens if exceptions are not handled?**

When an exception occurs, and if you don't handle it, the program will terminate abruptly (the piece of code after the line causing the exception will not get executed)/ system failure. That is why java introduced exception handling to handle the runtime errors so that the normal flow of execution will not be disrupted .

Ex. i/o exception

Class not found

### **EXCEPTIONS HIERARCHY**

All exception and error types are subclasses of class Throwable**,** which is the base class of hierarchy. One branch is headed by Error which occurs at run-time and other by *Exception* that can happen either at compile time or run-time.

This class is used for exceptional conditions that user programs should catch. NullPointerException is an example of such an exception.Another branch**,**Error are used by the Java run-time system(JVM) to indicate errors having to do with the run-time environment itself(JRE). StackOverflowError is an example of such an error.

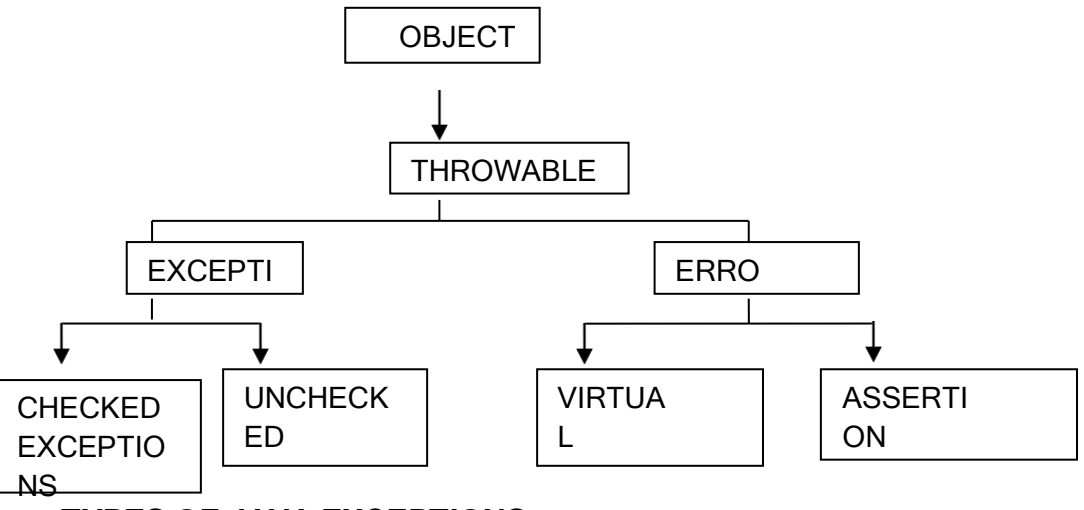

## **TYPES OF JAVA EXCEPTIONS**

There are mainly two types of exceptions: checked and unchecked. Here, an error is considered as the unchecked exception. According to Oracle, there are three types of exceptions:

- 1. Checked Exception
- 2. Unchecked Exception
- 3. Error

### **Checked Exception**

It is an exception that occurs at compile time, also called compile time exceptions. If some code within a method throws a checked exception, then the method must either handle the exception or it must specify the exception using throws keyword.

The classes which directly inherit Throwable class except RuntimeException and Error are known as checked exceptions e.g. IOException, SQLException etc. Checked exceptions are checked at compile-time.

#### **Unchecked Exception**

It is an exception that occurs at the time of execution. These are also called Runtime Exceptions. In C++, all exceptions are unchecked, so it is not forced by the compiler to either handle or specify the exception. It is up to the programmers to specify or catch the exceptions.

The classes which inherit RuntimeException are known as unchecked exceptions e.g. ArithmeticException, NullPointerException, ArrayIndexOutOfBoundsException etc. Unchecked exceptions are not checked at compile-time, but they are checked at runtime.

## **Error**

Error is irrecoverable e.g. OutOfMemoryError, VirtualMachineError, AssertionError etc.

## **JAVA EXCEPTION KEYWORDS**

There are 5 keywords which are used in handling exceptions in Java.

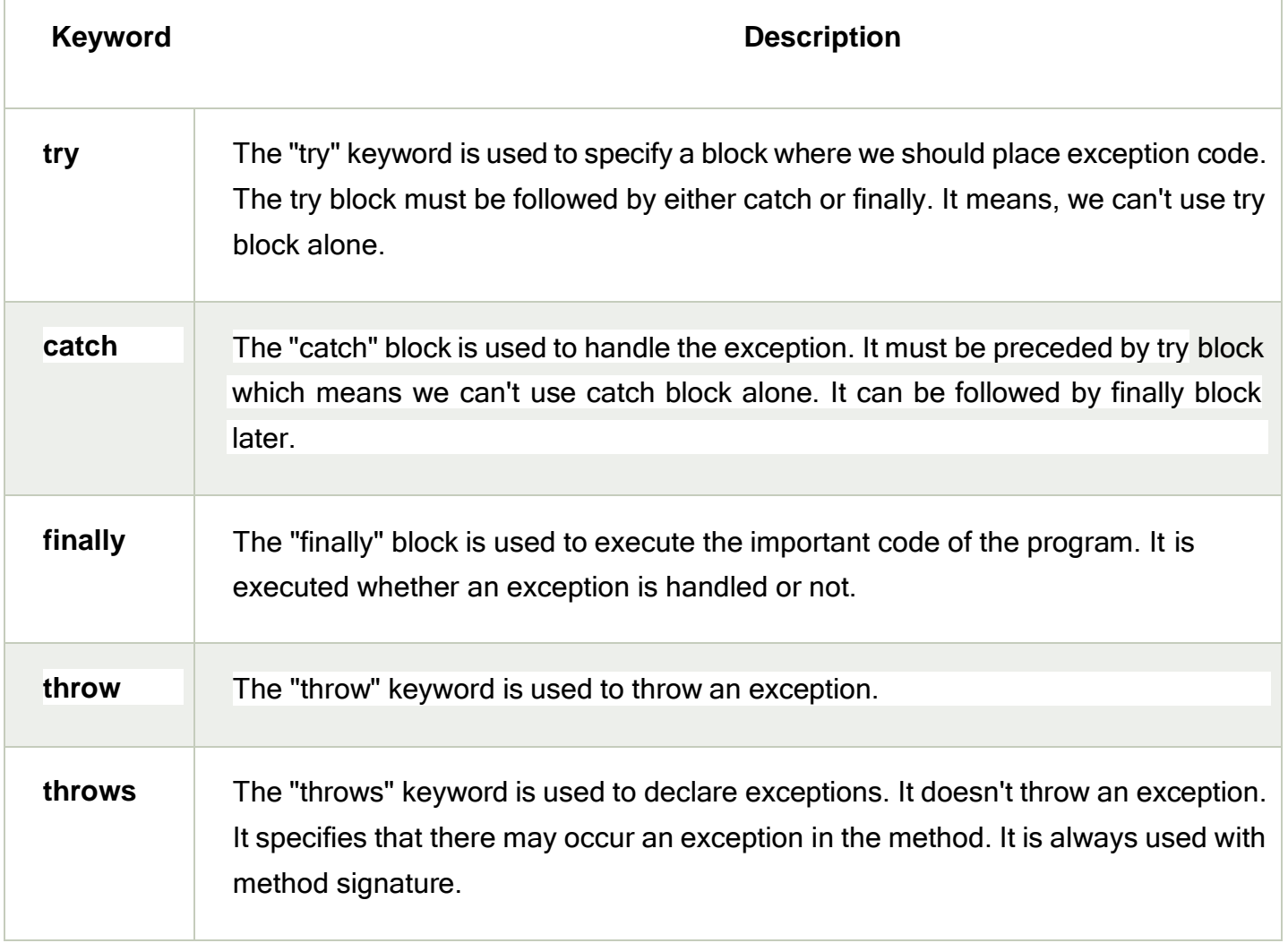

## **Java try and catch**

The try statement allows you to define a block of code to be tested for errors while it is being executed.

The catch statement allows you to define a block of code to be executed, if an error occurs in the try block.

The try and catch keywords come in pairs:

## **Syntax:**

try{

// Block of code to try

}

catch(Exception*e*){

// Block of code to handle errors

# }

**Multiple catch block:**

```
try {
 // Protected code
} catch (ExceptionType1 e1) {
 // Catch block
} catch (ExceptionType2 e2) {
 // Catch block
} catch (ExceptionType3 e3) {
 // Catch block
}
```
### **Example:**

public class Main {

public static void main(String[] args) {

 $int[]$  myNumbers =  $\{1, 2, 3\}$ ;

System.out.println(myNumbers[10]);

}

} //after running the program it will show you:

Exception in thread "main" java.lang.ArrayIndexOutOfBoundsException: Index 10 out of bounds for length 3 at Main.main(Main.java:4)

# **Using try and catch to catch the error and execute some code to handle it:**

```
public class Main {
 public static void main(String[ ] args) {
  try {
    int[] myNumbers = \{1, 2, 3\};
    System.out.println(myNumbers[10]);
  } catch (Exception e) {
    System.out.println("Something went wrong.");
  }
 }
}
The output will be:
```

```
Something went wrong.
Ex:
class JavaException {
public static void main(String args[]) {
 int d = 0;
 int n = 20;
 try {
 int fraction = n / d;
 System.out.println("This line will not be Executed");
 } catch (ArithmeticException e) {
 System.out.println("In the catch Block due to Exception = " + e);
 }
 System.out.println("End Of Main");
}
```

```
}
```
## **Using try, catch and throw:**

publicclassMain{

```
staticvoidcheckAge(int age){
```
if(age  $\leq$ 18) $\{$ 

thrownewArithmeticException("you are not eligible for voting");

}

else{

System.out.println("you are eligible for voting ");

} }

```
publicstaticvoidmain(String[] args){
checkAge(15);// Set age to 15 (which is below 18...)
}
}
Ex:
classMain{
publicstaticvoiddivideByZero(){
// throw an exception
thrownew ArithmeticException("Trying to divide by 0");
}
publicstaticvoidmain(String[] args){
  divideByZero();
}
}
Output
```
Exception in thread "main" java.lang.ArithmeticException: Trying to divide by 0 at Main.divideByZero(Main.java:5) at Main.main(Main.java:9)

## **Types of Exceptions**

**1. Built-in Exceptions**

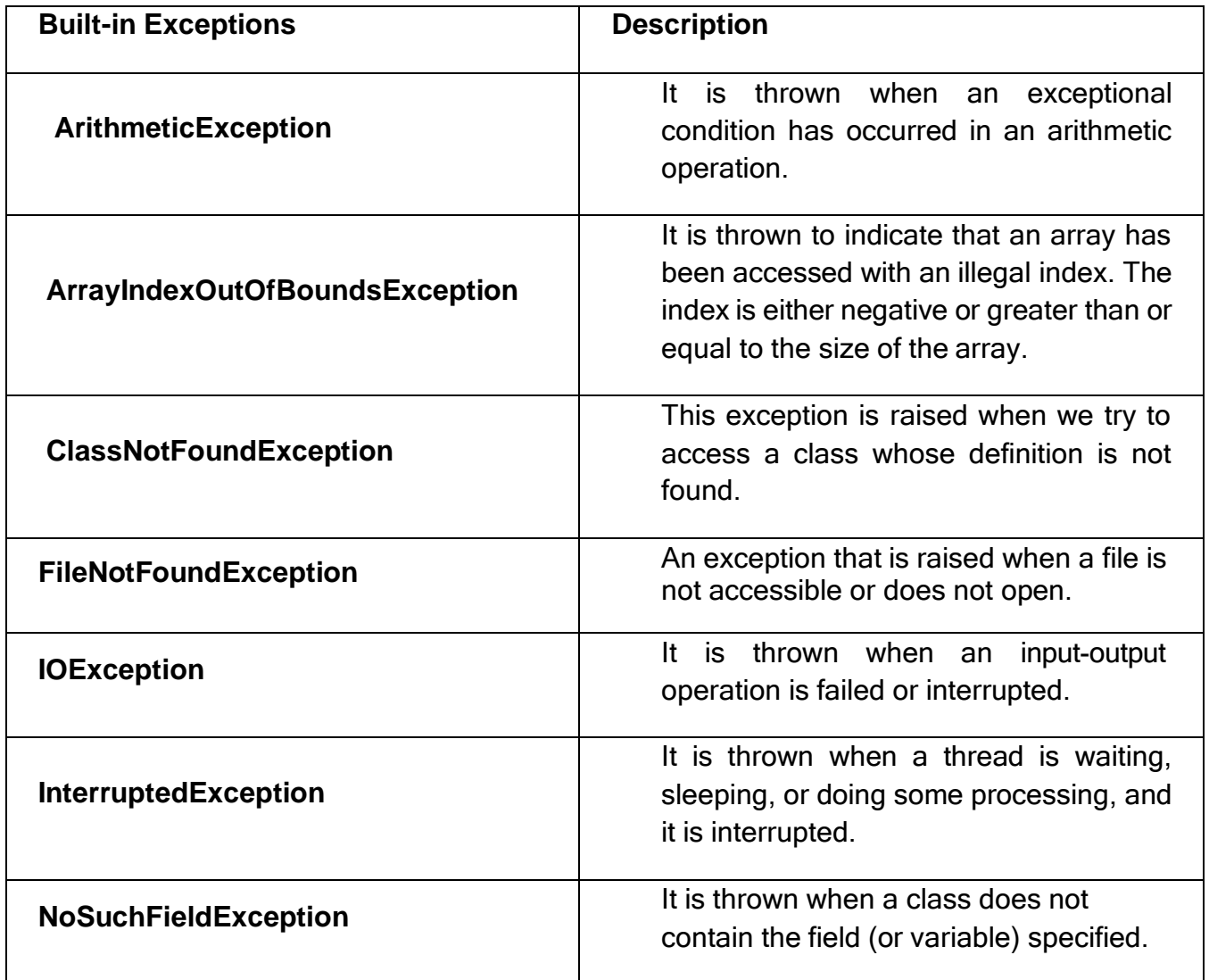

**2. User-Defined Exceptions**

Sometimes, the built-in exceptions in Java are not able to describe a certain situation. In such cases, a user can also create exceptions which are called 'User-Defined Exceptions'.

# **Key points to note:**

- a. A user-defined exception must extend Exception class.
- b. The exception is thrown using *throw* keyword.